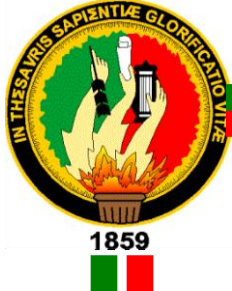

# **UNIVERSIDAD NACIONAL DE LOJA MODALIDAD DE ESTUDIOS A DISTANCIA, CARRERAS EDUCATIVAS CARRERA DE INFORMÁTICA EDUCATIVA**

**MULTIMEDIA EDUCATIVA DE APOYO EN EL PROCESO PARA LA ENSEÑANZA-APRENDIZAJE DE LA ASIGNATURA DE CIENCIAS SOCIALES DEL CUARTO AÑO DE EDUCACIÓN GENERAL BÁSICA PARA LOS (AS) NIÑOS (AS) DE LA UNIDAD EDUCATIVA, "SOBERANÍA NACIONAL" DEL CANTÓN PAQUISHA, PROVINCIA DE ZAMORA CHINCHIPE, PERÍODO LECTIVO 2013-2014**

> **Tesis previa a la obtención del Grado de Licenciado en Ciencias de la Educación, Mención: Informática Educativa**

# **AUTOR**

Favián Honorio Quinche Benítez

# **DIRECTORA**

Dra. Carmen Alicia Aguirre Villacís Mg.Sc.

**LOJA – ECUADOR 2015**

#### **CERTIFICACIÓN**

Dra. Mg. CARMEN ALICIA AGUIRRE VILLACIS.

#### **DIRECTORA DE TESIS**

#### **CERTIFICA:**

Haber dirigido y asesorado el desarrollo del presente trabajo de investigación con el tema: MULTIMEDIA EDUCATIVA DE APOYO EN EL PROCESO PARA LA ENSEÑANZA-APRENDIZAJE DE LA ASIGNATURA DE CIENCIAS SOCIALES DEL CUARTO AÑO DE EDUCACIÓN GENERAL BÁSICA PARA LOS (AS) NIÑOS (AS) DE LA UNIDAD EDUCATIVA, "SOBERANÍA NACIONAL" DEL CANTÓN PAQUISHA, PROVINCIA DE ZAMORA CHINCHIPE, PERÍODO LECTIVO 2013-2014, realizado por el Egresado Favián Honorio Quinche Benítez, el mismo que cumple con los requisitos de fondo y forma exigidos por el Reglamento Académico de la Universidad Nacional de Loja, en consecuencia autorizo la correspondiente presentación y defensa.

Loja, Enero de 2015

Dra. Mg. Carmen Alicia. Aguirre V.

#### **DIRECTORA DE TESIS**

# **AUTORIA**

Yo, Favián Honorio Quinche Benítez, declaro ser autor del presente trabajo de Tesis y eximo expresamente a la Universidad Nacional de Loja y a sus representantes Jurídicos de posibles reclamos o acciones legales, por el contenido de la misma.

Adicionalmente acepto y autorizo a la Universidad Nacional de Loja, la publicación de mi tesis en el Repositorio Institucional-Biblioteca Virtual.

Autor:

Favián Honorio Quinche Benítez

Firma:

Cedula: 1900296276

Fecha: Loja, Enero del 2015 CARTA DE AUTORIZACIÓN DE TESIS POR PARTE DEL AUTOR, PARA LA CONSULTA, REPRODUCCIÓN PARCIAL O TOTAL Y PUBLICACIÓN ELECTRÓNICA DEL TEXTO COMPLETO.

Yo. Favián Honorio Quinche Benítez, declaro ser el autor de la Tesis titulada MULTIMEDIA EDUCATIVA DE APOYO EN EL PROCESO PARA LA **DE ASIGNATURA** DE **CIENCIAS** ENSEÑANZA-APRENDIZAJE **LA** SOCIALES DEL CUARTO AÑO DE EDUCACIÓN GENERAL BÁSICA PARA LOS (AS) NIÑOS (AS) DE LA UNIDAD EDUCATIVA, "SOBERANÍA NACIONAL" DEL CANTÓN PAQUISHA, PROVINCIA DE ZAMORA CHINCHIPE, PERÍODO LECTIVO 2013-2014, como requisito para optar el grado de Licenciado en Ciencias de la Educación, mención Informática Educativa; autorizo al sistema Bibliotecario de la Universidad Nacional de Loja para que con fines académicos, muestre al mundo la producción intelectual de la Universidad, a través de la visibilidad de su contenido de la siguiente manera en el Repositorio Digital Institucional.

Los usuarios pueden consultar el contenido de este trabajo en el RDI, en las redes de información del país y del exterior, con las cuales tenga convenio la Universidad.

La Universidad Nacional de Loja, no se responsabiliza por el plagio o copia de la tesis que realice un tercero.

Para constancia de esta autorización, en la ciudad de Loja, a los 27 días del mes de Enero del dos mil quince, firma él autor.

 $FIRMA: \frac{\sqrt{max(1 - \epsilon)} }{max(1 - \epsilon)}$ 

**AUTOR:** Favian Honorio Quinche Benitez CEDULA: 1900296276 DIRECCIÓN: Paquisha, Barrio Defensores de Paquisha, Calles: Martha Bucaram de Roldós y Calle S/N CORREO ELECTRÓNICO: favianquinche@hotmail.com Nro: Celular: 0981898645

#### DATOS COMPLEMENTARIOS

**DIRECTORA DE TESIS:** Dra. Mg. Carmen Alicia Aguirre Villacís **TRIBUNAL DE GRADO:** 

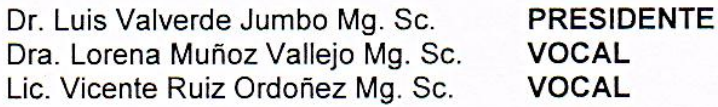

#### **AGRADECIMIENTO**

Al haber culminado con la tesis para la graduación, quiero expresar mi profundo agradecimiento:

A Dios por haberme concedido la vida; a mi familia, por el apoyo moral y económico que supieron brindarme a cada momento de mi formación profesional.

A la Universidad Nacional de Loja por haberme brindado la oportunidad de alcanzar una formación profesional.

A la Modalidad de Estudios a Distancia y sus docentes, por haber permitido que reciba sus sabias enseñanzas y logre la meta propuesta.

A la Dra. Carmen Alicia Aguirre Villacís Directora de Tesis, por haber dedicado mucho de su tiempo a orientarme y asesorarme en el decurso de la investigación.

A la Unidad Educativa "Soberanía Nacional", por permitirme realizar el desarrollo de mi tesis.

# **EL AUTOR**

v

#### **DEDICATORIA**

*Fair pormandatorionio* on or no El presente trabajo, lo dedico con todo mi corazón a mi familia, porque ellos son la razón de mi vida; ellos se constituyeron permanentemente en el norte de mi formación profesional; su insistencia y persistencia, me conllevaron a avanzar significativamente y poder alcanzar la meta propuesta.

También les dedico este trabajo a la niñez de la institución educativa en la que laboro, porque para ellos es el fruto de la presente investigación.

**Favián Honorio**

**a. TÍTULO**

**MULTIMEDIA EDUCATIVA DE APOYO EN EL PROCESO PARA LA ENSEÑANZA-APRENDIZAJE DE LA ASIGNATURA DE CIENCIAS SOCIALES DEL CUARTO AÑO DE EDUCACIÓN GENERAL BÁSICA PARA LOS (AS) NIÑOS (AS) DE LA UNIDAD EDUCATIVA, "SOBERANÍA NACIONAL" DEL CANTÓN PAQUISHA, PROVINCIA DE ZAMORA CHINCHIPE, PERÍODO LECTIVO 2013-2014**

# **b. RESUMEN.**

El presente trabajo investigativo tiene como finalidad elaborar una Multimedia Educativa de apoyo en el proceso para la enseñanza-aprendizaje de la asignatura de Ciencias Sociales del cuarto año de Educación General Básica para los (as) niños (as) de la Unidad Educativa, "Soberanía Nacional" del cantón Paquisha, provincia de Zamora Chinchipe, período lectivo 2013-2014.

En el desarrollo de la investigación se utilizó los métodos: inductivo - deductivo en la revisión bibliográfica referente a las variables proceso enseñanza – aprendizaje y multimedia,; otro método es el analítico, que sirvió para realizar el análisis respectivo en relación a las variables y en la elaboración de las conclusiones y recomendaciones de la problemática investigada; el método estadístico que fue utilizado en la tabulación de resultados y su presentación mediante cuadros y gráficos donde aparecen las frecuencias y porcentajes.

La técnica que se aplicó fue la encuesta, a través de un cuestionario de preguntas diseñado para el efecto, aplicado los estudiantes de cuarto año de Educación Básica. Los resultados obtenidos son satisfactorios, porque se está aportando con un nuevo recurso didáctico en esta institución educativa, para la enseñanza de Estudios Sociales.

Para el desarrollo de la multimedia se utilizó el método de cascada, que permitió diseñar una interfaz de fácil manejo para el usuario, así como pruebas de adaptabilidad y funcionamiento en algunas Instituciones Educativas a nivel de cuarto año de Educación General Básica, comprobando el efectivo funcionamiento para los estudiantes.

De la encuesta aplicada a los once estudiantes del cuarto año de Educación general Básica se determina que, que el 91% de los encuestados les gusta la metodología del docente utilizada para impartir las clases de ciencias sociales.

#### **ABSTRACT**

The present research have like an objective to make an educational multimedia to reinforce the knowledge in the teaching and learning process to the Social Studies subject applied to Fourth year of primary "Soberanía Nacional" School from Paquisha-Zamora Chinchipe Province, 2013-2014 school year.

In the development of this research was used the following methods: inductive and deductive for the bibliographic revision, according to the teaching and learning variables and multimedia; another method is analytic, the same that served to do the respective analysis in relation to the variables and the elaboration of the conclusions and recommendations of the matter researched; it is very important to write down that the statistic method was also used in the tabulation of results with the presentation of graphs and charts where the information about frequencies and percentages are presented.

The technique applied was the survey in which, by means of a quiz the students of Fourth year of primary School were asked to answer. The results got are very interesting, because the new didactic resource is giving solution to some educational problems related to Social Studies subject.

For the development of this multimedia used the waterfall method, the same that allowed to design an interface of easy management for the user, as well as

adaptability and operation tests in some educational institutions to fourth year level, taking into account the best and effective operation.

According to the applied survey to eleven students of Fourth year of primary school was determined that, a 91% of students like the methodology used by the teacher at the moment that he teaches his classes about Social Studies.

#### **c. INTRODUCCIÓN**

La educación en la actualidad está priorizando el uso de las Tecnologías de Información y Comunicación, toda vez que coadyuva a mejorar la calidad del proceso de enseñanza aprendizaje.

En el presente caso, se consideró desarrollar la multimedia con el fin de elaborar una herramienta didáctica que facilite el aprendizaje de la asignatura de Ciencias Sociales, para lo cual, se propuso como **objetivo general**: a) crear la multimedia educativa de apoyo en el proceso para la enseñanza-aprendizaje de la asignatura de Ciencias Sociales del cuarto año de educación general básica; y como **objetivos específicos:** a) determinar la importancia de la aplicación multimedia en la enseñanza-aprendizaje de Ciencias Sociales basándose en las Tics, la reforma de la educación, y las nuevas estrategias didácticas planteadas; y, b) Implementar la multimedia educativa en el cuarto año de educación general básica de la Unidad Educativa "Soberanía Nacional".

Se utilizó los siguientes métodos: el inductivo - deductivo en la revisión bibliográfica referente a las variables proceso enseñanza – aprendizaje y multimedia,; otro método es el analítico, que sirvió para realizar el análisis respectivo en relación a las variables y en la elaboración de las conclusiones y recomendaciones de la problemática investigada; el método estadístico que fue utilizado en la tabulación de resultados y su presentación mediante cuadros y gráficos donde aparecen las frecuencias y porcentajes.

La técnica que se aplicó fue la encuesta, a través de un cuestionario de preguntas diseñado para el efecto, aplicado los estudiantes de cuarto año de Educación Básica. Los resultados obtenidos son satisfactorios, porque se está aportando con un nuevo recurso didáctico en esta institución educativa, para la enseñanza de Estudios Sociales.

Además la revisión de literatura fue necesaria ya que la elaboración del marco teórico la realicé a través de temas importantes tales como:

- Multimedia
- Herramientas de desarrollo multimedia
- La autopista multimedia
- Multimedia en las escuelas
- El software
- Etapas de desarrollo de la multimedia

Proceso de enseñanza aprendizaje de la asignatura de ciencias sociales

- Teorías del origen del universo
- El universo lleno de cuerpos celestes
- El sistema solar
- Relieve ecuatoriano
- Cuántos ecuatorianos (as) somos
- Somos sujetos de derechos
- Como se formó el Ecuador
- Las parroquias, cantones y provincias

La investigación ha sido fructífera porque se aportó con un nuevo recurso didáctico en esta institución educativa, recomendando a los docentes hacer uso del mismo en su quehacer educativo.

## **d. REVISIÓN DE LITERATURA**

#### **Qué es [Multimedia?](http://www.monografias.com/trabajos10/mmedia/mmedia.shtml)**

Es cualquier combinación de [texto,](http://www.monografias.com/trabajos13/libapren/libapren.shtml) [arte](http://www.monografias.com/Arte_y_Cultura/index.shtml) gráfico, [sonido,](http://www.monografias.com/trabajos5/elso/elso.shtml) animación y vídeo que llega a nosotros por [computadora](http://www.monografias.com/trabajos15/computadoras/computadoras.shtml) u otros [medios](http://www.monografias.com/trabajos14/medios-comunicacion/medios-comunicacion.shtml) electrónicos. Es un tema presentado con lujos de detalles. Cuando conjuga los elementos de multimedia - fotografías y animación deslumbrantes, mezclando sonido, vídeo clips y textos informativos - puede electrizar a su auditorio; y si además le da [control](http://www.monografias.com/trabajos14/control/control.shtml) interactivo del [proceso,](http://www.monografias.com/trabajos14/administ-procesos/administ-procesos.shtml#PROCE) quedarán encantados.

Multimedia estimula los ojos, oídos, yemas de los dedos y, lo más importante, la cabeza.

Multimedia se compone, como ya de describió, de combinaciones entrelazadas de elementos de texto, arte gráfico, sonido, animación y vídeo.

# **Multimedia Interactiva:**

Es cuando se le permite al usuario final - el observador de un [proyecto](http://www.monografias.com/trabajos12/pmbok/pmbok.shtml) multimedia - controlar ciertos elementos de cuándo deben presentarse.

#### **Hipermedia:**

Es cuando se proporciona una [estructura](http://www.monografias.com/trabajos15/todorov/todorov.shtml#INTRO) ligados a través de los cuales el usuario puede navegar, entonces, multimedia interactiva de convierte en Hipermedia.

Aunque la definición de multimedia es sencilla, hacer que trabaje puede ser complicado. No sólo se debe comprender cómo hacer que cada elemento se levante y baile, sino también se necesita saber cómo utilizar las [herramientas](http://www.monografias.com/trabajos11/contrest/contrest.shtml) computacionales y las tecnologías de multimedia para que trabajen en conjunto. Las personas que tejen los hilos de multimedia para hacer una alfombra esplendorosa son desarrolladores de multimedia.

Un proyecto de multimedia no tiene que ser interactivo para llamarse multimedia: los usuarios pueden reclinarse en el asiento y verlo como lo hacen en el [cine](http://www.monografias.com/trabajos14/cinehistor/cinehistor.shtml) o frente al televisor. En tales casos un proyecto es lineal, pues empieza y corre hasta el final, cuando se da el control de navegación a los usuarios para que exploren a voluntad el contenido, multimedia se convierte en no - lineal e interactiva, y es un puente [personal](http://www.monografias.com/trabajos11/fuper/fuper.shtml) muy poderoso hacia la [información.](http://www.monografias.com/trabajos7/sisinf/sisinf.shtml)

#### **Herramientas de Desarrollo de Multimedia**

Estas herramientas de [programación](http://www.monografias.com/Computacion/Programacion/) están diseñadas para administrar los elementos de multimedia individualmente y permiten interactuar con los

usuarios. Además de proporcionar un [método](http://www.monografias.com/trabajos11/metods/metods.shtml) para que los usuarios interactúan con el proyecto, la mayoría de las herramientas de desarrollo de multimedia ofrecen además facilidades para crear y editar texto e [imágenes,](http://www.monografias.com/trabajos3/color/color.shtml) y tienen extensiones para controlar los reproductores de vídeo disco, vídeo y otros [periféricos](http://www.monografias.com/trabajos5/losperif/losperif.shtml) relacionado. El conjunto de lo que se produce y la forma de presentarlo al observador es la interfaces junto de lo que se reproduce y la forma de presentarlo al observador es la interface humana. Esta interfaces puede definirse tanto por las reglas de lo que debe suceder con los [datos](http://www.monografias.com/trabajos11/basda/basda.shtml) introducidos por el usuario como por los [gráficos](http://www.monografias.com/trabajos11/estadi/estadi.shtml#METODOS) que aparecen en la pantalla. El equipo y los [programas](http://www.monografias.com/Computacion/Programacion/) que rigen los [límites](http://www.monografias.com/trabajos6/lide/lide.shtml) de lo que puede ocurrir es la **plataforma o [ambiente](http://www.monografias.com/trabajos15/medio-ambiente-venezuela/medio-ambiente-venezuela.shtml) multimedia.**

#### **[CD-Rom](http://www.monografias.com/trabajos/multimediaycd/multimediaycd.shtml) y Multimedia:**

Multimedia requiere grandes cantidades de [memoria](http://www.monografias.com/trabajos13/memor/memor.shtml) digital cuando se almacena en una [biblioteca](http://www.monografias.com/trabajos10/ponency/ponency.shtml) de usuario final, o de un gran ancho de banda cuando se distribuye por cables o fibra [óptica](http://www.monografias.com/trabajos14/opticatp/opticatp.shtml) en [una red.](http://www.monografias.com/Computacion/Redes/)

Durante los últimos años el [CD](http://www.monografias.com/trabajos/multimediaycd/multimediaycd.shtml) - ROM (*compact dist - read - only memory* , o memoria de solo [lectura](http://www.monografias.com/trabajos14/textos-escrit/textos-escrit.shtml) es disco compacto), surge como el remedio de [distribución](http://www.monografias.com/trabajos11/travent/travent.shtml) más económico para [proyectos](http://www.monografias.com/trabajos12/pmbok/pmbok.shtml) de multimedia: un disco CD - ROM puede producirse en masa por menos de un dólar y puede contener hasta 72 minutos de vídeo de pantalla completa de excelente [calidad,](http://www.monografias.com/trabajos11/conge/conge.shtml) o puede contener [mezclas](http://www.monografias.com/trabajos15/separacion-mezclas/separacion-mezclas.shtml) únicas de imágenes, sonidos, textos, vídeo y animación

controladas por un [programa](http://www.monografias.com/Computacion/Programacion/) de autor para proporcionar [interacción](http://www.monografias.com/trabajos901/interaccion-comunicacion-exploracion-teorica-conceptual/interaccion-comunicacion-exploracion-teorica-conceptual.shtml) ilimitada a los usuarios.

Se ha estimado que para 1.997 más de 20 millones de reproductores de CD - ROM estarán en [computadoras](http://www.monografias.com/trabajos15/computadoras/computadoras.shtml) y conectadas a equipos de [televisión,](http://www.monografias.com/trabajos37/historia-television/historia-television.shtml) como Sega, 3DO y [sistemas](http://www.monografias.com/trabajos11/teosis/teosis.shtml) de CD KodaK Photo.

A largo plazo, varios expertos ven al CD - ROM como [tecnología](http://www.monografias.com/Tecnologia/index.shtml) de [almacenamiento](http://www.monografias.com/trabajos12/dispalm/dispalm.shtml) en memoria provisional que se reemplazará por nuevos dispositivos que no requieran partes móviles, como [la](http://www.monografias.com/trabajos16/memorias/memorias.shtml)  [memoria.](http://www.monografias.com/trabajos16/memorias/memorias.shtml) Ellos también creen que a medida que la autopista de datos que se describe en seguida se difunda más y más, los medios de distribución de multimedia que prevalecerán serán el alambre de [cobre,](http://www.monografias.com/trabajos13/tramat/tramat.shtml#COBRE) la [fibra óptica](http://www.monografias.com/trabajos13/fibropt/fibropt.shtml) y las tecnologías [radio/](http://www.monografias.com/trabajos13/radio/radio.shtml)celular.

#### **La Autopista Multimedia:**

Ahora que las [redes](http://www.monografias.com/Computacion/Redes/) de [telecomunicaciones](http://www.monografias.com/trabajos33/telecomunicaciones/telecomunicaciones.shtml) son globales, los [proveedores](http://www.monografias.com/trabajos6/lacali/lacali.shtml#influencia) de información y los propietarios de [derechos](http://www.monografias.com/Derecho/index.shtml) de autor determinan el [valor](http://www.monografias.com/trabajos14/nuevmicro/nuevmicro.shtml) de sus [productos](http://www.monografias.com/trabajos12/elproduc/elproduc.shtml) y cuánto cobran por ellos, los elementos de información se integrarán a sus desarrollos en línea como [recursos](http://www.monografias.com/trabajos4/refrec/refrec.shtml) distribuidos en una autopista de datos, como una autopista con castas de cobro, donde usted pagará por adquirir y utilizar la información basada en multimedia.

Se tendrá acceso a textos completos de [libros](http://www.monografias.com/trabajos16/contabilidad-mercantil/contabilidad-mercantil.shtml#libros) y revistas, vía módem y enlaces electrónicos; se proyectarán películas en casa; se dispondrá de [noticias](http://www.monografias.com/trabajos35/la-noticia/la-noticia.shtml) casi en el momento que ocurran en cualquier lugar de [la Tierra,](http://www.monografias.com/trabajos15/origen-tierra/origen-tierra.shtml) esto no es ficción se está instrumentando ahora, cada una de estas interfaces o puertas a la información es un proyecto de multimedia esperando solamente que lo desarrollen.

Dentro de algunos años multimedia interactiva se recibirá en muchos hogares en todo el mundo, lo que se proporcionará a través de este nuevo [sistema](http://www.monografias.com/trabajos11/teosis/teosis.shtml) son los mismos elementos de multimedia descritos anteriormente: texto, gráficos, animación, sonido y vídeo.

Algunas compañías poseerán las rutas para transportación de datos, mientras otras tendrán las interfaces de equipo y programas al final de la línea en oficinas de hogares. Algunos se unirán y darán [servicios](http://www.monografias.com/trabajos14/verific-servicios/verific-servicios.shtml) interactivos cuando se les pida, así como servicios de facturación. Sin reparar en quién posea las vías de [comunicación](http://www.monografias.com/trabajos12/fundteo/fundteo.shtml) y los equipos, los desarrolladores de multimedia crearán la nueva [literatura](http://www.monografias.com/Literatura/index.shtml) y la valiosa información que distribuirá. Esta es

una [industria](http://www.monografias.com/trabajos16/industria-ingenieria/industria-ingenieria.shtml) nueva y estimulante que está convirtiéndose en realidad, aunque aún enfrenta muchas limitaciones para crecer.

#### **¿Dónde se utiliza multimedia?**

Es conveniente utilizar multimedia cuando las personas necesitan tener acceso a información [electrónica](http://www.monografias.com/trabajos5/electro/electro.shtml) de cualquier tipo. Multimedia mejora las interfaces tradicionales basada solo en texto y proporciona beneficios importantes que atraen y mantienes la [atención](http://www.monografias.com/trabajos14/deficitsuperavit/deficitsuperavit.shtml) y el [interés.](http://www.monografias.com/trabajos7/tain/tain.shtml) Multimedia mejora la retención de la información presentada, cuando está bien diseñada puede ser enormemente divertida.

También proporciona una vía para llegar a personas que tienen computadoras, ya que presenta la información en diferentes formas a la que están acostumbrados.

#### **Multimedia en los [negocios](http://www.monografias.com/trabajos15/plan-negocio/plan-negocio.shtml)**

Las aplicaciones de multimedia en los negocios incluyen presentaciones, capacitaciones, [mercadotecnia,](http://www.monografias.com/trabajos15/mercadotecnia/mercadotecnia.shtml) [publicidad,](http://www.monografias.com/trabajos11/teopub/teopub.shtml) demostración de productos, bases de datos, catálogos y [comunicaciones](http://www.monografias.com/trabajos/lacomunica/lacomunica.shtml) en [red.](http://www.monografias.com/Computacion/Redes/) El correo de voz y vídeo [conferencia,](http://www.monografias.com/trabajos7/orat/orat.shtml) se proporcionan muy pronto en muchas redes de área local [\(LAN\)](http://www.monografias.com/trabajos15/redes-clasif/redes-clasif.shtml) u de área amplia (WAN).

La mayoría de los programas de presentación permiten agregar clips de audio y vídeo a las presentaciones de "diapositivas" pantalla por pantalla (*slide shows*) de [gráficas](http://www.monografias.com/trabajos11/estadi/estadi.shtml#METODOS) y textos.

Multimedia se ha vuelto popular en la capacitación. Sobre carga de aviación aprender a manejar situaciones de terrorismo internacional y seguridad a través de la simulación. Los mecánicos aprenden a reparar motores, los vendedores aprender acerca de las líneas de productos y ofrecen a sus clientes programas de capacitación. Los pilotos de combate practican ejercicios de asalto antes de arriesgarse a una situación real.

Multimedia se ha vuelto muy común en la [oficina.](http://www.monografias.com/trabajos13/mapro/mapro.shtml) *La Flex Can* de [Video](http://www.monografias.com/trabajos10/vire/vire.shtml) Labs, un aditamento económico para agregar una cámara de video y un micrófono estéreo. Este equipo de captura de [imagen](http://www.monografias.com/trabajos7/imco/imco.shtml) puede utilizarse para construir [bases de datos](http://www.monografias.com/trabajos11/basda/basda.shtml) de identificación de empleados. A medida que las compañías se actualizan en multimedia, y el [costo](http://www.monografias.com/trabajos7/coad/coad.shtml#costo) de instalación y el costo de capacidad de multimedia disminuye, se desarrollan más aplicaciones dentro de las mismas [empresa](http://www.monografias.com/trabajos11/empre/empre.shtml) y por terceros para hacer que los negocios se administren más fácil y efectivamente.

#### **Multimedia en las Escuelas**

Las escuelas sin quizás los lugares donde más se necesita multimedia. Multimedia causará cambios radicales en el proceso de [enseñanza](http://www.monografias.com/trabajos15/metodos-ensenanza/metodos-ensenanza.shtml) en las

próximas décadas, en particular cuando los estudiantes inteligentes descubran que pueden ir más allá de los límites de los [métodos](http://www.monografias.com/trabajos11/metods/metods.shtml) de enseñanza tradicionales. Proporciona a los médicos más de cien casos y da a los cardiólogos, radiólogos, estudiantes de [medicina](http://www.monografias.com/trabajos29/especialistas-medicos/especialistas-medicos.shtml) y otras personas interesadas, la oportunidad de profundizar en nuevas [técnicas](http://www.monografias.com/trabajos6/juti/juti.shtml) clínicas de imágenes de percusión cardíaca nuclear.

Los discos [láser](http://www.monografias.com/trabajos/laser/laser.shtml) traen actualmente la mayoría de los trabajos de multimedia al salón de clases.

Los discos láser traen actualmente la mayoría de los trabajos de multimedia al salón de clases, en 1994 están disponibles más de 2.500 títulos educativos para diferentes grados escolares, la mayoría dirigidos a la enseñanza de las [ciencias](http://www.monografias.com/trabajos11/concient/concient.shtml) básicas y ciencias sociales. El uso de discos láser será muy probablemente sustituido por CD - ROM y después, cuando aquellas lleguen a ser parte de la Infraestructura Nacional de Información (NII), multimedia llegará por medio de fibra óptica y red.

#### **El Software**

Es un [programa](http://www.monografias.com/Computacion/Programacion/) o [conjuntos](http://www.monografias.com/trabajos10/historix/historix.shtml) de programas que contienen las órdenes con la que trabaja la computadora. Es el conjunto de instrucciones que las computadoras emplean para manipular datos. Sin el software, la computadora sería un conjunto de [medios](http://www.monografias.com/trabajos14/medios-comunicacion/medios-comunicacion.shtml) sin utilizar. Al cargar los programas en una

computadora, la máquina actuará como si recibiera una educación instantánea; de pronto "sabe" cómo pensar y cómo operar.

El Software es un conjunto de programas, [documentos,](http://www.monografias.com/trabajos14/comer/comer.shtml) [procedimientos,](http://www.monografias.com/trabajos13/mapro/mapro.shtml) y rutinas asociados con la operación de un sistema de cómputo. Distinguiéndose de los componentes físicos llamados hardware. Comúnmente a los programas de computación se les llama software; el software asegura que el programa o sistema cumpla por completo con sus [objetivos,](http://www.monografias.com/trabajos16/objetivos-educacion/objetivos-educacion.shtml) opera con [eficiencia,](http://www.monografias.com/trabajos11/veref/veref.shtml) esta adecuadamente documentado, y suficientemente sencillo de operar.

Es simplemente el conjunto de instrucciones individuales que se le proporciona al microprocesador para que pueda procesar los datos y generar los resultados esperados.

El hardware por sí solo no puede hacer nada, pues es necesario que exista el software, que es el conjunto de instrucciones que hacen funcionar al hardware.

Como [concepto](http://www.monografias.com/trabajos10/teca/teca.shtml) general, el software puede dividirse en varias categorías basadas en el tipo de trabajo realizado.

a.- Sistema operativo: es el software que controla la ejecución de todas las aplicaciones y de los programas de software de sistema.

b.- Programas de aplicación: o también llamado software de aplicación; es el software diseñado y escrito para realizar una tarea específica, ya sea [personal,](http://www.monografias.com/trabajos11/fuper/fuper.shtml)

o de procesamiento. Aquí se incluyen las [bases de datos,](http://www.monografias.com/trabajos11/basda/basda.shtml) tratamientos de textos, hojas electrónicas, [gráficas,](http://www.monografias.com/trabajos11/estadi/estadi.shtml#METODOS) comunicaciones, etc.

c.- Lenguajes de programación: son las herramientas empleadas por el usuario para desarrollar programas, que luego van a ser ejecutados por el ordenador.

Hasta la fecha existen numerosos softwares creados para la gestión económica, la esfera militar, las [investigaciones,](http://www.monografias.com/trabajos11/norma/norma.shtml) el [entrenamiento,](http://www.monografias.com/trabajos14/mocom/mocom.shtml) la [salud,](http://www.monografias.com/Salud/index.shtml) la educación y otros muchos campos de aplicación. Se ha logrado alcanzar en nuestros días una alta relevancia en la educación, teniendo en cuenta, precisamente, el inmenso [volumen](http://www.monografias.com/trabajos5/volfi/volfi.shtml) de [información](http://www.monografias.com/trabajos7/sisinf/sisinf.shtml) de que dispone [el hombre](http://www.monografias.com/trabajos15/fundamento-ontologico/fundamento-ontologico.shtml) en los momentos actuales y los propios factores que han motivado una masividad en el uso de esta [tecnología.](http://www.monografias.com/Tecnologia/index.shtml)

#### **Software educativo**

En el [Libro](http://www.monografias.com/trabajos13/librylec/librylec.shtml) ["Construyendo y Aprendiendo con el Computador",](http://www.c5.cl/ie/) se define el concepto genérico de Software Educativo como cualquier programa computacional cuyas características estructurales y funcionales sirvan de apoyo al proceso de enseñar, aprender y administrar. Un concepto más restringido de Software Educativo lo define como aquel material de aprendizaje especialmente diseñado para ser utilizado con una computadora en los procesos de enseñar y aprender.

Según Rodríguez Lamas (2000), dice que Software Educativo" es una aplicación informática, que soportada sobre una bien definida [estrategia](http://www.monografias.com/trabajos11/henrym/henrym.shtml) pedagógica, apoya directamente el proceso de [enseñanza](http://www.monografias.com/trabajos15/metodos-ensenanza/metodos-ensenanza.shtml) aprendizaje constituyendo un efectivo instrumento para el desarrollo educacional del hombre del próximo siglo".

Finalmente, los Software Educativos se pueden considerar como el conjunto de recursos informáticos diseñados con la intención de ser utilizados en el contexto del proceso de enseñanza – aprendizaje.

Se caracterizan por ser altamente interactivos, a partir del empleo de recursos multimedia como videos, sonidos, fotografías, diccionarios especializados, explicaciones de experimentados profesores, ejercicios y juegos instructivos que apoyan las funciones de [evaluación](http://www.monografias.com/trabajos11/conce/conce.shtml) y [diagnóstico.](http://www.monografias.com/trabajos15/diagn-estrategico/diagn-estrategico.shtml)

Los software educativos pueden tratar las diferentes materias [\(Matemática,](http://www.monografias.com/Matematicas/index.shtml) Idiomas, [Geografía,](http://www.monografias.com/Geografia/index.shtml) [Dibujo\)](http://www.monografias.com/trabajos13/histarte/histarte.shtml#ORIGEN), de formas muy diversas (a partir de cuestionarios, facilitando una información estructurada a los alumnos, mediante la [simulación](http://www.monografias.com/trabajos6/sipro/sipro.shtml) de fenómenos) y ofrecer un entorno de trabajo más o menos sensible a las circunstancias de los alumnos y más o menos rico en posibilidades de interacción; pero todos comparten las siguientes características:

Permite la interactividad con los estudiantes, retroalimentándolos y evaluando lo aprendido.

- Facilita las representaciones animadas.
- Incide en el desarrollo de las habilidades a través de la ejercitación.
- Permite simular procesos complejos.
- Reduce el tiempo de que se dispone para impartir gran cantidad de conocimientos facilitando un trabajo diferenciado, introduciendo al estudiante en [el trabajo](http://www.monografias.com/trabajos/fintrabajo/fintrabajo.shtml) con los medios computarizados.
- Facilita el trabajo independiente y a la vez un tratamiento individual de las diferencias.
- Permite al usuario (estudiante) introducirse en las técnicas más avanzadas.
- El uso del software educativo en el proceso de enseñanza aprendizaje puede ser:

Por parte del alumno.

Se evidencia cuando el estudiante opera directamente el software educativo, pero en este caso es de vital importancia la [acción](http://www.monografias.com/trabajos35/categoria-accion/categoria-accion.shtml) dirigida por el profesor.

Por parte del profesor.

Se manifiesta cuando el profesor opera directamente con el software y el estudiante actúa como receptor del sistema de información. La generalidad plantea que este no es el caso más productivo para el aprendizaje.

El uso del software por parte del docente proporciona numerosas ventajas, entre ellas:

- Enriquece el campo de la [Pedagogía](http://www.monografias.com/trabajos6/tenpe/tenpe.shtml#pedagogia) al incorporar la tecnología de punta que revoluciona los métodos de enseñanza - aprendizaje.
- Constituyen una nueva, atractiva, [dinámica](http://www.monografias.com/trabajos34/cinematica-dinamica/cinematica-dinamica.shtml) y rica fuente de conocimientos.
- Pueden adaptar el software a las características y necesidades de su grupo teniendo en cuenta el diagnóstico en el proceso de enseñanza aprendizaje.
- Permiten elevar la calidad del proceso docente educativo.
- Permiten controlar las tareas [docentes](http://www.monografias.com/trabajos28/docentes-evaluacion/docentes-evaluacion.shtml) de forma individual o colectiva.
- Muestran la [interdisciplinariedad](http://www.monografias.com/trabajos33/interdisciplinariedad/interdisciplinariedad.shtml) de las asignaturas.
- Marca las posibilidades para una nueva [clase](http://www.monografias.com/trabajos901/debate-multicultural-etnia-clase-nacion/debate-multicultural-etnia-clase-nacion.shtml) más desarrolladora.

Los software educativos a pesar de tener unos rasgos esenciales básicos y una [estructura](http://www.monografias.com/trabajos15/todorov/todorov.shtml#INTRO) general común se presentan con unas características muy diversas: unos aparentan ser un [laboratorio](http://www.monografias.com/trabajos15/informe-laboratorio/informe-laboratorio.shtml) o una [biblioteca,](http://www.monografias.com/trabajos10/ponency/ponency.shtml) otros se limitan a ofrecer una [función](http://www.monografias.com/trabajos7/mafu/mafu.shtml) instrumental del tipo máquina de escribir o calculadora, otros se presentan como un [juego](http://www.monografias.com/trabajos15/metodos-creativos/metodos-creativos.shtml) o como un libro, bastantes tienen vocación de examen, unos pocos se creen expertos... y la mayoría participan en mayor o menor medida de algunas de estas peculiaridades.

Para poner orden a esta disparidad, se elaboraron múltiples tipologías que los clasifican a partir de diferentes criterios.

Por ejemplo, hasta el año 2003, según los polos en los cuales se ha movido la educación, existían dos [tipos de software](http://www.monografias.com/trabajos13/soft/soft.shtml) educativos:

1. Algorítmicos, donde predomina [el aprendizaje](http://www.monografias.com/trabajos5/teap/teap.shtml) vía transmisión del conocimiento, pues el rol del alumno es asimilar el máximo de lo que se le transmite.

Considerando la función educativa se pueden clasificar en:

#### Sistemas Tutoriales

Basado en el [diálogo](http://www.monografias.com/trabajos12/dialarg/dialarg.shtml) con el estudiante, adecuado para presentar información objetiva, tiene en cuenta las características del alumno, siguiendo una estrategia pedagógica para la transmisión de conocimientos.

## Sistemas Entrenadores

Se parte de que los estudiantes cuentan con los conceptos y destrezas que van a practicar, por lo que su propósito es contribuir al desarrollo de una determinada habilidad, intelectual, [manual](http://www.monografias.com/trabajos13/mapro/mapro.shtml) o motora, profundizando en las dos fases finales del aprendizaje: aplicación y [retroalimentación.](http://www.monografias.com/trabajos5/teorsist/teorsist.shtml#retrp)

#### Libros Electrónicos

Su [objetivo](http://www.monografias.com/trabajos16/objetivos-educacion/objetivos-educacion.shtml) es presentar información al estudiante a partir del uso de [texto,](http://www.monografias.com/trabajos13/libapren/libapren.shtml) [gráficos,](http://www.monografias.com/trabajos11/estadi/estadi.shtml#METODOS) animaciones, videos, etc., pero con un nivel de interactividad y [motivación](http://www.monografias.com/trabajos28/saber-motivar/saber-motivar.shtml) que le facilite las [acciones](http://www.monografias.com/trabajos4/acciones/acciones.shtml) que realiza.

2.- Heurísticos, donde el estudiante descubre el conocimiento interactuando con el [ambiente](http://www.monografias.com/trabajos15/medio-ambiente-venezuela/medio-ambiente-venezuela.shtml) de aprendizaje que le permita llegar a él.

Considerando la función educativa se pueden clasificar en:

# **Simuladores**

Su objetivo es apoyar el proceso de enseñanza – aprendizaje, semejando la realidad de forma entretenida.

#### Juegos Educativos

Su objetivo es llegar a situaciones excitantes y entretenidas, sin dejar en ocasiones de simular la realidad.

#### Sistemas Expertos

Programa de conocimientos intensivo que resuelve [problemas](http://www.monografias.com/trabajos15/calidad-serv/calidad-serv.shtml#PLANT) que normalmente requieren de la pericia humana. Ejecuta muchas funciones secundarias de manera análoga a un experto, por ejemplo, preguntar aspectos importantes y explicar razonamientos.

Sistemas [Tutoriales](http://www.monografias.com/cgi-bin/search.cgi?substring=0&bool=and&query=tutoriales) Inteligentes de enseñanza

Despiertan mayor interés y [motivación,](http://www.monografias.com/trabajos5/moti/moti.shtml#desa) puesto que pueden detectar errores, clasificarlos, y explicar por qué se producen, favoreciendo así el proceso de retroalimentación del estudiante.

A partir del 2004 surge una nueva tendencia, que es la de integrar en un mismo producto, todas o algunas de estas tipologías de software educativos. A este nuevo [modelo](http://www.monografias.com/trabajos/adolmodin/adolmodin.shtml) de software se le ha denominado HIPERENTORNO EDUCATIVO o HIPERENTORNO DE APRENDIZAJE, lo cual no es más que un sistema informático basado en tecnología hipermedia que contiene una mezcla de elementos representativos de diversas tipologías de software educativo.

# **PROCESO DE ENSEÑANZA APRENDIZAJE DE LA ASIGNATURA DE CIENCIAS SOCIALES**

# **TEORÍAS DEL ORIGEN DEL UNIVERSO**

Existen teorías sobre el origen del universo a través del tiempo el hombre tuvo la necesidad de crear instrumentos que cada vez tuvieron que ser más precisos, en la actualidad la ciencia junto con la tecnología, han permitido al hombre llegar al espacio y poder apreciar y conocer más sobre lo que existe.

#### **UN UNIVERSO LLENO DE CUERPOS CELESTES**

El telescopio es uno de los inventos más importantes lo cual le ha permitido al ser humano estudiar a fondo lo que han en el cielo, como también la existencia de varios cuerpos celestes que forman el universo.

Los cuerpos celestes como las galaxias, nebulosas, estrellas, planetas, satélites, cometas, asteroides, agujeros negros giran alrededor del sol, por lo tanto conforman el sistema solar.

#### **EL SISTEMA SOLAR**

El sistema solar es el conjunto de materia que gira alrededor del sol y lo conforman los cuerpos celestes.

Los planetas realizan varios movimientos, dos de ellos son el de rotación que lo realiza sobre su propio eje y el de traslación que lo hace alrededor del sol, cada planeta lo hace en distinto tiempo.

Existen dos tipos de planetas: interiores o también llamados terrestres o rocosos y exteriores o gigantes. Los planetas que conforman los planetas interiores son: Mercurio, Venus, Tierra, Marte y los planetas exteriores Júpiter, Saturno, Urano, Neptuno.

#### **EN DONDE ESTAMOS**

La geografía es la ciencia que estudia el mundo en que vivimos y todos los elementos físicos que lo conforman como, ríos mares, montañas; a la vez permite al ser humano organizar sus actividades y planificar su futuro. También identifica los grupos poblacionales y sus ubicaciones.

#### **RELIEVE ECUATORIANO**

Nuestro país tiene un relieve muy diverso ya que en su parte continental lo atraviesa la cordillera de los Andes de norte a sur, está conformada por tres codilleras longitudinales: la Occidental, la Oriental y la cordillera Tercera las mismas que lo dividen a nuestro país en tres regiones naturales: Litoral, Interandina, Amazónica.

#### **CUANTOS ECUATORIANOS Y ECUATORIANAS SOMOS**

El Instituto Nacional de Estadísticas y Censos realiza un censo poblacional cada diez años considerando que la población ecuatoriana de acuerdo con la edad de sus habitantes es un país muy joven, hay más niños, niñas, adolescentes y jóvenes que adultos mayores. Además existen personas con capacidades especiales; el 13,2 % que representa un millón y medio de personas que tienen algún tipo de discapacidad.

# **SOMOS DIFERENTES**

La población ecuatoriana es producto de una gran mezcla que se dio cuando llegaron los incas nuestro país; años después cuando arribaron los españoles a

colonizar América he ahí una nueva y profunda mescla a lo cual se lo conoce como mestizaje.

En Ecuador existen diversas etnias y culturas que conforman una población muy variada, todos y todas tenemos orígenes ya sea por la raza o las costumbres específicas de nuestras familias o comunidades, que de una u otra manera aportan a la riqueza cultural de nuestro país.

#### **SOMOS SUJETOS DE DERECHOS**

Se debe tener en cuenta los derechos que tiene la ciudadanía como, proponer alternativas para mejorar la realidad de su país. Además son sujetos de derechos, capaces de exigir que estos se cumplan con responsabilidad a través de las obligaciones como personas que pertenecen a la sociedad.

#### **COMO SE FORMO EL ECUADOR**

La historia de Ecuador inicia con las culturas prehispánicas hasta la invasión Incaica, luego de esto surge la Conquista Española para luego con las fundaciones de [San Francisco de Quito,](http://es.wikipedia.org/wiki/Quito) [San Gregorio de Portoviejo](http://es.wikipedia.org/wiki/Portoviejo) y [Santiago](http://es.wikipedia.org/wiki/Santiago_de_Guayaquil)  [de Guayaquil](http://es.wikipedia.org/wiki/Santiago_de_Guayaquil) empezar la era político-administrativa española que duraría hasta la época de la independencia, cuando surge la nación colombiana de [Simón](http://es.wikipedia.org/wiki/Sim%C3%B3n_Bol%C3%ADvar)  [Bolívar](http://es.wikipedia.org/wiki/Sim%C3%B3n_Bol%C3%ADvar) y luego al dividirse formaría lo que hoy se llama República del Ecuador en la que desarrollaron su propia forma de vida, cultura y tecnología. Luego que nuestro país se separó de la Gran Colombia, Ecuador fue adaptando una

división política territorial que comprenden: Provincias, cantones, parroquias y barrios.

### **LAS PARROQUIAS, LOS CANTONES Y LAS PROVINCIAS**

Cada una de las divisiones territoriales de un país, tiene sus habitantes, su historia sus costumbres y su razón de ser. Una de estas razones es hacer proyectos que beneficien a esa zona o región, a estas acciones se las conoce como políticas administrativas.

Dentro de nuestro país la división político administrativa más pequeña es la parroquia, que consiste en la unión de barrios de un pueblo o ciudad. La unión de parroquias, tanto urbanas como rurales forma los cantones. Finalmente la provincia comprende la suma de los cantones que cumplieron con varios requisitos como un mínimo de habitantes y contar con los recursos necesarios.

## **ETAPAS O PASOS DE DESARROLLO DE LA MULTIMEDIA**

Hay varios modelos a seguir para el establecimiento de un proceso para el desarrollo de software o multimedia, cada uno de los cuales describe un enfoque diferente para diferentes actividades que tienen lugar durante el proceso, pero de acuerdo a nuestra multimedia se ha tomado el método en cascada para la realización de la misma; a continuación, se procederá a dar la explicación del método utilizado:

#### **Desarrollo en cascada**

En [Ingeniería de software](http://es.wikipedia.org/wiki/Ingenier%C3%ADa_de_software) el desarrollo en cascada, también llamado **modelo en cascada**, es el enfoque metodológico que ordena rigurosamente las etapas del **proceso para el desarrollo de software**, de tal forma que el inicio de cada etapa debe esperar a la finalización de la etapa anterior.

La metodología de desarrollo en cascada que se utilizó para el desarrollo del proyecto de investigación es el siguiente es:

Análisis de requisitos.

- 1. Diseño del Programa.
- 2. Codificación.
- 3. Pruebas.
- 4. Implantación.
- 5. Mantenimiento.

#### **1. Análisis de requisitos**

Esta etapa permitió determinar las diferentes necesidades, elementos y requerimientos de la multimedia a desarrollarse.

Haciendo uso de los métodos y técnicas de investigación se evidencia falencias en el proceso de enseñanza aprendizaje, como la falta de motivación e interés por los contenidos impartidos en la materia de Ciencias Sociales.

En una encuesta aplicada a los estudiantes y mediante la observación directa se obtuvo criterios y sugerencias de lo que el software educativo debería contener. Tomando en cuenta estos resultados y con la finalidad de crear un material didáctico de excelente calidad y cumpliendo con nuestras expectativas se propone desarrollar la multimedia denominada "ESTUDIOS SOCIALES 4" abarcando las temáticas de:

#### El mundo en que vivimos

- La tierra ecuatoriana
- La gente ecuatoriana
- Soy ciudadano o ciudadana
- Mi provincia
- Organización de la provincia.

Además a estas temáticas se le implementarían actividades de evaluación que los estudiantes deben realizar dentro de la aplicación a desarrollarse; con el objetivo de reforzar conocimientos adquiridos en el aula.

Además se hizo un análisis de los equipos de cómputo del laboratorio para en base a esto tomar decisiones técnicas de desarrollo de la arquitectura del software educativo, dichos equipos de la Unidad Educativa de Paquisha poseen las siguientes características:

Capacidad de 80 GB (81964302336 bytes) De disco duro.

- Resolución de pantalla de 800x600 píxeles.
- Sistema operativo de 32 bits. Windows XP.

Todos estos requerimientos y elementos implementados tendrán la función de lograr aprendizajes significativos en los niños de manera dinámica e interactiva.

Las temáticas y contenidos fueron extraídos del libro de Ciencias Sociales de los estudiantes de Cuarto Año de Educación Básica por esta razón fue necesario crear la especificación funcional o mapa de navegación dentro de esta etapa para poder conocer los temas que se dictan para este nivel escolar en la asignatura de Ciencias Sociales, temas que se deberían desarrollar en la Multimedia quedando las unidades así:
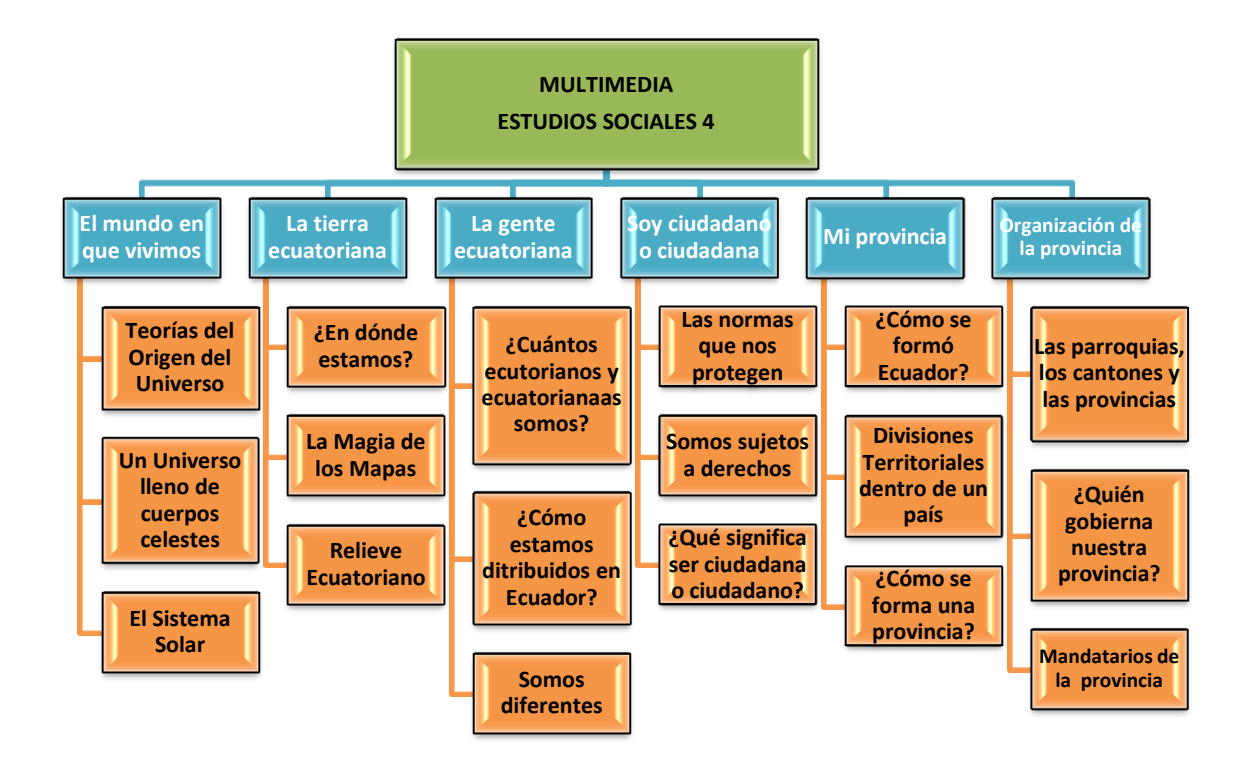

Figura. 1. Mapa de Navegación

#### **2. Diseño del Programa**

Para el diseño de la multimedia se tomó en cuenta la psicología del **color** que tiene una gran importancia en los educandos, por lo tanto es necesario considerar el uso de los colores, para crear una perfecta armonía y a la vez tener toda la atención del usuario; el **audio** está presente en casi todo el desarrollo de la multimedia ya que el sonido elimina la tensión del trabajo mental intenso, así como ayuda a centrar la atención hacia adentro en vez de hacia fuera y estimula la capacidad mental, ayudando a retener información.

Los **videos** considerados desde hace mucho tiempo como un importante recurso educativo, ya que la mayor parte de información que reciben las personas se realiza a través del oído y de la vista. Fueron descargados del Internet con la ayuda del programa a Tube Catcher para luego ser convertidos en formato FLV compatible con el programa flash. Las **animaciones** fueron creadas en el programa Flash Profesional.

Además se desarrolló un primer prototipo elaborado en PowerPoint para esclarecer la idea y dar una primera impresión de la interfaz de la Multimedia.

32

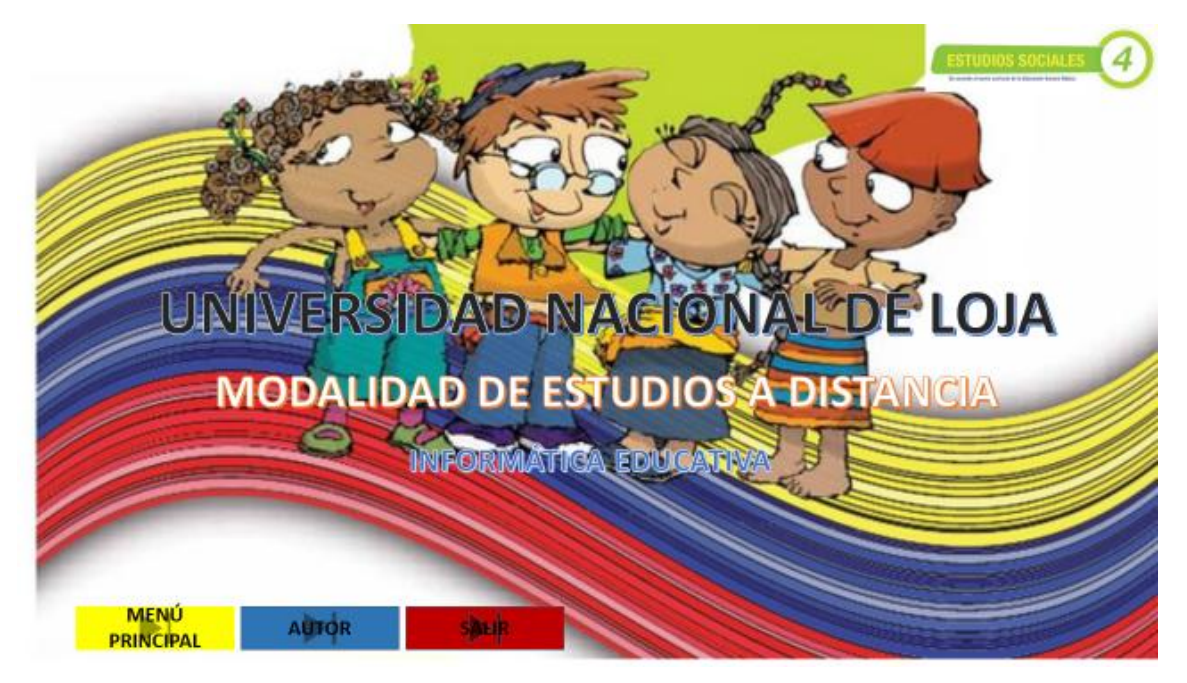

Figura. 2. Prototipo del software en PowerPoint

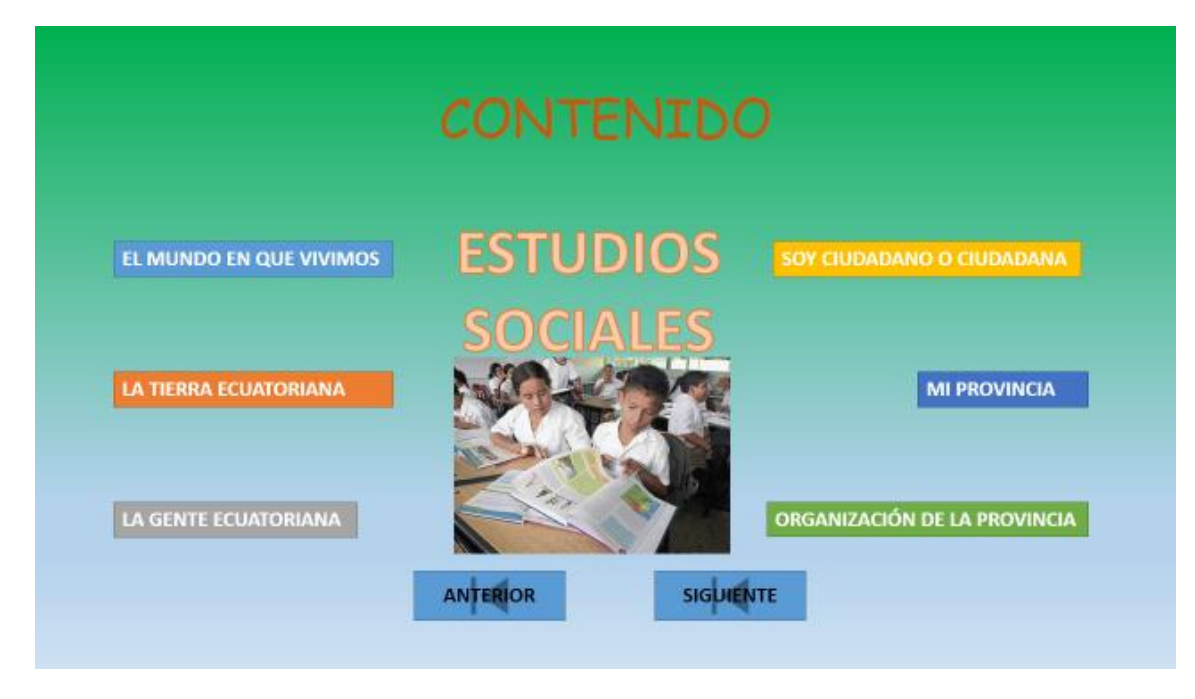

Figura. 3. Prototipo del menú del contenido en PowerPoint

#### **3. Codificación.**

Es la fase en donde se implementa el [código fuente,](http://es.wikipedia.org/wiki/C%C3%B3digo_fuente) haciendo uso de prototipos así como de pruebas y ensayos para corregir [errores.](http://es.wikipedia.org/wiki/Error_de_software)

Dependiendo del lenguaje de programación y su versión se crean las bibliotecas y componentes reutilizables dentro del mismo proyecto para hacer que la programación sea un proceso mucho más rápido.

Para el desarrollo de la multimedia educativa se utilizó los siguientes programas:

#### **Macromedia Flash 8.**

"Flash es un programa multitarea, editor de imágenes, vídeo sonido y animaciones, todo en uno, de amplia difusión en internet. Debe su eficacia y versatilidad, a la capacidad de construcción de gráficos compactos a partir de vectores en lugar de mapas de bits"<sup>1</sup>.

En la actualidad Flash se impone como programa líder para la creación de animaciones y vídeos orientados a la World Wide Web, por varias razones.

La sencillez y capacidad que tiene flash para crear animaciones en comparaciones con HTML O DHTML.

La sencillez de su programación.

 $\overline{a}$ 

*<sup>1</sup>*Disponible en INTERNET: es.wikipedia.org/wiki/Adobe\_Flash(última visita 13-12-2012)

- La capacidad de Flash para exportar clips de sonido en el formato de comprensión Mp3 y crear pistas de sonido manteniendo los archivos lo suficientemente pequeños para su difusión en Internet.
- La utilización eficiente de ancho de banda, optimizando los tiempos de carga y descarga de las páginas.

Se lo utilizó para la programación de las diferentes animaciones en las letras y en las gráficas de toda la multimedia.

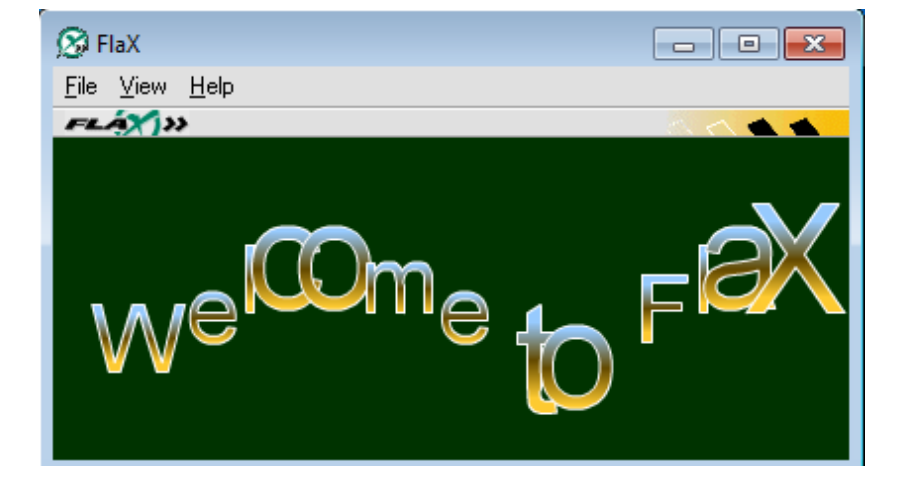

#### **Portable –FlaX410**

Figura. 5Entorno de trabajo en FlaX410

**FlaX** es un espectacular programa que nos permite crear textos animados mediante tecnología Flash. El programa dispone de múltiples herramientas para que podamos moldear el texto a nuestro gusto, pudiendo seleccionar, siendo

utilizado para el diseño de los títulos y frases que están incluidas en el desarrollo la multimedia educativa, ya que nos sirve para dar diferentes tipos de animación a las letras y párrafos que van en las diferentes pantallas de la multimedia educativa, sirviendo de apoyo y motivación para los niños y niñas de la respectiva institución educativa investigada.

#### **Format Factory.**

Format Factory es un programa muy útil que sirve para **convertir de un formato a otro formato** casi cualquier archivo multimedia como: audio, vídeos e imágenes. Reúne todo lo necesario para convertir cualquier archivo multimedia que se cruce en tu camino siendo un convertidor multifuncional de medios de comunicación.

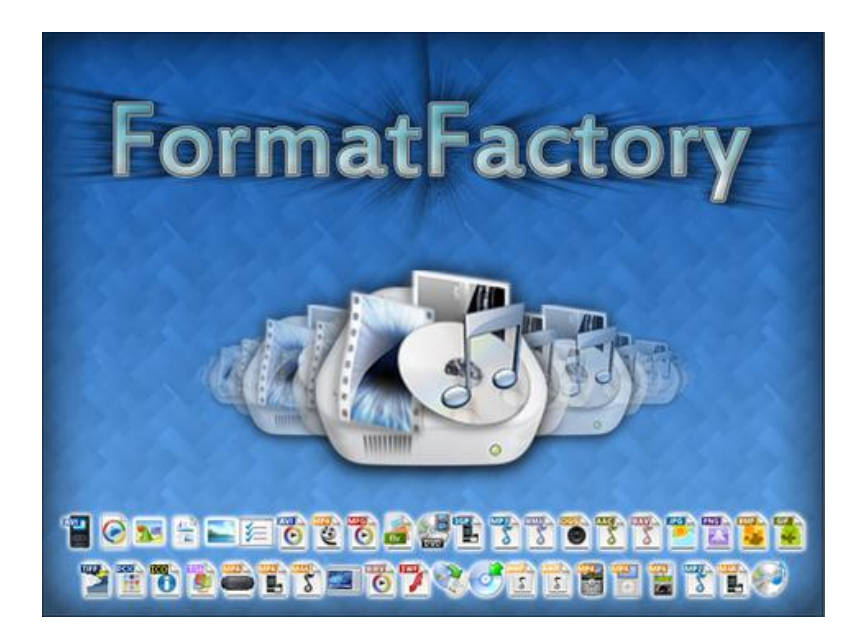

Figura. 6 Logotipo de FomatFactory

#### **图 RealPlayer**

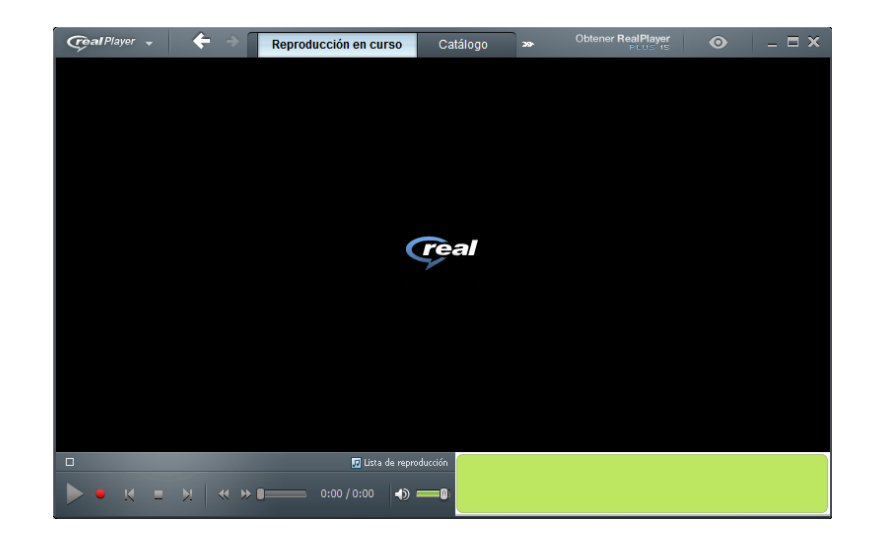

Figura. 7 Escena realizada en RealPlayer

RealPlayer es un reproductor de multimedia, creado por RealNetworks, que reproduce varios formatos multimedia, incluyendo las generaciones múltiples de los códecs de [RealAudio](http://es.wikipedia.org/wiki/RealAudio) y de [RealVideo](http://es.wikipedia.org/wiki/RealVideo) así como [MP3,](http://es.wikipedia.org/wiki/MP3) [MPEG-4,](http://es.wikipedia.org/wiki/MPEG-4) [QuickTime,](http://es.wikipedia.org/wiki/QuickTime) etc.

Las versiones independientes con muchas menos funciones están disponibles para [Mac OS X,](http://es.wikipedia.org/wiki/Mac_OS_X) [Linux,](http://es.wikipedia.org/wiki/Linux) [Unix,](http://es.wikipedia.org/wiki/Unix) [Palm OS](http://es.wikipedia.org/wiki/Palm_OS) y [Symbian OS.](http://es.wikipedia.org/wiki/Symbian_OS) El reproductor tiene un programa de [código abierto](http://es.wikipedia.org/wiki/C%C3%B3digo_abierto) equivalente, llamado [Helix Player.](http://es.wikipedia.org/wiki/Proyecto_Helix)

#### **ATube Catcher**

ATube Catcher es un gestor de descargas que te permitirá bajar vídeos de YouTube y de otras 150 plataformas de alojamiento multimedia (Vimeo,

DailyMotion, etc). Además de la posibilidad de bajar clips, cada segmento contiene todas las opciones necesarias para emplear la aplicación en diferentes tareas de gestión y edición de vídeo y audio.

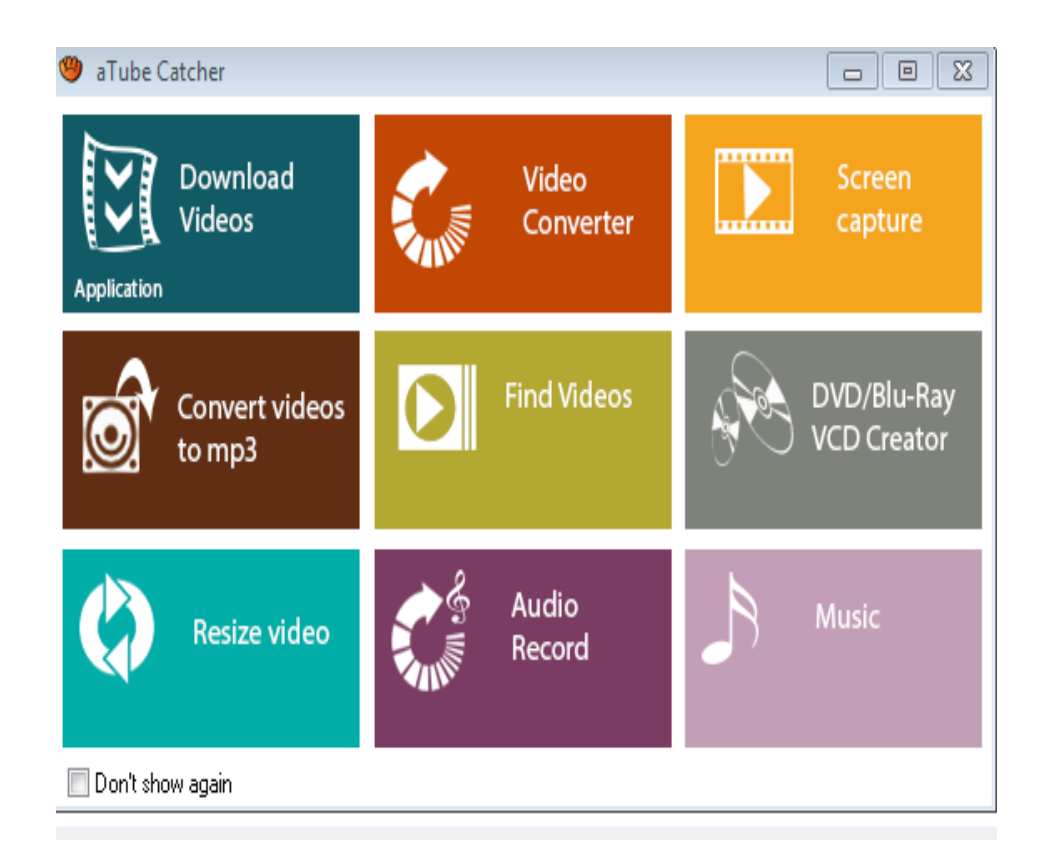

Figura. 8Diseño en aTube Catcher

## **图 Adobe Potoshop CS5**

Photoshop, creado por [Adobe Systems,](http://www.adobe.es/) es una de las herramientas software para el tratamiento de imagen más potente y popular de hoy en día. Los logotipos de Photoshop son propiedad de Adobe, así como las marcas registradas Photoshop y Adobe.

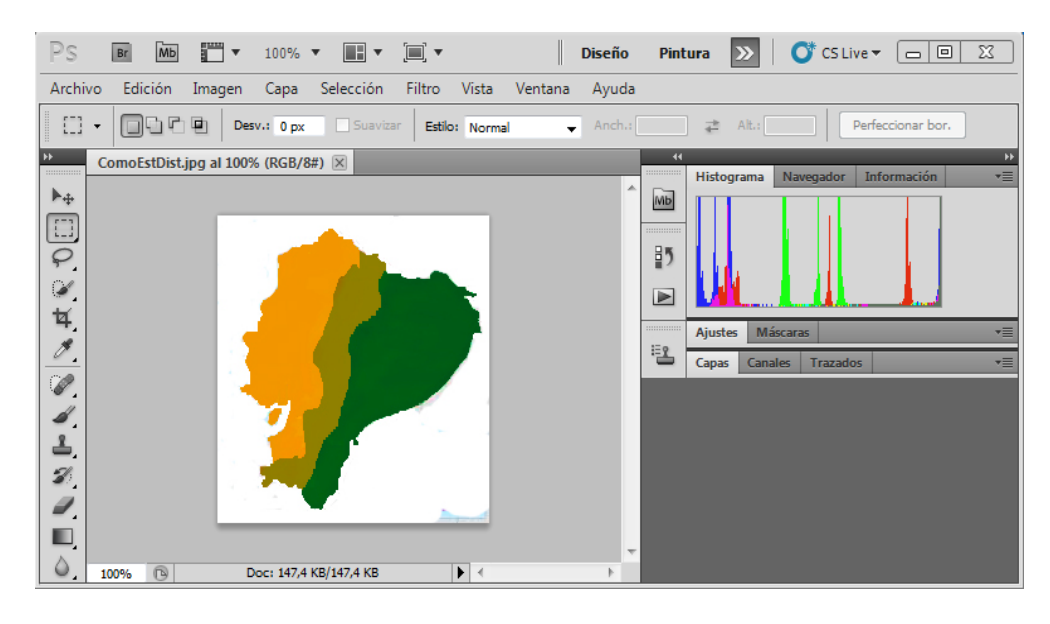

Figura. 9 Captación de imágenes

# **Adobe Flash Profesional CS5**

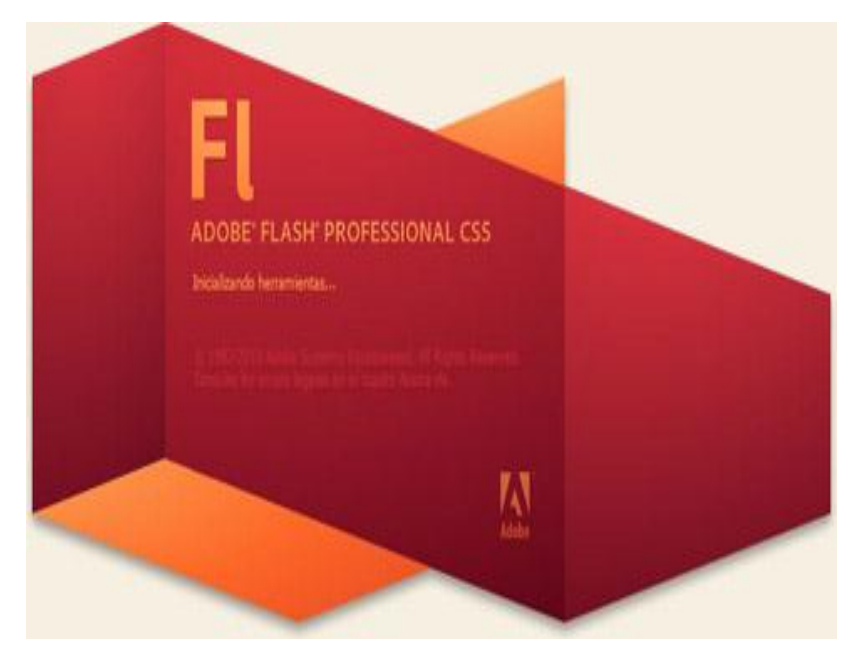

Figura. 10 Logo de Adobe Flash Profesional CS5

Flash Professional CS5 es una potente herramienta desarrollada por Adobe que ha superado las mejores expectativas de sus creadores.

Flash fue creado con el objeto de realizar animaciones y diseños vistosos para la web, y gráficos interactivos. Los motivos que han convertido a Flash en el programa elegido por la mayoría de los diseñadores web profesionales y aficionados son varios.

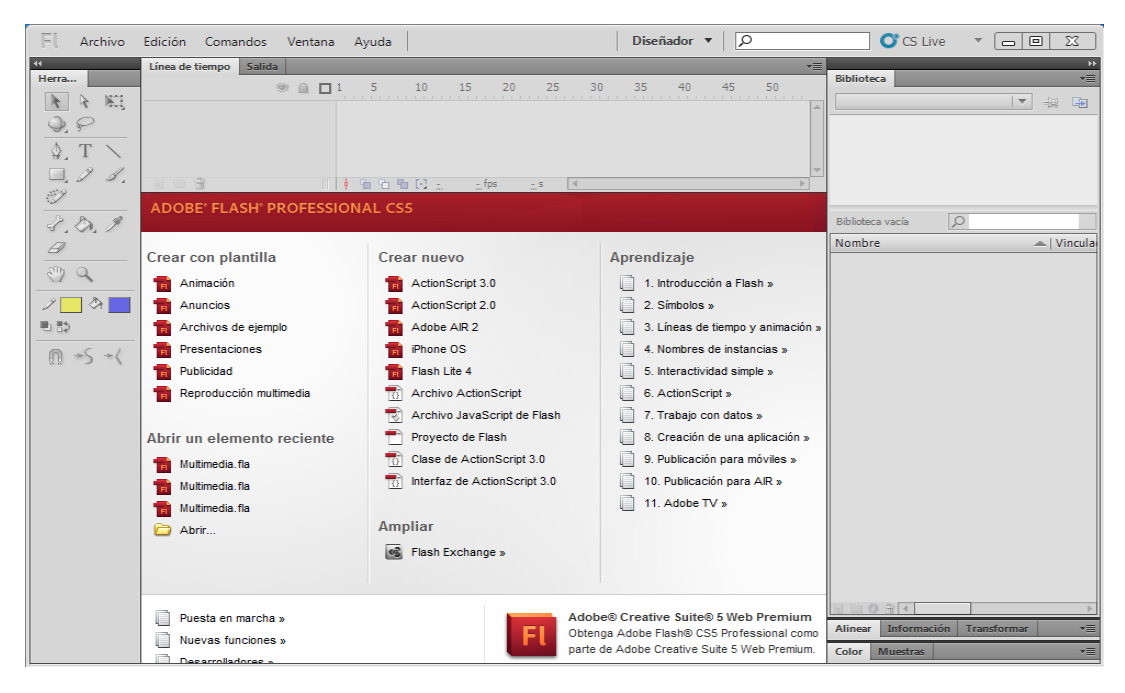

Figura. 11 Programa Flash Profesional CS5

# **Guion Técnico**

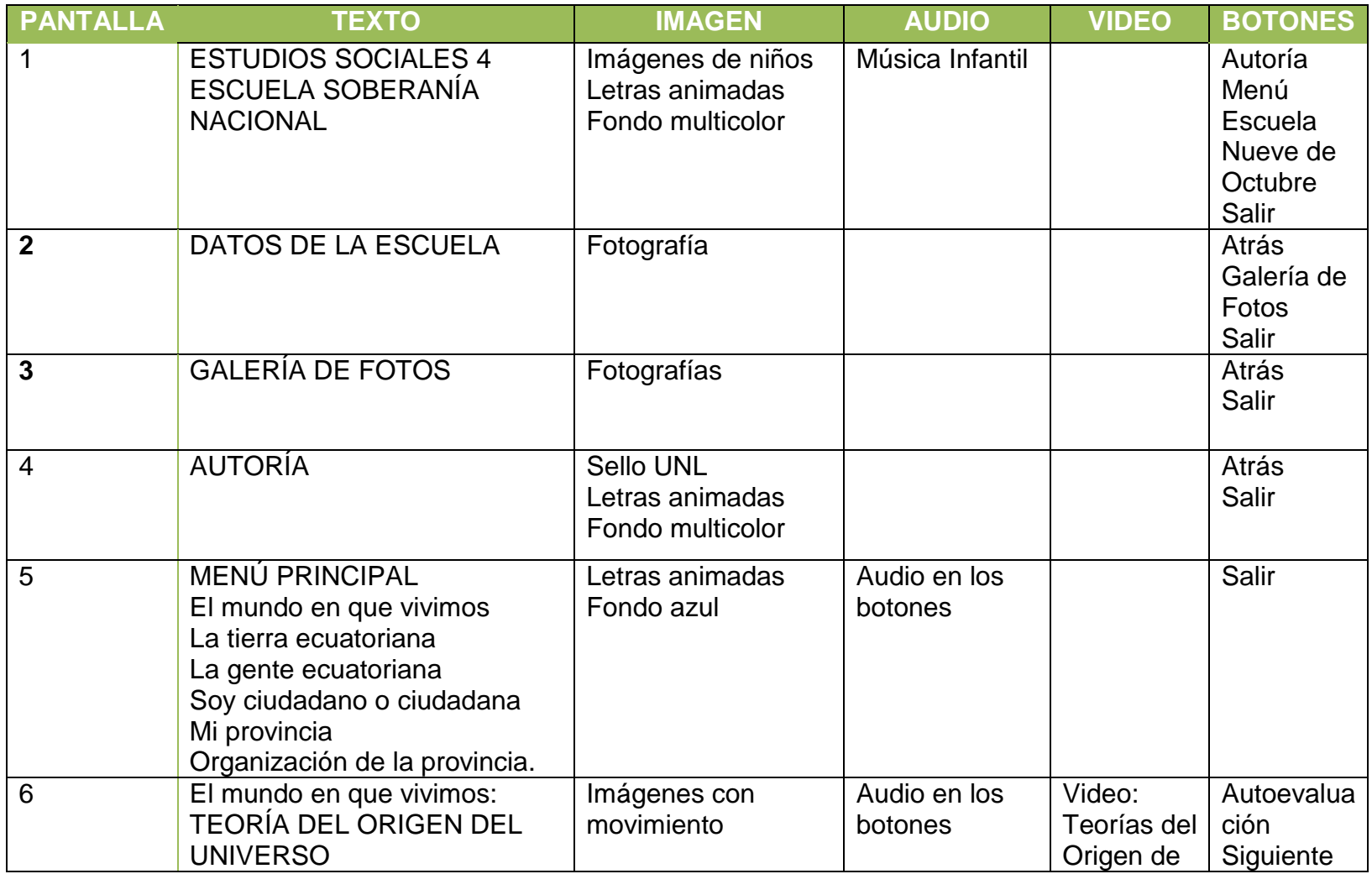

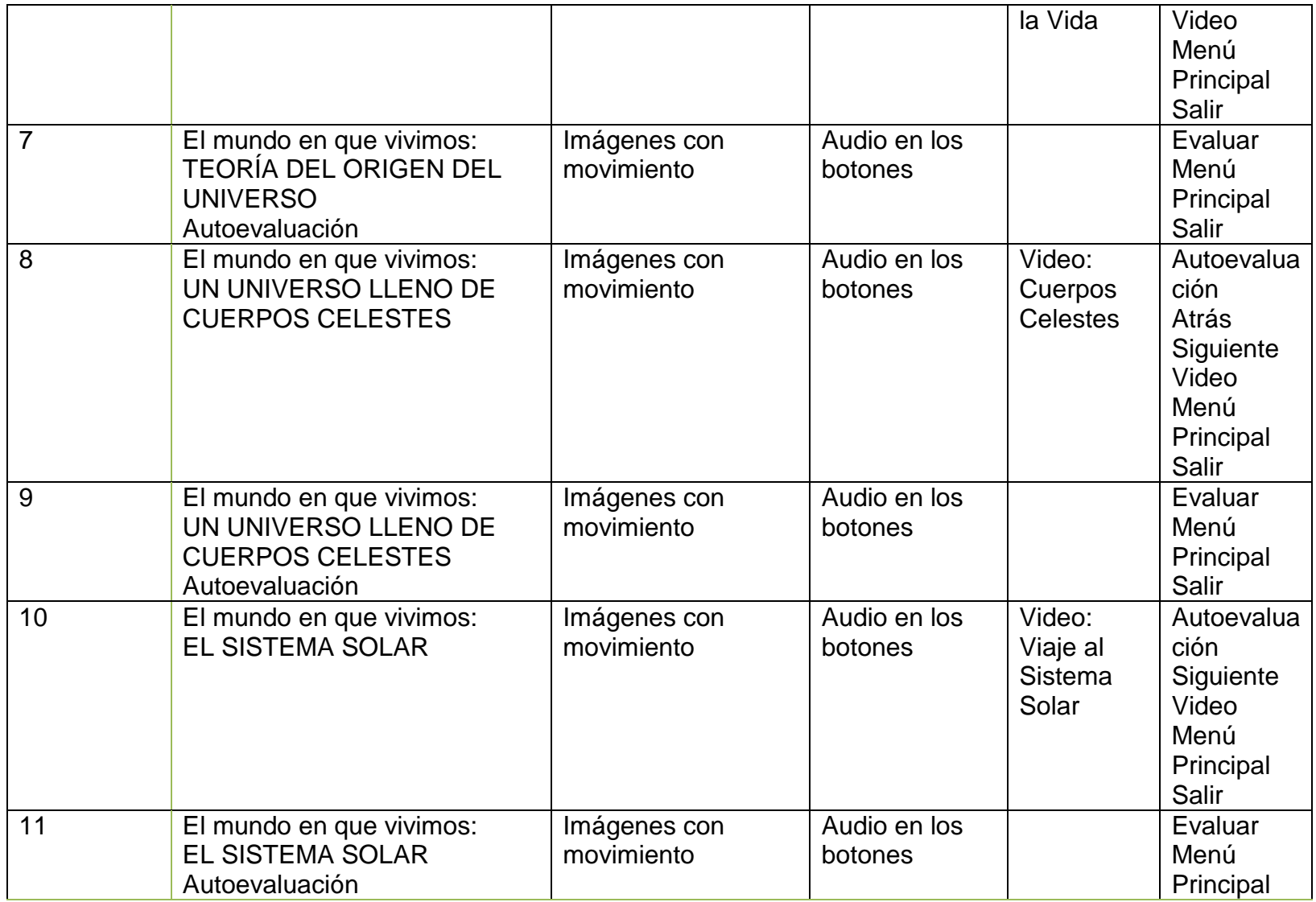

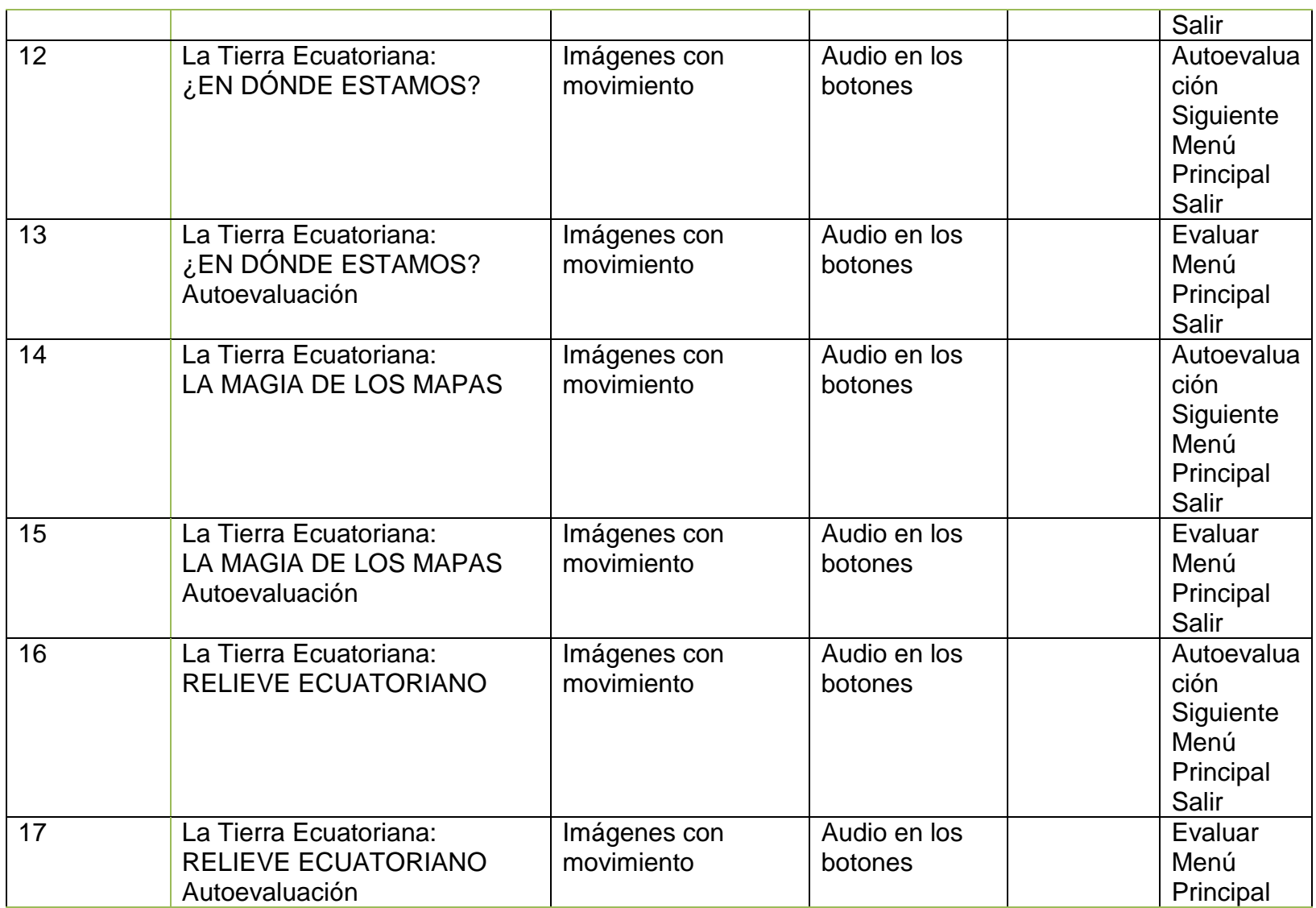

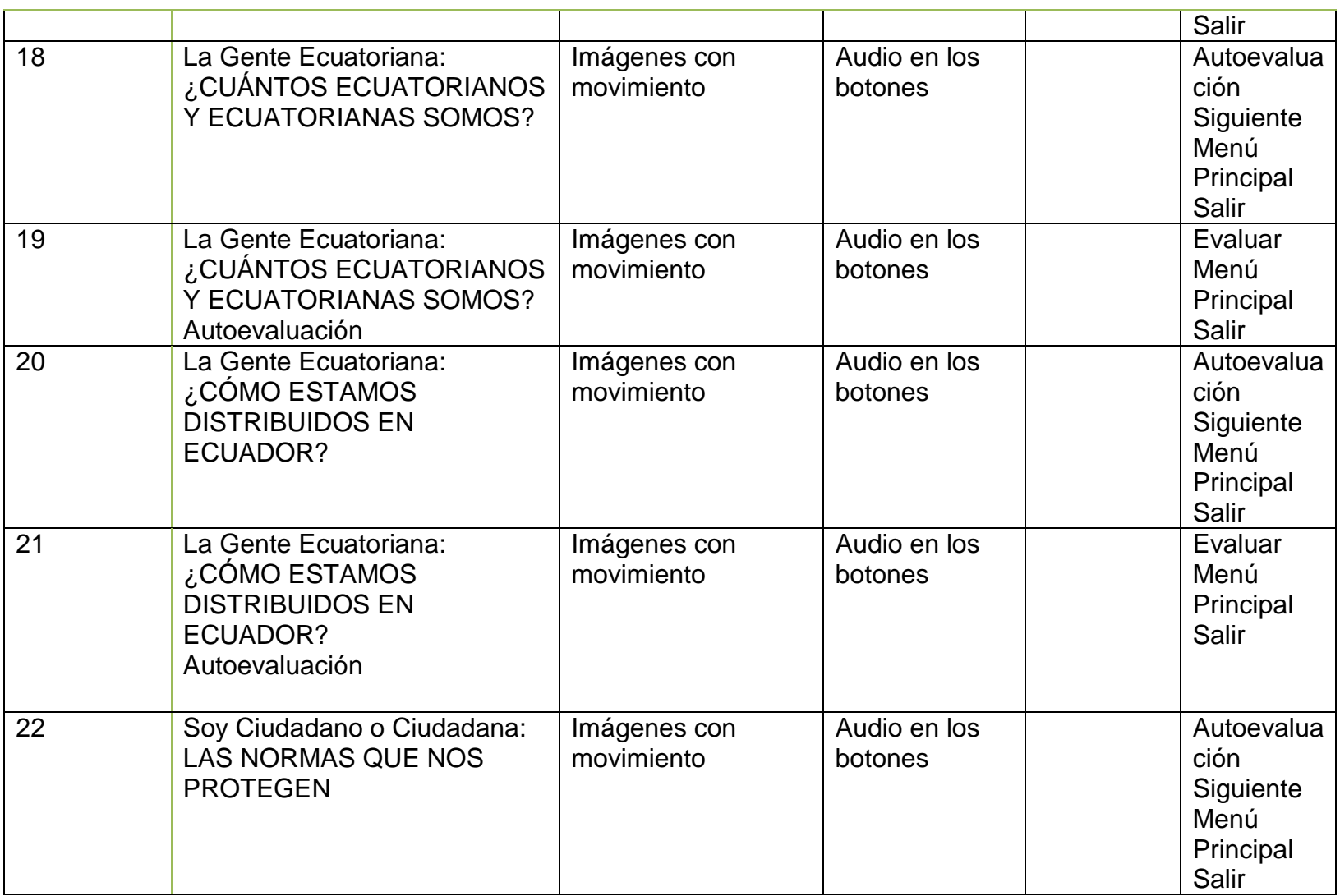

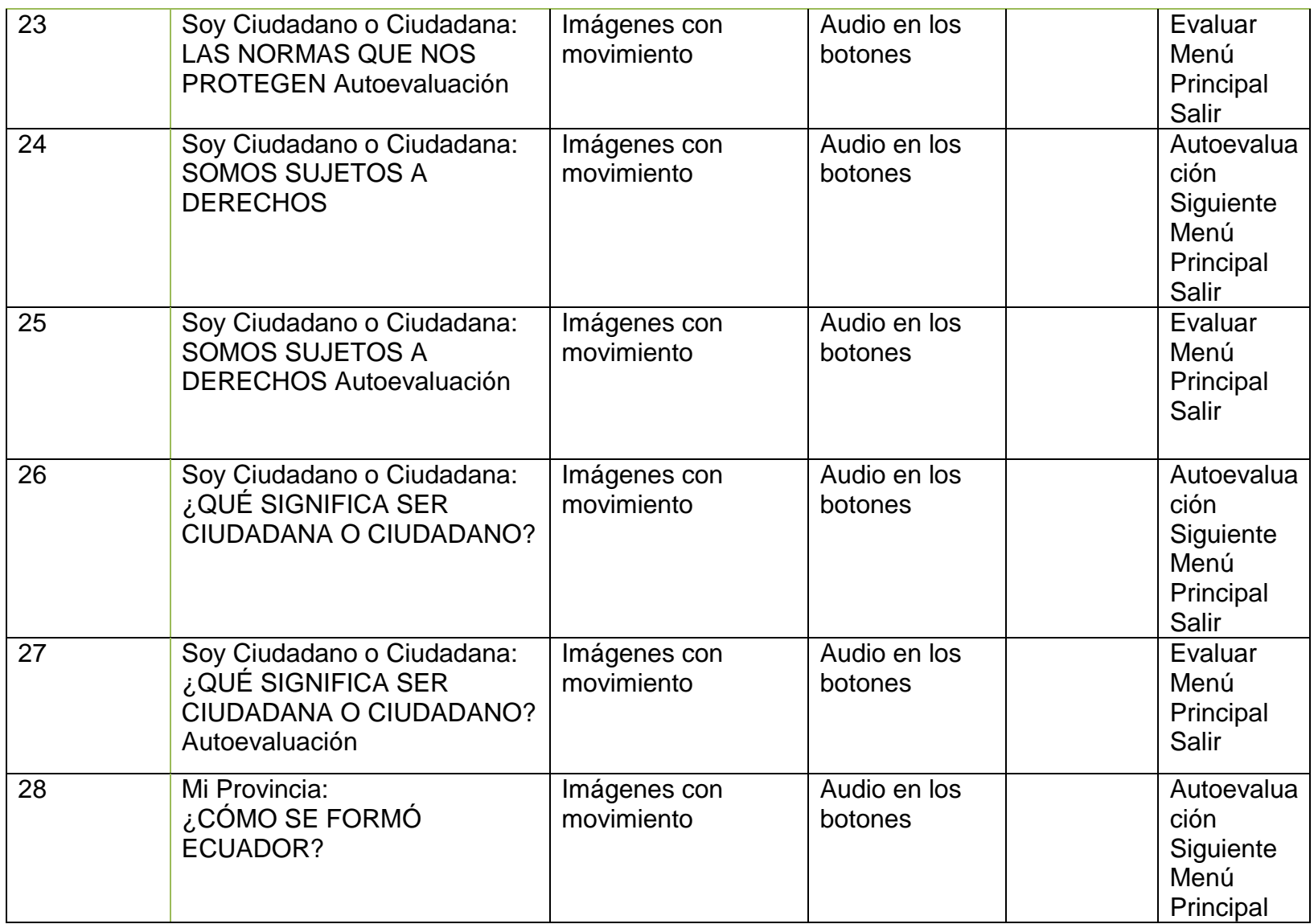

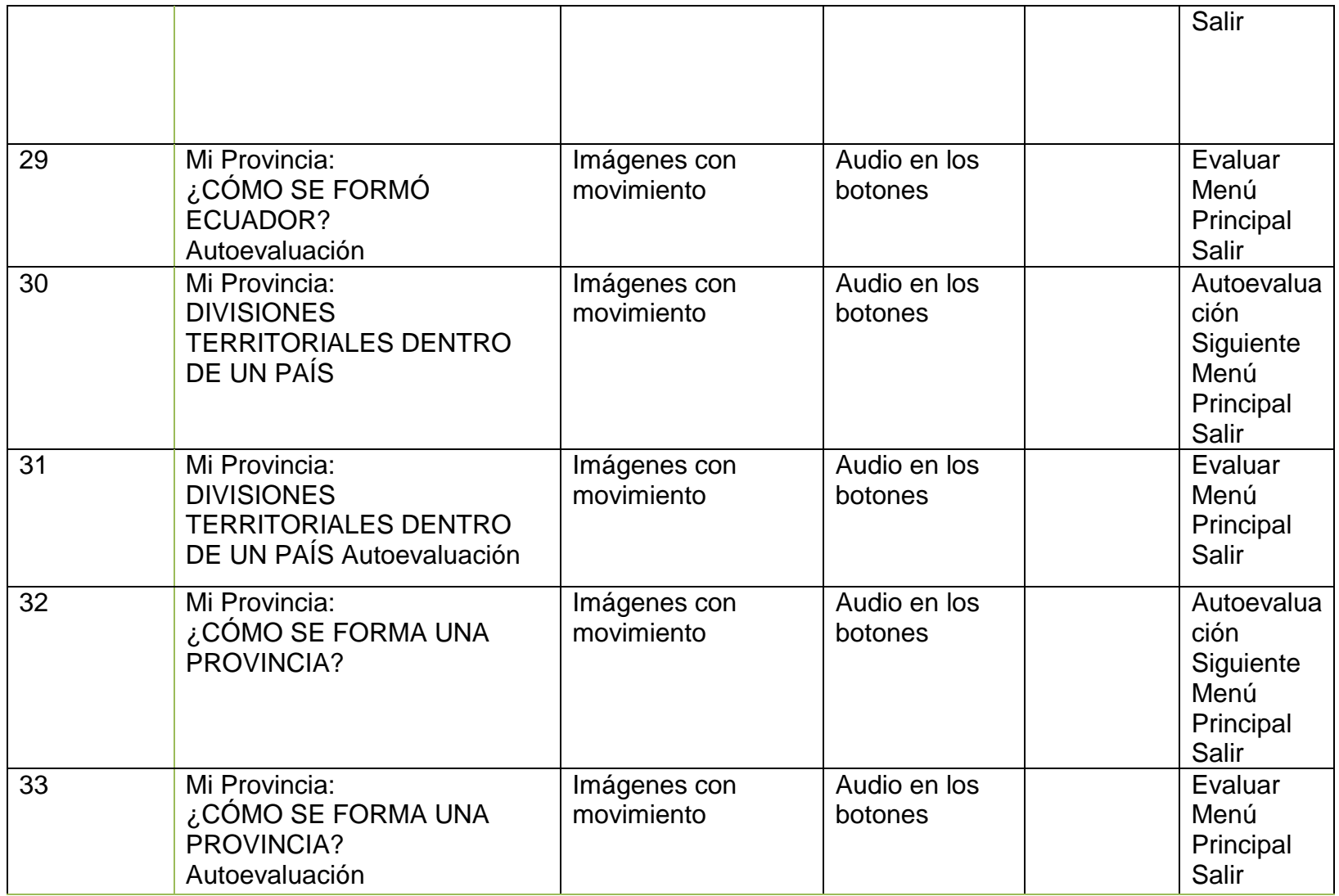

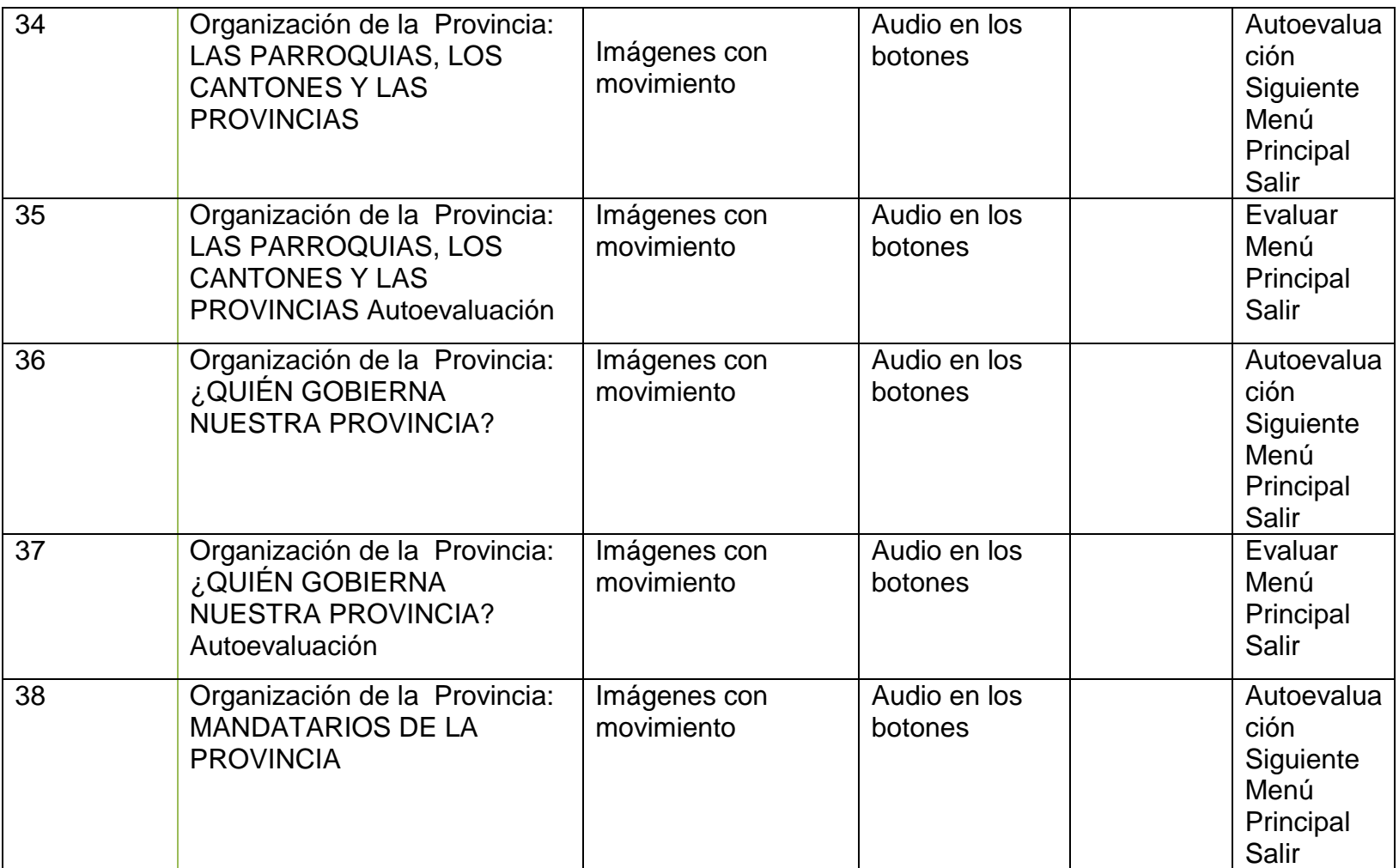

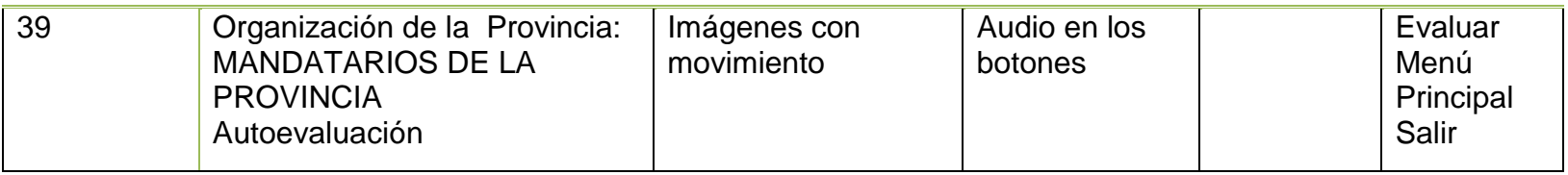

#### **4. Pruebas**

Se realizó las pruebas de funcionamiento del Software educativo en varias computadoras de la Unidad Educativa "Soberanía Nacional" del cantón Paquisha, para lo cual durante cada fase de avance de la multimedia, se realizaba pruebas de la multimedia; cuya finalidad era ir comprobando que funcione correctamente el trabajo investigativo.

Se realizaron las primeras pruebas de adaptabilidad de la multimedia utilizando la Computadora del Director de la Unidad Educativa, en presencia del mismo, en lo cual ha dado ideas para que sea la multimedia más dinámica y se adapte al método de estudio de los estudiantes, después se realizaron las segundas pruebas usando el computador del cuarto año de Educación Básica y el computador de la Dirección.

#### **5. Implantación**

Es la fase en donde el usuario final ejecuta el sistema, para ello el o los programadores ya realizaron exhaustivas pruebas para comprobar que el sistema no falle. En la creación de desarrollo de cascada se implementa los códigos de investigación y pruebas del mismo. Se procedió a implementar la multimedia y socializarla con el docente y alumnos de la asignatura de Ciencias Sociales para revisar el cumplimiento de requerimientos y objetivos propuestos en la fase de análisis.

49

Esta fase permitió realizar las correcciones necesarias y sugeridas por el docente, con el objetivo de mejorar aspectos técnicos, metodológicos y pedagógicos.

#### **6. Mantenimiento**

El mantenimiento de la Multimedia debe hacerlo una persona especializada en programación, siguiendo las instrucciones del manual de programador y usuario los cuales fueron creados para dar soporte y ayuda al docente, aquí encontramos instrucciones acerca del uso de la Multimedia, favoreciendo de esta forma la utilización del programa, así no tener inconvenientes al usarla para mejorar los procesos de enseñanza aprendizaje con participación activa y continua tanto de docentes como de alumnos.

# **e. MATERIALES Y MÉTODOS**

#### **CIENTÍFICO**

Sirvió para fundamentar científicamente a la tesis, con la finalidad de garantizar calidad y excelencia en el trabajo.

#### **DEDUCTIVO**

El método deductivo permitió buscar la información en el texto de Ciencias Sociales del cuarto año de Educación Básica, apoyándose con información en el internet y entrevistas al Director de la Institución Educativa investigada, como también al docente de asignatura de Ciencias Sociales.

#### **INDUCTIVO**

Este método se basó en el análisis y comprensión de los conceptos de investigación para realizar la estructuración y el desarrollo de la multimedia educativa en sus diferentes etapas de desarrollo.

## **ANALÍTICO**

Este método nos ayudó a establecer las relaciones entre los distintos objetos, agrupándolos en una unidad completa.

## **ESTADÍSTICO**

El método estadístico nos permitió recopilar, elaborar e interpretar los datos numéricos recogidos de nuestra investigación por medio de la búsqueda de los mismos con los procedimientos adecuados para el manejo de los datos cualitativos y cuantitativos de la investigación y la comprobación de los mismos

Primeramente se recolectó los datos en la Institución Educativa investigada, lo que nos llevó a realizar una medición de los mismos. A continuación se hizo un recuento de la información, ya que con la ayuda de la computadora se presentó los cuadros estadísticos y gráficos en los cuales analicé y describí los resultados obtenidos.

## **TÉCNICAS E INSTRUMENTOS**

Para el desarrollo del proyecto de tesis se utilizó los siguientes instrumentos:

**Observación:** En esta técnica se visitó la Unidad Educativa "Soberanía Nacional" del cantón Paquisha, así como también los alrededores de la misma, tomando fotos de la estructura y del pueblo en donde se encuentra la Institución Educativa, obteniendo información real para desarrollar el trabajo investigativo.

**Encuesta:** dirigida a los (as) estudiantes de la Unidad Educativa "Soberanía Nacional", con la finalidad de determinar cuáles son las necesidades para mejorar el aprendizaje en la asignatura de Ciencias Sociales, la misma que se la realizó a través de un cuestionario; la misma, que permitió recopilar información sobre la necesidad de implementar una multimedia. Además se realizó una conversación con el Director de la Unidad Educativa y el docente del

52

cuarto año de Educación Básica, los mismos que aportaron con ideas y conocimientos para el desarrollo del proyecto.

**Evaluación:** permitió evaluar la multimedia educativa, la misma que fue aplicada a los niños y niñas de la Unidad Educativa "Soberanía Nacional" del cantón Paquisha.

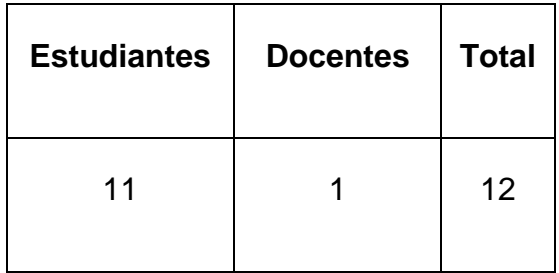

#### **f. RESULTADOS**

**DE LA ENCUESTA APLICADA A LOS NIÑOS Y NIÑAS DEL CUARTO AÑO DE EDUCACIÓN BÁSICA DE LA UNIDAD EDUCATIVA "SOBERANÍA NACIONAL", DEL CANTÓN PAQUISHA, PERIODO 2013-2014, PARA DETERMINAR LAS DIFICULTADES EN EL APRENDIZAJE DE CIENCIAS SOCIALES.**

**PREGUNTA 1 ¿Tiene Ud., dificultades en el aprendizaje de la materia de Ciencias Sociales?**

## **CUADRO 1**

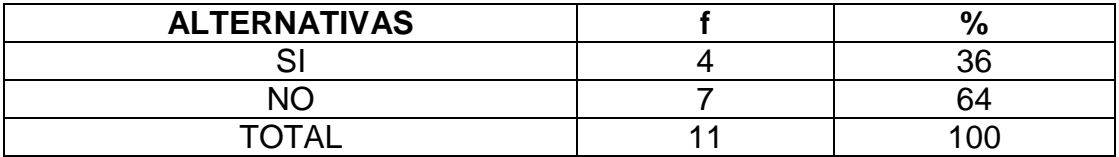

Fuente: Encuesta aplicada a los niños y niñas de la Unidad Educativa "Soberanía Nacional". Elaboración: Favián Honorio Quinche Benítez.

# **GRÁFICO 1**

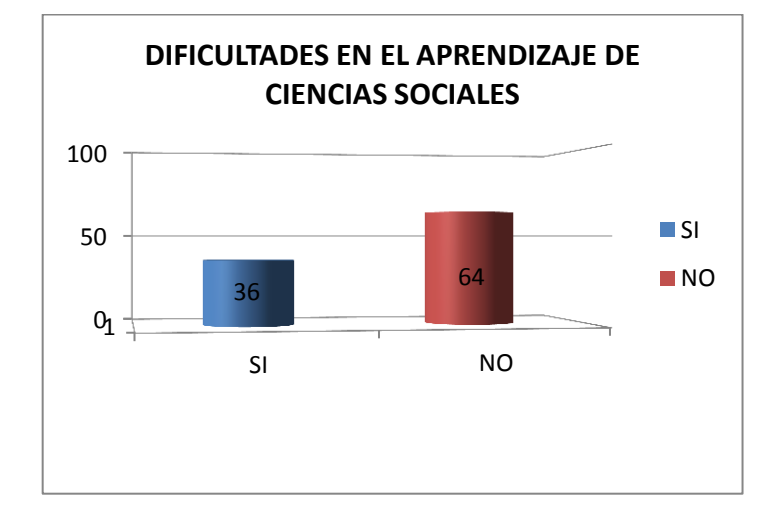

# **ANÁLISIS E INTERPRETACIÓN**

En la educación actual, es de fundamental importancia el uso de material multimedia, toda vez que la actividad pedagógica se torna atractiva para los estudiantes; es más, sirve para que se motiven y obtenga mejores aprendizajes

Según los resultados obtenidos en la encuesta realizada a los (as) estudiantes respondieron 7 que no tienen dificultades en la materia de Ciencias Sociales que corresponde a un 64%. Y 4 niños (as) que representa un 36% contestaron que no tienen dificultades en el aprendizaje de Ciencias Sociales.

Tomando en cuenta estos datos, se colige que son pocos los estudiantes que tienen dificultades para aprehender la materia de Ciencias Sociales, ya que la mayoría han respondido que no tienen dificultades para aprender.

**PREGUNTA 2. Le gusta la forma como el profesor da las clases de Ciencias Sociales.** 

#### **CUADRO 2**

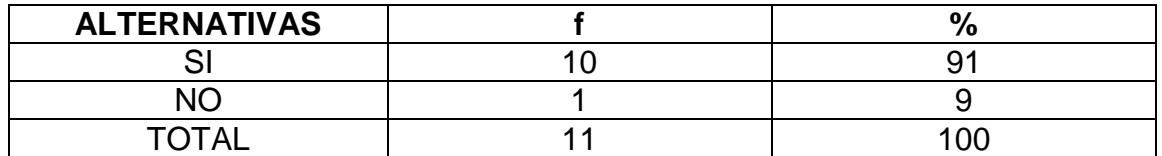

Fuente: Encuesta aplicada a los niños y niñas de la Unidad Educativa "Soberanía Nacional". Elaboración: Favián Honorio Quinche Benítez.

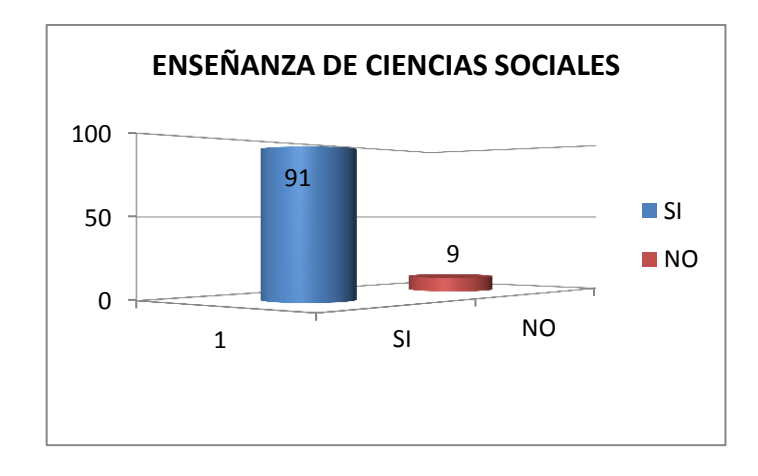

# **GRÁFICO 2**

#### **ANÁLISIS E INTERPRETACIÓN**

Los niños y niñas manifiestan que la metodología que utiliza el docente del cuarto año de Educación Básica es muy buena, ya que casi todos (as) los (as) niños han manifestado que si les gusta la forma como el docente les da las clases de Ciencias Sociales, ya que utiliza varios métodos para explicar la clase y así convertir el aprendizaje de los (as) estudiantes en algo de bastante importancia para los (as) mismos.

De los (as) estudiantes encuestadas tenemos los siguientes resultados, 10 niños (as) respondieron que sí les gusta la forma como el profesor da las clases de Ciencias Sociales que comprende un 91% y 1 estudiante respondió que no le gusta la forma como el profesor da las clases de estudios sociales que involucra un 9%.

Para los estudiantes de cuarto año de Educación Básica la materia de Ciencias Sociales es una asignatura bien fácil de poder entender, ya que no han tenido casi dificultades para aprender la misma, por lo que para los (as) les interesa la respectiva materia, ya que le han aplicado bastante motivación e interés durante cada una de las clases que imparte el profesor hacia los (as) mismos (as).

57

## **PREGUNTA 3. ¿Sabe Ud., que las computadoras sirven para enseñar Estudios Sociales?**

#### **CUADRO 3**

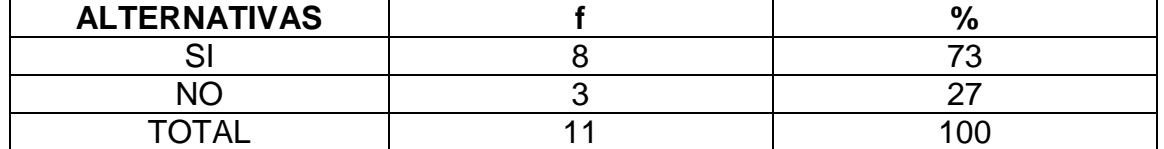

Fuente: Encuesta aplicada a los niños y niñas de la Unidad Educativa "Soberanía Nacional". Elaboración: Favián Honorio Quinche Benítez.

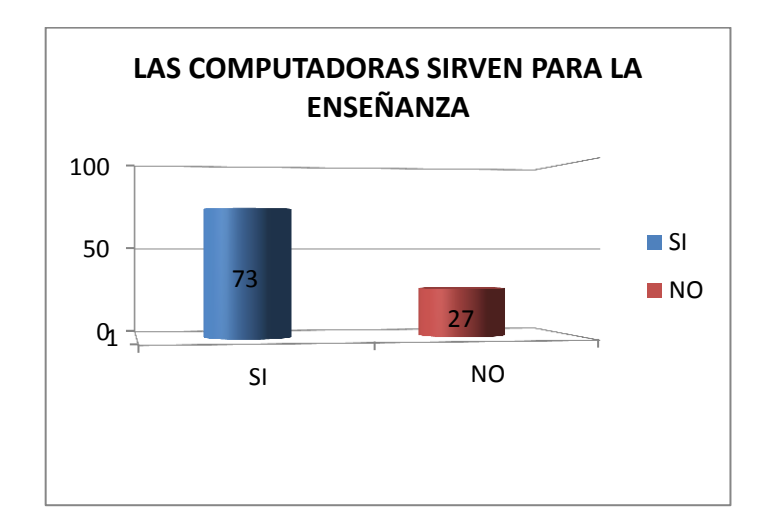

# **GRÁFICO 3**

## **ANÁLISIS E INTERPRETACIÓN**

Los niños y niñas en su gran mayoría, indican que sí conocen la importancia de los computadores; es más, manifiestan que dándoles un buen uso y manejo, sirven para aprender la asignatura de Ciencias Sociales, lo que necesitan es mayor información.

De los resultados que se obtuvieron, en el cuadro Nro. 3 y gráfico Nro. 3, manifestaron 8 estudiantes que si saben que las computadoras sirven para enseñar la asignatura antes mencionada, lo que pertenece a un 73%; mientras, que 3 niños (as) que influye el 27% manifestaron que no han escuchado que los computadores sirven para enseñar Ciencias Sociales.

Sin embargo se debe tomar en consideración que la informática ha evolucionado en el campo educativo, lo cual ayuda a los docentes a poder planificar sus clases de una forma más motivadora hacia sus estudiantes y así le tomen la importancia necesaria para enseñar la materia de Ciencias Sociales mediante el uso de la computadora.

**PREGUNTA 4. ¿Cree Ud., que con un programa multimedia se mejoraría el** 

**aprendizaje de Ciencias Sociales?**

#### **CUADRO 4**

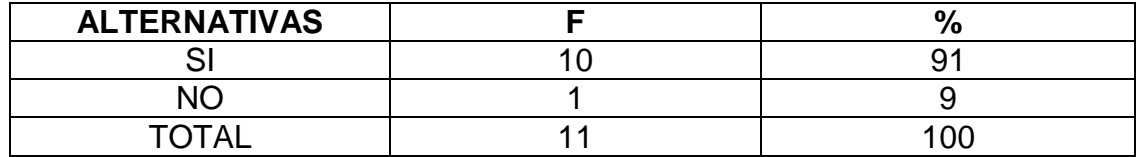

Fuente: Encuesta aplicada a los niños y niñas de la Unidad Educativa "Soberanía Nacional". Elaboración: Favián Honorio Quinche Benítez.

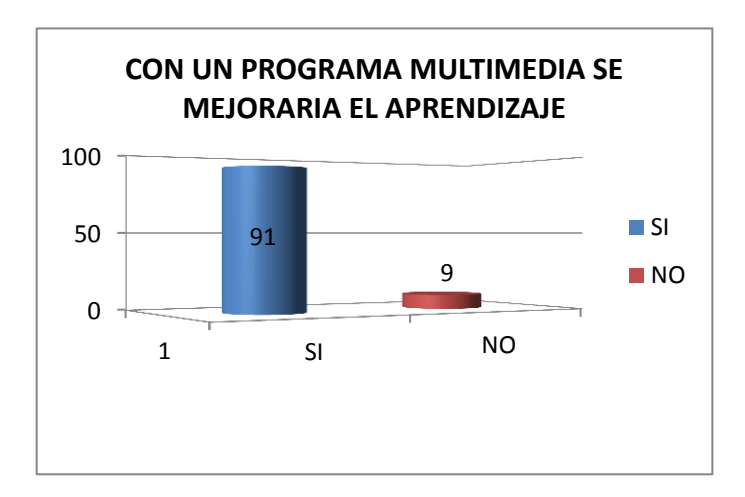

## **GRÁFICO 4**

## **ANÁLISIS E INTERPRETACIÓN**

En la actualidad, que vivimos en un mundo moderno, informatizado, se considera que la utilización de herramientas multimedia en el campo educativo, es una necesidad fundamental para los niños y niñas y la Institución Educativa, toda vez que ello, relieva la calidad y excelencia educativa.

De acuerdo a los resultados obtenidos en la encuesta, los (as) estudiantes respondieron 10 que corresponde a un 91% que con un programa multimedia si se mejoraría el aprendizaje de Ciencias Sociales y solamente 1 estudiante que abarca el 9% contesto que no se puede mejorar el aprendizaje con un programa multimedia.

La mayoría de los estudiantes han respondido que si creen que con un programa multimedia se mejoraría el aprendizaje de Ciencias Sociales, ya que necesitan aprender la materia de una forma más dinámica, en la cual muestre dibujos animados, sonidos, videos, con la finalidad de profundizar los conocimientos de una forma mucho más fácil que la manera tradicional de aprender.

# **PREGUNTA 5. ¿Las clases de Estudios Sociales que Ud. recibe son interactivas?**

#### **CUADRO 5**

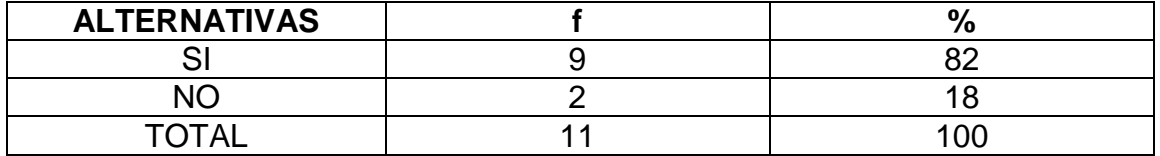

Fuente: Encuesta aplicada a los niños y niñas de la Unidad Educativa "Soberanía Nacional". Elaboración: Favián Honorio Quinche Benítez.

## **GRÁFICO 5**

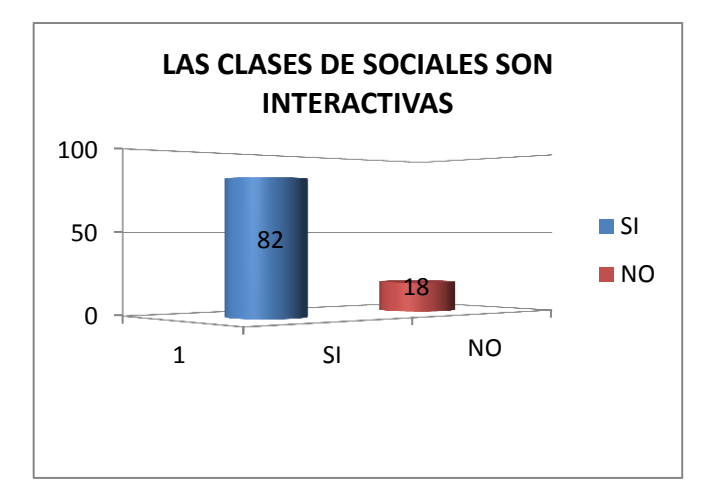

## **ANÁLISIS E INTERPRETACIÓN**

La actividad académica se lleva de la mejor manera posible, por cuanto, el maestro ha logrado compenetrarse en el grupo estudiantil, a través de metodologías adecuadas, en las que los estudiantes, son los participantes directos de la actividad educativa.

Según los resultados de las encuestas que se obtuvieron al encuestar a los (as) estudiantes; respondieron 9 estudiantes lo cual influye en un 82% que las clases si son interactivas, mientras que 2 niños (as) que corresponde al 18% contestaron que no son interactivas, lo que demuestra a las clases de Estudios Sociales, les falta interactividad, dinamismo y entretenimiento, considerándose una falencia que existe en el proceso de enseñanza-aprendizaje.

La mayoría de los (as) estudiantes encuestados, han manifestado que las clases que ellos reciben si son interactivas; mientras que un porcentaje bien bajo han respondido lo contrario, dando como consecuencia que existe bastante relación durante las clases de Ciencias Sociales, tanto de parte del docente hacia los (as) estudiantes, como también en sentido viceversa.

# **PREGUNTA 6**. **¿Tu profesor utiliza material didáctico para las clases de Ciencias Sociales?**

#### **CUADRO 6**

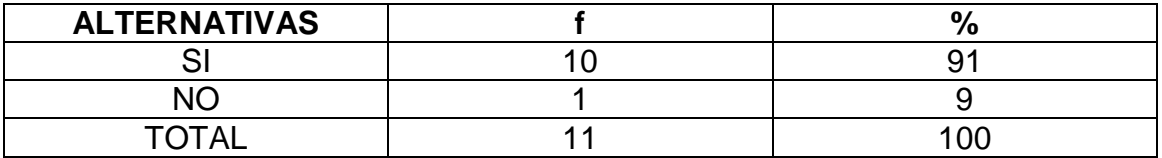

Fuente: Encuesta aplicada a los niños y niñas de la Unidad Educativa "Soberanía Nacional". Elaboración: Favián Honorio Quinche Benítez.

# **GRÁFICO 6**

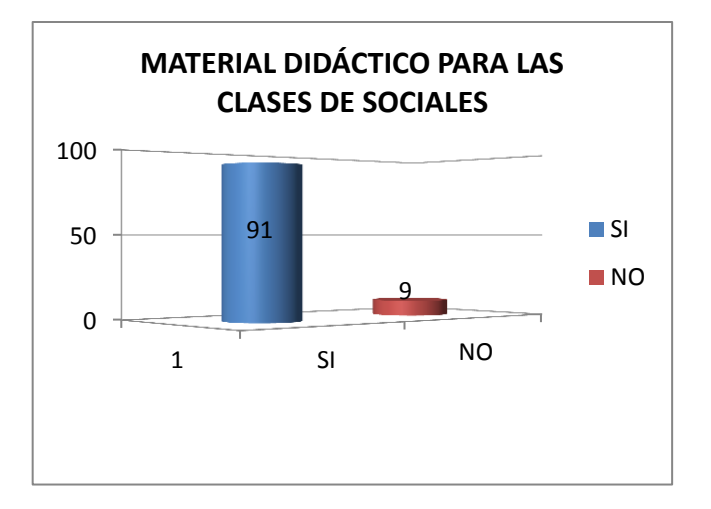

## **ANÁLISIS E INTERPRETACIÓN**

En los Estudios Sociales, el material didáctico juega un papel de suma importancia, porque presenta variedad del mismo y, ello, se ha constituido en la herramienta más importante para la enseñanza-aprendizaje de la respectiva asignatura, toda vez que, en algunos casos se constituye en el único recurso de apoyo que utiliza el docente para explicar las respectivas clases.

De los resultados que se obtuvieron al encuestar a los (as) estudiantes; respondieron 10 alumnos (as) que el profesor si utiliza material didáctico para enseñar la materia de Ciencias Sociales, lo que da un porcentaje del 91%; mientras que 1 estudiante, respondió que no utiliza material didáctico para enseñar la respectiva materia, dando un porcentaje del 9%.

De acuerdo a los criterios puestos de manifiesto por los estudiantes, se puede determinar en los resultados de la encuesta aplicada; que el profesor sí utiliza bastante material didáctico para impartir las clases de Ciencias Sociales, pero se debe recalcar que existe bastante material didáctico que no está actualizado, por lo que se ha podido observar que existen mapas del mundo, de nuestro país, de provincia de Loja que no están acorde a la realidad.

**PREGUNTA 7. ¿Cómo crees que tu profesor debe explicar las clases de** 

**Ciencias Sociales, para tu mayor compresión?**

#### **CUADRO 7**

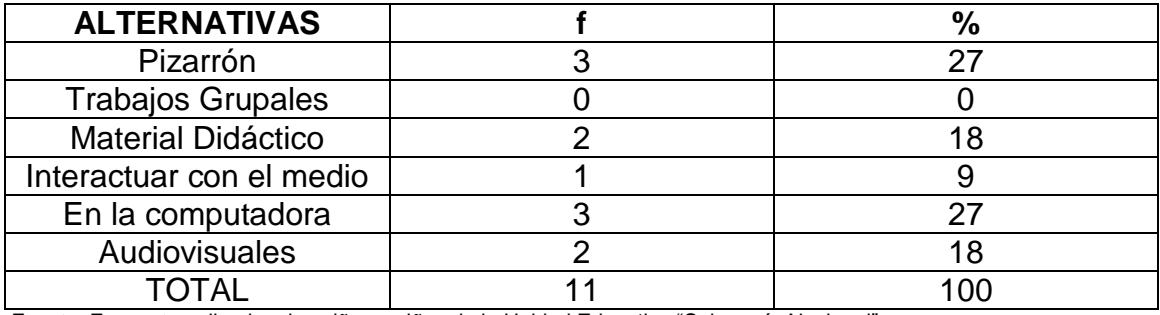

Fuente: Encuesta aplicada a los niños y niñas de la Unidad Educativa "Soberanía Nacional". Elaboración: Favián Honorio Quinche Benítez.

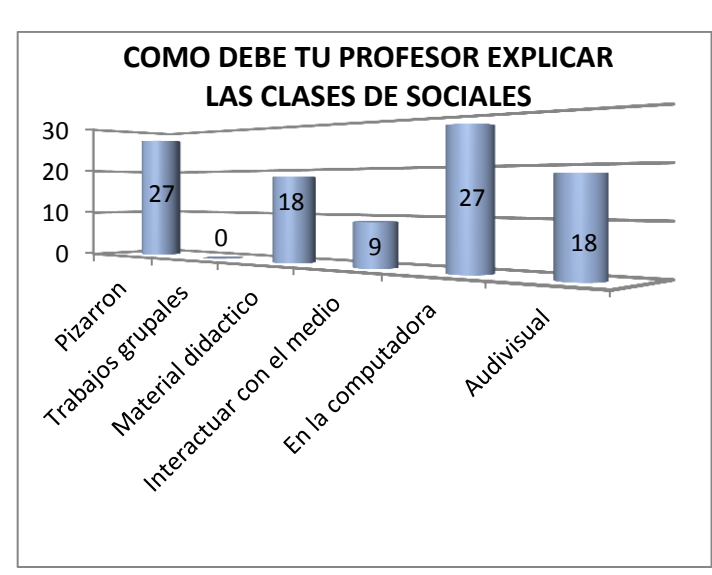

# **GRÁFICO 7**

# **ANÁLISIS E INTERPRETACIÓN**

En toda la actividad educativa las clases deben ser atractivas para, que los estudiantes valores la importancia de los Estudios Sociales; es más, deben ser
dinámicas, para que no se le haga las clases cansadas y motivadoras, para que los (as) alumnos (as) vean la importancia de aprender la asignatura.

De los (as) estudiantes encuestados tenemos los siguientes resultados; respondieron 3 estudiantes que influye un 27% que el profesor debe explicar las clases en el pizarrón; mediante la computadora contestaron 3 niños (as) que da un porcentaje del 27%; utilizando material didáctico respondieron 2 estudiantes que corresponde al 18%; aplicando el uso de audiovisuales respondieron 2 estudiantes con un porcentaje del 18%; mientras que 1 estudiante que involucra un 9%, respondió que se debe interactuar con el medio ambiente y finalmente no hubieron estudiantes que respondan que se debe trabajar mediante trabajos grupales.

Los niños y niñas en su mayoría responden que les gustaría que el profesor explique las clases en el pizarrón y también haciendo uso del computador; mientras que en porcentaje menores manifestaron que utilizando material didáctico y material audiovisual y un porcentaje inferior respondió que se debe hacer uso del medio ambiente.

#### **PREGUNTA 8. ¿Sería importante que se utilice un software para aprender**

**mejor Ciencias Sociales?**

#### **CUADRO Nº 8**

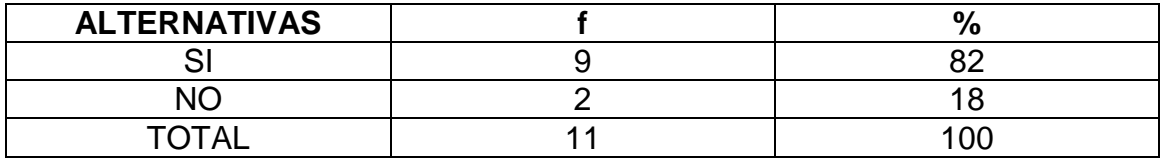

Fuente: Encuesta aplicada a los niños y niñas de la Unidad Educativa "Soberanía Nacional". Elaboración: Favián Honorio Quinche Benítez.

#### **GRÁFICO Nº 8**

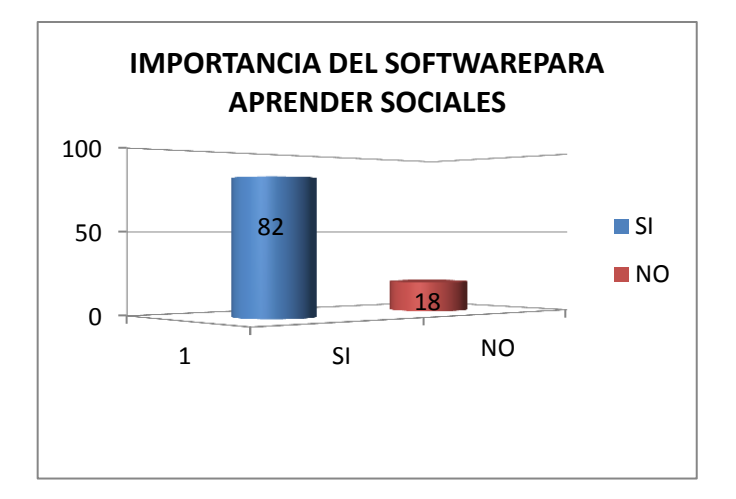

#### **ANÁLISIS E INTERPRETACIÓN**

En la educación actual, la informática brinda da la oportunidad, para que todas las personas se actualicen y preparen de acuerdo a los avances de la tecnología, ya que con la utilización de los recursos tecnológicos como el computador, el internet, los satélites, entre otros, se puede conocer que

realmente estamos en una etapa de avance de la ciencia y la tecnología, lo cual nos influye hacia la constante actualización de conocimientos.

De acuerdo a los resultados que se obtuvieron al encuestar a los (as) estudiantes 9 estudiantes respondieron que si es importante que se utilice un software para aprender mejor Ciencias Sociales, lo que involucra un 82%; mientras que 2 alumnos (as) que pertenece a un 18,18% contestaron que no es importante que se utilice un software educativo.

Es muy importante la utilización de un software educativo para aprender mejor estudios sociales, ya que la mayoría de los (as) niños han respondido que sí les interesa conocer lo que es un programa diseñado para la educación, mientras que en porcentaje pequeño manifestaron que no sería importante la utilización de un software educativo, ya que ellos están acostumbrados al método tradicional que el profesor explica las respectivas clases hacia los (as) mismos.

### **PREGUNTA 9. ¿Ha utilizado Ud., programas multimedia para aprender cualquier asignatura?**

#### **CUADRO 9**

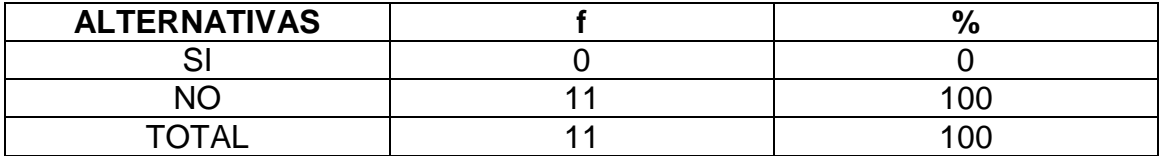

Fuente: Encuesta aplicada a los niños y niñas de la Unidad Educativa "Soberanía Nacional". Elaboración: Favián Honorio Quinche Benítez.

#### **GRÁFICO 9**

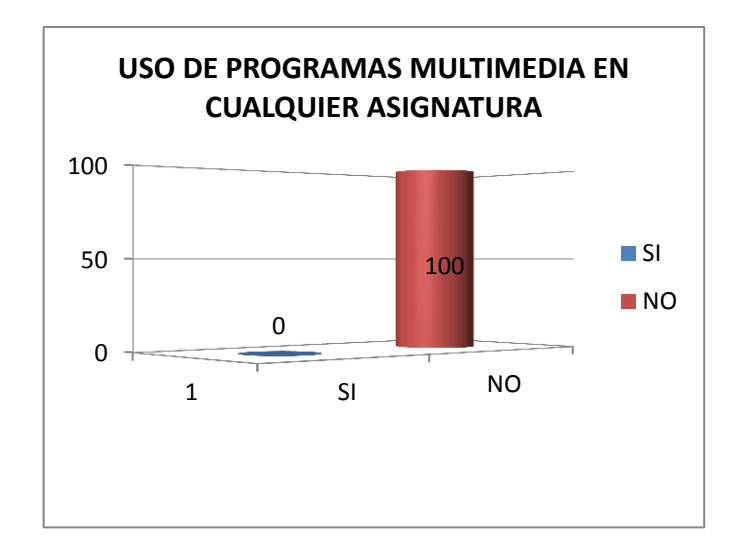

#### **ANÁLISIS E INTERPRETACIÓN**

A los niños y niñas que desconocen el uso, manejo e importancia de las herramientas multimedia, no les permite desarrollarse académicamente en un mundo globalizado, ya que los mismos nunca han escuchado sobre el material multimedia que existe para el proceso de enseñanza de una asignatura hacia los mismos, esto hace que el docente no este actualizado con los avances de la informática en la educación, que hoy en día es de vital importancia en todas las áreas del conocimiento humano.

De los resultados que se obtuvieron; no hubo estudiantes que respondan que si han utilizado programas multimedia en otras asignaturas; mientras que el 100% respondieron que no han utilizado estos programas en otras asignaturas, dando como resultado la desactualización por completo de los (as) estudiantes en el conocimiento de las nuevas tecnologías en el campo educativo y también la desactualización de parte del docente que imparte la respectiva materia en la Institución Investigada.

De acuerdo con el resultado obtenido de la encuesta aplicada a niños y niñas del cuarto año de Educación Básica, ellos (as) nunca han utilizado algún tipo de programas multimedia para aprender ninguna asignatura, lo que se considera un desconocimiento total de estas herramientas educativas, ya que los mismos nunca han escuchado lo que es este tipo de material multimedia que sirve de apoyo para la educación.

#### **PREGUNTA 10. ¿Cómo estudiante ha utilizado Ud., programas educativos**

**en la asignatura de Ciencias Sociales?** 

#### **CUADRO 10**

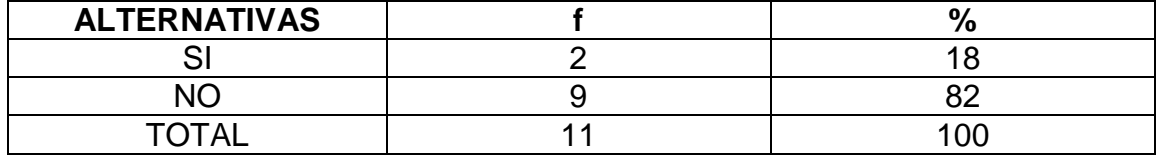

Fuente: Encuesta aplicada a los niños y niñas de la Unidad Educativa "Soberanía Nacional". Elaboración: Favián Honorio Quinche Benítez.

#### **GRÁFICO 10**

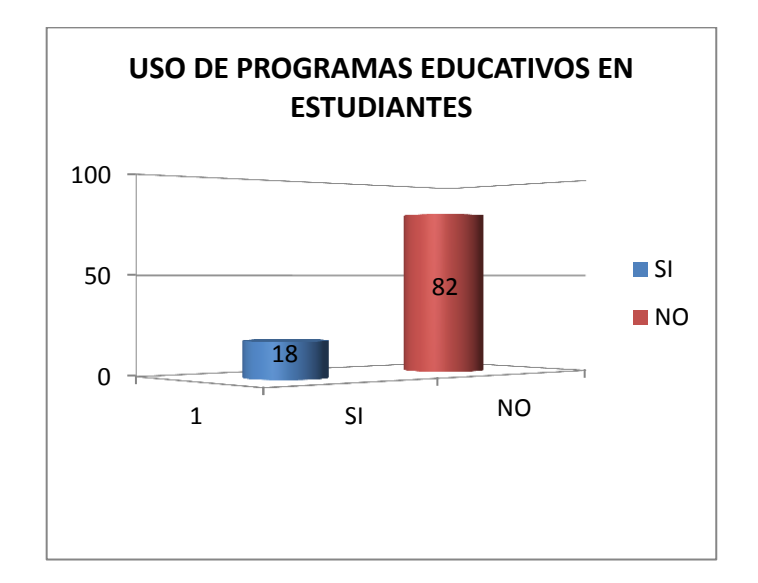

#### **ANÁLISIS E INTERPRETACIÓN**

Los programas educativos de multimedia, dentro del proceso de enseñanzaaprendizaje coadyuva para que los niños y niñas puedan reforzar los conocimientos adquiridos de una forma teórico-práctica en el aula, toda vez que

los mismos cuentan con diseños, con animaciones, sonidos, videos, y otras ventajas más.

Según los resultados que se obtuvo al encuestar, los (as) estudiantes respondieron 9 que no han utilizado programas educativos para aprender Ciencias Sociales lo que pertenece a un 82%; mientras que 2 niños (as) contestaron que si han utilizado programas para la respectiva materia, lo que corresponde a un 18%, pero por iniciativa propia si han ingresado en páginas del internet y han entrado a buscar programas con juegos, videos y música, lo cual les ha permitido conocer un poco de lo que es la nueva tecnología.

Se puede observar que existen estudiantes que sí han utilizado programas educativos, para aprender Ciencias Sociales, ya que lo han hecho de forma individual, mediante la adquisición de los mismos en librerías, bibliotecas, o también ingresando al internet para ver las ayudas educativas y así se puede comprobar que si conocen de lo que son los programas que están diseñados para la educación.

**RESULTADOS DE LA ENTREVISTA APLICADA AL DOCENTE DEL CUARTO AÑO DE EDUCACIÓN BÁSICA DE LA UNIDAD EDUCATIVA "SOBERANÍA NACIONAL", DEL CANTÓN PAQUISHA, PERIODO 2013-2014 PARA CONSIDERAR LA IMPORTANCIA DEL SOFTWARE EDUCATIVO, PARA DAR UNA CLASE EN CUALQUIER ASIGNATURA.**

### **PREGUNTA Nº 1 ¿Considera usted importante el software educativo para dar una clase en cualquier asignatura?**

"Por supuesto que sí, porque el software es un diferente programa que permite presentar la información de una manera didáctica pedagógica, entre docentes, multimedia y estudiantes y también genera expectativas, curiosidades, que conllevan a nuevos aprendizajes en los niños y niñas".

### **PREGUNTA Nº 2. ¿En esta institución educativa existe material multimedia para la enseñanza aprendizaje de Ciencias Sociales?**

"Sí existe, pero es un equipo muy elemental, como por ejemplo: pantalla, internet, que permiten desarrollar el proceso de aula de una manera limitada. Hace falta innovar y actualizar el material multimedia, a fin de estar acorde con los avances modernos de la informática".

### **PREGUNTA Nº 3. ¿Cree usted que una aplicación multimedia ayudaría a mejorar el aprendizaje de la asignatura en sus clases?**

"Claro que sí, porque se vuelven más dinámicas, toda vez que permite una relación interactiva permanente, mejorando la comunicación entre docentes y

estudiantes; es más, los niños se sienten motivados y aprenden de mejor manera; sus conocimientos son más actualizados".

# **PREGUNTA Nº 4. ¿Considera Ud. Conveniente que se implemente en ésta institución un Software Educativo?**

"Estimo que sí, por cuanto, se constituye en una necesidad imperiosa para la institución, ya que permitirá estar actualizado con el desarrollo tecnológico que se da en el mundo".

## **PREGUNTA Nº 5. ¿En la Institución Educativa existen computadores disponibles para la enseñanza de la asignatura de Ciencias Sociales?**

"Es muy escaso el número de computadoras, por lo tanto, no existe una logística suficiente, que garantice en forma inmediata la enseñanza de las Ciencias Sociales".

# **PREGUNTA Nº 6. ¿Cree conveniente impartir la materia de Ciencias Sociales mediante una aplicación multimedia?**

"Por supuesto que sí, porque a través de programas establecidos en Software educativos, en correspondencia con la educación moderna, se estaría actualizando las formas de enseñanza vigentes en el mundo moderno".

**PREGUNTA Nº 7. Cómo parte de esta Unidad Educativa. ¿Considera Ud., que la multimedia o software educativo motivaría y beneficiaría a los (as) estudiantes que aprenden Ciencias Sociales?**

"Considero que sí, porque las imágenes que se pueden proyectar con un programa diferente a lo cotidiano, tiene mayor impacto motivacional en los estudiantes para comprender de mejor manera los conocimientos impartidos y, de esta forma, se lograrían excelentes aprendizajes significativos, toda vez que lo que se observa no se olvida".

### **PREGUNTA Nº 8. ¿Durante sus clases Ud., ha utilizado multimedia en su asignatura?**

"Sí, porque tengo tuve la oportunidad de formarme académicamente en la Carrera de Informática, por lo tanto, conozco y puedo dictar la asignatura que sea necesario".

## **PREGUNTA Nº 9. ¿Cómo docente que opina acerca de las multimedia para enseñar Ciencias Sociales?**

"Que son muy pertinentes, vigentes y adecuadas para insertarlas en una educación moderna, a fin de lograr satisfacción en el aprendizaje por parte de los estudiantes".

# **PREGUNTA Nº 10. ¿Qué dificultades cree Ud., que existen para enseñar en su asignatura?**

"Falta de herramientas informáticas, y de material didáctico que permita llegar de mejor manera a los estudiantes, a fin de promover adecuadamente los aprendizajes significativos".

#### **INTERPRETACIÓN DE LA ENTREVISTA**

Una vez que se llevó a cabo la entrevista al docente del cuarto año de Educación Básica de la Unidad Educativa "Soberanía Nacional", se llegó a los siguientes resultados:

En la Institución Educativa, se considera muy importante el software educativo, ya que es un programa diferente que permite presentar la información de una manera didáctica pedagógica, entre docentes, multimedia y estudiantes; mejorando la comunicación del profesor con sus alumnos y alumnas.

Hay que manifestar que si existe equipo elemental como pantalla, internet, que permiten desarrollar el proceso de aula de una manera limitada; por lo tanto se cree que una aplicación multimedia si ayudaría a mejorar el aprendizaje, debido que es una necesidad imperiosa para la institución, ya que permitirá estar en contacto con el desarrollo tecnológico y usarlo adecuadamente.

Sería de inmensa importancia impartir la materia de Ciencias Sociales mediante la aplicación multimedia, porque la educación activa se logra mediante la observación de programas establecidos en un Software moderno, en vista de que las imágenes que se pueden proyectar con un programa diferente a lo cotidiano, tiene mayor impacto motivacional en los estudiantes para comprender de mejor manera los conocimientos impartidos.

El docente del cuarto año de Educación Básica manifiesta que las multimedias educativas si son adecuadas para insertarlas en una educación moderna; por lo que en la Institución Educativa Investigada falta material didáctico que permita llegar de mejor manera a los estudiantes.

#### **g. DISCUSIÓN**

Al realizar el análisis de los resultados obtenidos luego de haber aplicado la encuesta, realizado la entrevista y cumplida la, se pudo identificar las diferentes necesidades tanto del maestro como de los niños y niñas en la asignatura de Ciencias Sociales de Cuarto Año de Educación Básica de la Unidad Educativa "Soberanía Nacional" en el cantón Paquisha.

Finalmente podemos decir que los objetivos planteados al iniciar el presente proyecto de investigación se han cumplido como se exponen a continuación:

**OBJETIVO GENERAL.** Desarrollar la multimedia educativa de apoyo en el proceso para la enseñanza-aprendizaje de la asignatura de Ciencias Sociales del cuarto año de Educación General Básica para los (as) niños (as) de la Unidad Educativa "Soberanía Nacional" en el cantón Paquisha.

EL Objetivo General se cumple ya que se desarrolló la multimedia que sirve de apoyo en el proceso de enseñanza aprendizaje(PEA) de la Unidad Educativa "Soberanía Nacional", para lo cual se ha tenido que emplear algunos métodos, técnicas y procedimientos, los mismos que sirvieron de apoyo para determinar el problema principal que existe en la materia de Ciencias Sociales; mediante la determinación del problema se pudo determinar el tema, para luego trabajar con el tema, como objetivo general del proyecto de investigación.

**OBJETIVO ESPECÍFICO 1.** Determinar la importancia de la aplicación multimedia en la enseñanza-aprendizaje de Ciencias Sociales para el cuarto año de Educación Básica de la Unidad Educativa "Soberanía Nacional".

EL objetivo específico 1, se cumple ya que con los resultados de la encuesta aplicada a los estudiantes en la pregunta 4 (¿Cree usted que con un programa multimedia se mejoraría el aprendizaje de Ciencias Sociales?, el 91% expresa que con un programa multimedia se mejorará el aprendizaje de Ciencias Sociales, mientras que el 1% señala que no. De igual manera según los resultados obtenidos en la pregunta 8 ¿Sería importante que se utilice un software para aprender mejor Ciencias Sociales?), el 82% manifiesta que es importante la utilización de un software para mejorar el aprendizaje de Ciencias Sociales y el 18% dice que no.

También se verificó este objetivo en base a la entrevista realizada al docente de la Institución Educativa investigada, tal cual como indica las preguntas formuladas 1(Considera usted importante el software educativo para dar una clase en cualquier asignatura), 3 (Cree usted que una aplicación multimedia ayudaría a mejorar el aprendizaje de la asignatura en sus respectivas clases), 7 (Cómo parte de esta institución educativa ¿Considera usted que la multimedia motivaría y beneficiaría a los estudiantes que aprenden Ciencias Sociales?), se pudo determinar la importancia de tener una aplicación multimedia que sirva de

apoyo para impartir de mejor forma la materia de Ciencias Sociales, lo que permite que las clases se desarrollan en forma interactiva y dinámica, además se consiguen desarrollar destrezas y promover aprendizajes significativos en los educandos.

**OBJETIVO ESPECÍFICO 2.** Comprobar si la aplicación multimedia fortalece el aprendizaje de la asignatura de Ciencias Sociales, en los (as) estudiantes del cuarto año de Educación Básica.

El objetivo específico 2, se cumple en vista que se realizó la exposición de la multimedia educativa a todos los niños y niñas del cuarto año de Educación General Básica de la Unidad Educativa "Soberanía Nacional" en el aula del cuarto año de Educación Básica, utilizando el material audiovisual; como también, se ha hecho que cada uno de los mismos ingresen a la multimedia y entren a los diferentes menús y submenús de la misma, pudiendo de esta forma manejar esta herramienta educativa, en la cual han manifestado que esto les sirve para reforzar los conocimientos adquiridos en la asignatura de Ciencias Sociales.

**OBJETIVO ESPECÍFICO 3.** Elaborar el manual de usuario para el docente de la asignatura de Ciencias Sociales del cuarto año de Educación Básica.

El objetivo específico 3, se cumple por lo que se elabora el manual de usuario; el mismo que sirve de apoyo para el docente, en el cual está especificado todos

los pasos a seguir desde que se accede al ícono de la multimedia educativa, hasta ver las evaluaciones y la forma de ingresar a cada menú y submenú de la herramienta educativa, facilitando de esta forma que el docente se relacione con el uso de la multimedia educativa.

**OBJETIVO ESPECÍFICO 4.** Implementar la multimedia educativa en el cuarto año de Educación General Básica de la Institución Educativa investigada.

El objetivo específico 4, se cumple mediante la instalación de la multimedia educativa en los computadores de la Unidad Educativa "Soberanía Nacional", para el efecto de esto se ha realizado pruebas en otras máquinas de otras instituciones educativas, luego de esto se ha procedido a instalar la herramienta educativa, quedando todo en perfecto funcionamiento y aceptación de parte del Director, como del docente de la asignatura de Ciencias Sociales.

**OBJETIVO ESPECÍFICO 5** Validar la multimedia en varios equipos, con la finalidad de verificar su correcto funcionamiento.

El objetivo específico 5, se cumple después de haber terminado de elaborar la herramienta educativa, realizando pruebas de funcionamiento en varias máquinas de la Unidad Educativa "Soberanía Nacional". También se ha instalado esta herramienta en máquinas de otras personas para verificar la compatibilidad, o los inconvenientes que se pueden generar al ser instalado en cualquier máquina, pero ha dado pocos inconvenientes, los mismos que me han servido para ver la capacidad mínima de memoria o de disco duro que debe tener un computador para que pueda soportar y hacer funcionar la multimedia educativa.

#### **h. CONCLUSIONES**

Luego de haber realizado el trabajo investigativo se ha llegado a resumir las siguientes conclusiones:

- 1. Una vez analizada la problemática existente en la institución a investigar como solución se desarrolló la multimedia educativa que sirve de apoyo en el proceso para la enseñanza-aprendizaje de la asignatura de Ciencias Sociales del cuarto año de educación general básica de la Unidad Educativa "Soberanía Nacional" del cantón Paquisha.
- 2. Se determina que la aplicación multimedia tiene gran importancia para la enseñanza-aprendizaje, ya que el 91% de los (as) estudiantes manifiestan que esta herramienta tecnológica es de gran apoyo para la asignatura de Ciencias Sociales.
- 3. Queda comprobado que la aplicación multimedia fortalece el aprendizaje de la asignatura de Ciencias Sociales, ya que el 82% de los estudiantes manifiestan que las clases receptadas a partir de su implementación son interactivas gracias a los multimedios y la información que esta posee.
- 4. Una vez realizada la implementación y validación de la Multimedia educativa en la Unidad Educativa "Soberanía Nacional" se visualiza una aceptación positiva por parte de estudiantes, docentes y autoridades de la institución educativa.

#### **i. RECOMENDACIONES**

- **1.** Se recomienda que los docentes de la asignatura de Ciencias Sociales utilicen el software educativo para mejorar la enseñanza en los (as) estudiantes en el área en mención.
- **2.** Los docentes y autoridades del establecimiento educativo investigado deben mejorar las estrategias metodológicas en lo relacionado a la asignatura de Ciencias Sociales, con la finalidad de motivar a los alumnos, y considerar la posibilidad de emplear recursos tecnológicos de punta como el computador, el internet, multimedia, con la finalidad de que los docentes y estudiantes mejoren el proceso enseñanza – aprendizaje.
- **3.** Se debe capacitar a los docentes y estudiantes en la multimedia diseñada para Ciencias Sociales con la finalidad de que la manipulen con destreza y facilidad.

#### **j. BIBLIOGRAFÍA**

- FOLLETO DEL CURSO INFORMÁTICA EDUCATIVA. Instituto Superior Pedagógico para la Educación Técnica y Profesional. Mc. Vicenta Pérez Fernández, Mc. María del Pilar de la Cruz Fernández, Lic. Osana Eiriz García, Lic. Georgina Correderas Molina, Mc. Mireya López Delgado.
- Historia de la Computación (artículo de [monografias.](http://www.monografias.com/trabajos7/mono/mono.shtml)com).
- La informática como recurso pedagógico didáctico en la educación. Carina Buratto, Ana Laura Canaparo, Andrea Laborde, Alejandra Minelli.
- Conceptos y evolución de la [ingeniería](http://www.monografias.com/trabajos14/historiaingenieria/historiaingenieria.shtml) del software [\(http://mondragon.angeltowns.net\)](http://mondragon.angeltowns.net/).
- > Software educativo. [Metodología](http://www.monografias.com/trabajos11/metods/metods.shtml) y criterio para su elaboración y evaluación. Mg. Mirtha Ramos (www.uned.ac.cr)
- Declaración de Luis Ignacio Gómez en la página [Web:](http://www.monografias.com/trabajos5/laweb/laweb.shtml) [www.cubaminrex.cu](http://www.cubaminrex.cu/) sobre los software educativos.

#### **k. ANEXOS**

**ANEXO 1:** PROYECTO DE TESIS

**UNIVERSIDAD NACIONAL DE LOJA**

**MODALIDAD DE ESTUDIOS A DISTANCIA,** 

**CARRERAS EDUCATIVAS**

# **INFORMÁTICA EDUCATIVA**

**TEMA:** 

1859

**MULTIMEDIA EDUCATIVA DE APOYO EN EL PROCESO PARA LA ENSEÑANZA-APRENDIZAJE DE LA ASIGNATURA DE CIENCIAS SOCIALES DEL CUARTO AÑO DE EDUCACIÓN GENERAL BÁSICA PARA LOS (AS) NIÑOS (AS) DE LA UNIDAD EDUCATIVA, "SOBERANÍA NACIONAL" DEL CANTÓN PAQUISHA, PROVINCIA DE ZAMORA CHINCHIPE, PERÍODO LECTIVO 2013-2014**

> **Proyecto de Tesis previo a la obtención del Grado de Licenciado en Ciencias de la Educación, Mención: Informática Educativa**

**AUTOR**: **FAVIAN HONORIO QUINCHE BENÍTEZ**

**LOJA – ECUADOR 2014**

**a. TEMA.**

**MULTIMEDIA EDUCATIVA DE APOYO EN EL PROCESO PARA LA ENSEÑANZA-APRENDIZAJE DE LA ASIGNATURA DE CIENCIAS SOCIALES DEL CUARTO AÑO DE EDUCACIÓN GENERAL BÁSICA PARA LOS (AS) NIÑOS (AS) DE LA UNIDAD EDUCATIVA, "SOBERANÍA NACIONAL" DEL CANTÓN PAQUISHA, PROVINCIA DE ZAMORA CHINCHIPE, PERÍODO LECTIVO 2013-2014**

#### **b. PROBLEMÁTICA.**

#### **Ubicación y Contextualización**

El cantón Paquisha, es un cantón en la provincia de Zamora Chinchipe, Ecuador. El origen de su nombre se debe a la presencia de su cabecera cantonal. Se encuentra rodeado por los cantones Yantzaza, Centinela del Cóndor, Nangaritza y al este limita con el Departamento de Amazonas, Perú.

#### **Historia**

El cantón fue creado en el 23 de octubre de 2002, para dividirse del cantón Centinela del Cóndor.

El cantón Paquisha, es un cantón en la provincia de Zamora Chinchipe, Ecuador. El origen de su nombre se debe a la presencia de su cabecera cantonal. Se encuentra rodeado por los cantones Yantzaza, Centinela del Cóndor, Nangaritza y al este limita con el Departamento de Amazonas, Perú, por medio de la Cordillera del Cóndor.

El cantón fue creado en el 23 de octubre de 2002, para dividirse del cantón Centinela del Cóndor. Paquisha es conocida a nivel nacional por haber sido escenario de los enfrentamientos bélicos con Perú que ocurrieron en 1981.

Además es el cantón más reciente creado para la provincia y el más pequeño de la misma.

El nombre de Paquisha se deriva de la palabra Shuar PAKESH, cuyo significado quiere decir valle hermoso o mujer bonita. Paquisha es un cantón con muchos encantos que se muestran a lo largo de su geografía y de las riberas del emblemático [río Nangaritza;](http://es.wikipedia.org/wiki/R%C3%ADo_Nangaritza) pero también con especies de flora y fauna que corren el peligro de extinción debido a la práctica de la actividad minería, que destruye el hábitat de las mismas y además contamina los acuíferos superficiales y subterráneos. Su superficie es de 239 km² de extensión territorial, es una ciudad de clima caliente húmedo, es el cantón más joven de la provincia, creado el 23 de octubre del 2002; se estima que cuenta con 1704 habitantes. Entre su comida típica están las ancas de rana, tilapia frita, sudado de pollo, manjar de leche, piña o guayaba; entre las bebidas están el aguardiente de caña con guayusa y naranjilla, chicha de jora, de yuca, chonta, guarapo, entre otros. La ciudad de Paquisha cuenta con construcciones de tipo moderno, parque central, iglesia y algunas calles adoquinadas. Las actividades propias del habitante de Paquisha son principalmente la minería, la agricultura y ganadería. El ciudadano de Paquisha es amable y hospitalario presto a relatar alguna historia o acompañarte en un recorrido por la ciudad. El cantón está dividido política y administrativamente en una parroquia urbana y dos parroquias rurales:

#### Nuevo Quito Bellavista

Paquisha Del shuar: Paquisha que significa corriente tormentosa. Paquisha, es la cabecera cantonal del cantón Paquisha, conocida como "Tierra de historia y

leyenda", su cantonización fue el 23 de octubre de 2002, es conocida a nivel nacional por haber sido escenario de los enfrentamientos bélicos con Perú que ocurrieron en 1981. Además es el cantón más reciente creado para la provincia y el más pequeño de la misma. Información general Se encuentra localizada en la ribera del río Nangaritza, y su antigua gabarra fue uno de sus mejores atractivos turísticos. Ahora la gabarra está en desuso por la reciente construcción del puente sobre el río Nangaritza. Paquisha:

Población.- 1463 habitantes. Hombres 759 y mujeres 704, equitativamente distribuidos.

PEA.- 427 habitantes.

Actividad económica.- Son habitantes dedicados a la agricultura y a la manufactura, más el empleo público.

Estratos Sociales.- Se caracterizan como finqueros de baja calidad económica.

Grupos Étnicos.- Mestizos y nativos.

Estructura de Poder.- Están administrados por un gobierno de régimen cantonal, son católicos y más mantienen la organización en los barrios, las cooperativas y otras de similar característica tipo escuelas, directorio de aguas, padres de familia y otros organismos parroquiales.

Actores Sociales.- Están representados en cooperativas, iglesia, catequistas y organismos asociados y federados de la parroquia rural.

Tipo de Asentamiento.- Cabecera cantonal integrado por colonos.

Acceso.- Terrestre.

Transporte.- Público y privado.

Estado de la Vía.- Regular.

Infraestructura de Salud.- Índice de desarrollo en salud 46.64.

Infraestructura de Vivienda y Servicios Básicos.- Habitaciones construidas con techos de zinc, teja y paredes de ladrillo y adobes. Índice de desarrollo en vivienda 44.00, luz eléctrica 37.36, alcantarillado 20.14, agua potable 7.33, recolección de basura 15.75 y eliminación de excretas 64.9.

Infraestructura de Educación.- Años de escolaridad 3.99, analfabetismo 10.99 e Índice de desarrollo educativo 46.64.

Infraestructura de Comercio, Finanzas y Seguridad Pública.- Las actividades comerciales en las tiendas, mercados, bares y cantinas son eminentemente de carácter informal, las finanzas proceden de chulqueros y financistas locales y la seguridad pública lo administra la tenencia política.

Seguridad Social.- Cuentan con los programas asistenciales públicos tipo bono de la solidaridad y otros. Incidencia de la pobreza 74.1. Incidencia de la indigencia 27.0 . Tenencia de la Tierra.- Los predios rurales se encuentran escriturados.

Uso del Suelo.- Los sistemas productivos ganaderos y mineros son medianos.

Área Protegida.- Consta el bosque protector El Zarza.

Principales atracciones turísticas Valle bajo del río Nangaritza Lagunas de Cisam Cerro Congüime Minas de Chinapintza, La Pangui y La Herradura.

#### **Situación actual de la problemática**

En el sistema de educación actual, aún se encuentran vestigios de la enseñanza tradicional, racionalista, formal y conductista. Se considera que el simple texto que entrega el Ministerio de Educación, es suficiente para poder llevar a cabo la actividad educativa. Este tipo de educación es memorística, en la que el alumno asume una actitud pasiva.

En la actualidad, en el mundo entero han surgido propuestas y metodologías innovadoras que conllevan a utilizar nuevas estrategias didácticas, en las que el maestro y el alumno son partícipes directos del proceso pedagógico. Vivimos en un mundo moderno; un mundo informatizado basado en el desarrollo tecnológico. Al respecto algunos cientistas modernos manifiestan que la educación no puede quedarse a la zaga del desarrollo científico y tecnológico, porque tienden a desaparecer.

Según Robert Pirsig, en la modernidad existen dos formas de aproximación a la tecnología: Amistosa (interés por la tecnología) y rechazo (incomprensión), por su parte Carl Mitchan considera que existen dos maneras de reaccionar: el escepticismo tecnológico (el cual ve a la tecnología como un mal inevitable) y el optimismo ilustrado (coloca a la tecnología y la modernización como lo prioritario).

En nuestro país a partir de la Reforma Curricular de 1996, se ha efectuado cambios en los ámbitos de enseñanza-aprendizaje en todas las áreas de Educación Básica, impulsando la utilización de la tecnología. En la mayoría de las instituciones educativas han realizado los planes curriculares acorde a sus necesidades y alcance.

A nivel nacional y especialmente en la Provincia de Zamora Chinchipe, la mayoría de los establecimientos educativos, han creado y desarrollado el área de computación, concretándolo con la implementación de laboratorios computacionales, esto se debe al apoyo de los gobiernos locales o gestiones particulares, de esta forma se ha incluido en los contenidos pedagógicos el uso de recursos tecnológicos, que sirve de apoyo a las actividades que realizan los docentes en el aula.

En el cantón Paquisha, se encuentra la Unidad Educativa "Soberanía Nacional"; la misma que tiene como objetivo formar a la niñez.

Para poder tener una idea clara sobre la situación actual de la problemática, se hizo un breve diagnóstico con docentes y estudiantes, con la finalidad de conocer de cerca la realidad institucional y, se llegó a identificar los siguientes aspectos:

El 90% de los docentes tienen poco conocimiento de la tecnología computarizada, por lo tanto no poseen laboratorios completos y a su vez ningún software educativo para impartir las respectivas clases a los alumnos.

El 95% de docentes y estudiantes indican que no hay disponibilidad de los laboratorios de cómputo para los docentes de los diferentes años de Educación Básica

El 80% de docentes y estudiantes, consideran que falta motivación para la asignatura de estudios sociales, misma que se debe a la falta de dinamismo en las clases ya que se utiliza únicamente los textos y es la materia que se les resulta más difícil a los estudiantes de aprender. El propósito a través de este trabajo investigativo es conocer si el software educativo motivará en parte a los estudiantes (as) del cuarto año de Educación Básica de la Unidad Educativa "Soberanía Nacional", como apoyo para el docente, con lo cual se pretende mejorar la enseñanza- aprendizaje de las diferentes asignaturas en dicha Institución. Con la finalidad de reconocer clara y concretamente los problemas que existen al momento de la enseñanza-aprendizaje de la asignatura de estudios sociales, se plantea la siguiente interrogante:

*¿Cuál será la incidencia de una aplicación multimedia en la enseñanzaaprendizaje de la asignatura de estudios sociales en el cuarto año de Educación Básica, en la Unidad Educativa "Soberanía Nacional" del cantón Paquisha, Provincia de Zamora Chinchipe, período 2013-2014?*

#### **c. JUSTIFICACIÓN**

Esta investigación se justifica desde el punto de vista académico, porque permitirá a docentes y estudiantes de la Unidad Educativa, utilizar herramientas multimedia en su formación educativa y, de esta manera, estar a la par con el desarrollo científico-tecnológico que se opera en el mundo.

En el aspecto institucional, se cuenta con el apoyo de los directivos, docentes y estudiantes; existe total predisposición para brindar las facilidades a fin de que se lleve a cabo la investigación.

Se cuenta con el material bibliográfico necesario y suficiente, toda vez que se hizo una adecuada selección de la misma, a fin de fundamentar científicamente el trabajo.

Como egresado de la Carrera de Informática Educativa de la Universidad Nacional de Loja y como ente activo de esta sociedad, considero de suma importancia el desarrollo de una aplicación multimedia para que el docente de la asignatura de Ciencias Sociales imparta sus clases durante un período académico, con lo cual se podrá cubrir las falencias encontradas durante la enseñanza de la misma.

El presente proyecto se justifica desde el punto de vista operativo, debido a que las personas que trabajan en la Institución Educativa se relacionan en su mayoría con el manejo de un computador y se encuentren familiarizados con el

uso de sistemas informáticos; además, se manifiesta la necesidad del software educativo que ayudará a realizar sus actividades con mayor eficiencia y eficacia, evitándose así la pérdida de tiempo, dinero y esfuerzo.

Desde el punto de vista económico y por consecuencia de la factibilidad operativa, para el desarrollo del proyecto el postulante cubrirá con los gastos económicos, lo cual significara una inversión por los beneficios obtenidos en los (as) estudiantes (as), con la utilización de esta aplicación, para el futuro de las próximas generaciones.

Desde el punto de vista socio educativo el postulante tratará de implantar y ayudar en el aprendizaje un grupo de estudiantes de la Institución Educativa investigada, optimizando nuestro trabajo para demostrar a la sociedad la importancia del software educativo y los beneficios que proporcionaría el mismo en la educación de la asignatura de Ciencias Sociales. De esta forma los (as) estudiantes explicarían a las personas que están en su entorno sobre el beneficio que ellos (as) obtendrán.

Finalmente, el presente trabajo está en correspondencia con lo que determina el Reglamento de Régimen Académico vigente en la Universidad Nacional de Loja.

#### **d. OBJETIVOS.**

#### **OBJETIVO GENERAL.**

 Desarrollar la multimedia educativa de apoyo en el proceso para la enseñanza-aprendizaje de la asignatura de Ciencias Sociales del cuarto año de educación general básica para los (as) niños (as) de la Unidad Educativa "Soberanía Nacional".

#### **OBJETIVOS ESPECÍFICOS.**

- Determinar la importancia de la aplicación multimedia en la enseñanzaaprendizaje de Ciencias Sociales para el cuarto año de Educación Básica de la Unidad Educativa "Soberanía Nacional".
- Implementar la multimedia educativa en el cuarto año de educación general básica de la Institución Educativa investigada.

#### **e. MARCO TEÓRICO**

#### **APLICACIÓN MULTIMEDIA O SOFTWARE**

La multimedia educativa se la define como una estratégica pedagógica, que sirve para ayudar en el proceso de enseñanza-aprendizaje, constituyéndose en una herramienta fundamental para el desarrollo de la educación, con lo cual se enlaza la educación con la tecnología.

#### **DEFINICIÓN:**

"Se conoce como software al equipamiento lógico o soporte lógico de una computadora digital; comprende el conjunto de los componentes lógicos necesarios que hacen posible la realización de tareas específicas, en contraposición a los componentes físicos, que son llamados hardware.

Los componentes lógicos incluyen, entre muchos otros, las aplicaciones informáticas; tales como el procesador de textos, que permiten al usuario realizar todas las tareas concernientes a la edición de textos; el software de sistema, tal como el sistema operativo, que, básicamente, permite al resto de los programas funcionar adecuadamente, facilitando también la interacción entre los componentes físicos y el resto de las aplicaciones, y proporcionando una interfaz para el usuario"<sup>2</sup>.

#### **CLASIFICACIÓN DEL SOFTWARE.**

 $\overline{a}$ 

"Si bien esta distinción es, en cierto modo, arbitraria, y a veces confusa, a los fines prácticos se puede clasificar al software en tres grandes tipos:

**SOFTWARE DE SISTEMA:** Su objetivo es desvincular adecuadamente al usuario y al programador de los detalles de la computadora en particular que se use, aislándolo especialmente del procesamiento referido a las características internas de: memoria, discos, puertos y dispositivos de comunicaciones,

<sup>2</sup>Ultima visita[: http://es.wikipedia.org/wiki/Software#Definici.C3.B3n\\_de\\_software\(](http://es.wikipedia.org/wiki/Software#Definici.C3.B3n_de_software)última visita 13-12-2012)

impresoras, pantallas, teclados, etc. El software de sistema le procura al usuario y programador adecuadas interfaces de alto nivel, herramientas y utilidades de apoyo que permiten su mantenimiento. Incluye entre otros:

- o [Sistemas operativos](http://es.wikipedia.org/wiki/Sistema_operativo)
- o [Controladores de dispositivos](http://es.wikipedia.org/wiki/Controlador_de_dispositivo)
- o [Herramientas de diagnóstico](http://es.wikipedia.org/wiki/Herramienta_de_diagn%C3%B3stico)
- o Herramientas de Corrección y Optimización
- o [Servidores](http://es.wikipedia.org/wiki/Servidor_inform%C3%A1tico)
- o [Utilidades"](http://es.wikipedia.org/wiki/Utilidad_%28inform%C3%A1tica%29)<sup>3</sup>.

**[SOFTWARE DE PROGRAMACIÓN:](http://es.wikipedia.org/wiki/Software_de_programaci%C3%B3n)** Es el conjunto de herramientas que permiten al programador desarrollar programas informáticos, usando diferentes alternativas y [lenguajes de programación,](http://es.wikipedia.org/wiki/Lenguaje_de_programaci%C3%B3n) de una manera práctica. Incluye entre otros:

- o Editores de texto
- o Compiladores
- o Intérpretes
- o Enlazadores
- o Depuradores
- o Entornos de Desarrollo Integrados (IDE): Agrupan las anteriores herramientas, usualmente en un entorno visual, de forma tal que el  $\overline{a}$

<sup>3</sup>Disponible en: es.wikipedia.org/wiki/Software#Definici.C3.B3n\_de\_software (última visita 13-12-2012)

programador no necesite introducir múltiples [comandos](http://es.wikipedia.org/wiki/Comando_%28inform%C3%A1tica%29) para compilar, interpretar, [depurar,](http://es.wikipedia.org/wiki/Depuraci%C3%B3n_de_programas) etc. Habitualmente cuentan con una avanzada [interfaz](http://es.wikipedia.org/wiki/Interfaz_gr%C3%A1fica_de_usuario)  [gráfica de usuario\(](http://es.wikipedia.org/wiki/Interfaz_gr%C3%A1fica_de_usuario)GUI)"<sup>4</sup>.

**[SOFTWARE DE APLICACIÓN](http://es.wikipedia.org/wiki/Software_de_aplicaci%C3%B3n)**: Es aquel que permite a los usuarios llevar a cabo una o varias tareas específicas, en cualquier campo de actividad susceptible de ser automatizado o asistido, con especial énfasis en los negocios. Incluye entre otros:

- o [Software educativo](http://es.wikipedia.org/wiki/Software_educativo)
- o Aplicaciones para [Control de sistemas](http://es.wikipedia.org/wiki/Sistema_de_control) y [automatización](http://es.wikipedia.org/wiki/Automatizaci%C3%B3n) [industrial](http://es.wikipedia.org/wiki/Industria)
- o [Aplicaciones ofimáticas](http://es.wikipedia.org/wiki/Aplicaci%C3%B3n_ofim%C3%A1tica)
- o [Software empresarial](http://es.wikipedia.org/wiki/Software_empresarial)
- o [Bases de datos](http://es.wikipedia.org/wiki/Bases_de_datos)
- o [Telecomunicaciones](http://es.wikipedia.org/wiki/Telecomunicaciones) (por ejemplo Internet y toda su estructura lógica)
- o [Videojuegos](http://es.wikipedia.org/wiki/Videojuegos)

 $\overline{a}$ 

- o [Software médico](http://es.wikipedia.org/wiki/Software_m%C3%A9dico)
- o Software de [Cálculo Numérico](http://es.wikipedia.org/wiki/C%C3%A1lculo_Num%C3%A9rico) y simbólico.
- o Software de [Diseño Asistido](http://es.wikipedia.org/wiki/Dise%C3%B1o_asistido_por_computador) (CAD)
- o Software de Control Numérico [\(CAM\)](http://es.wikipedia.org/wiki/Fabricaci%C3%B3n_asistida_por_computadora)

<sup>4</sup>Disponible en: Wikipedia: [http://es.wikipedia.org/wiki/Software#Definici.C3.B3n\\_de\\_software\(ú](http://es.wikipedia.org/wiki/Software#Definici.C3.B3n_de_software)ltima visita 13-12-2012)

#### **SOFTWARE EDUCATIVO.**

 $\ddot{\phantom{a}}$ 

Según la enciclopedia libre del Internet. El software educativo es destinado a la [enseñanza](http://es.wikipedia.org/wiki/Ense%C3%B1anza) y el aprendizaje autónomo y que, además, permite el desarrollo de ciertas habilidades [cognitivas.](http://es.wikipedia.org/w/index.php?title=Cognitiva&action=edit&redlink=1)

"En la página de monografías.com se define al Software Educativo como cualquier programa computacional cuyas características estructurales y funcionales sirvan de apoyo al proceso de enseñar, aprender y administrar. Un concepto más restringido de Software Educativo lo define como aquel material de aprendizaje especialmente diseñado para ser utilizado con una computadora en los procesos de enseñar y aprender"<sup>5</sup>.

Finalmente, los Software Educativos se pueden considerar como el conjunto de recursos informáticos diseñados con la intención de ser utilizados en el contexto del proceso de enseñanza – aprendizaje.

Se caracterizan por ser altamente interactivos, a partir del [empleo](http://www.monografias.com/trabajos36/teoria-empleo/teoria-empleo.shtml) de recursos [multimedia,](http://www.monografias.com/trabajos10/mmedia/mmedia.shtml) como videos, sonidos, fotografías, [diccionarios](http://www.monografias.com/trabajos12/diccienc/diccienc.shtml) especializados, explicaciones de experimentados profesores, ejercicios y [juegos](http://www.monografias.com/trabajos15/metodos-creativos/metodos-creativos.shtml) instructivos que apoyan las funciones de [evaluación](http://www.monografias.com/trabajos11/conce/conce.shtml) y [diagnóstico.](http://www.monografias.com/trabajos15/diagn-estrategico/diagn-estrategico.shtml)

<sup>5</sup>Disponible en:MONOGRAFIAS.COM[. http://www.monografias.com/trabajos31/software-educativo-cuba/software-educativo](http://www.monografias.com/trabajos31/software-educativo-cuba/software-educativo-cuba.shtml#softeducat)[cuba.shtml#softeducat\(ú](http://www.monografias.com/trabajos31/software-educativo-cuba/software-educativo-cuba.shtml#softeducat)ltima visita 13-12-2012)
"Los software educativos pueden tratar las diferentes materias [\(Matemática,](http://www.monografias.com/Matematicas/index.shtml) Idiomas, [Geografía,](http://www.monografias.com/Geografia/index.shtml) [Dibujo\)](http://www.monografias.com/trabajos13/histarte/histarte.shtml#ORIGEN), de formas muy diversas (a partir de cuestionarios, facilitando una información estructurada a los alumnos, mediante la [simulación](http://www.monografias.com/trabajos6/sipro/sipro.shtml) de fenómenos) y ofrecer un entorno de trabajo más o menos sensible a las circunstancias de los alumnos y más o menos rico en posibilidades de interacción; pero todos comparten las siguientes características:

Permite la interactividad con los estudiantes, retroalimentándolos y evaluando lo aprendido.

Facilita las representaciones animadas.

- $\triangleright$  Incide en el desarrollo de las habilidades a través de la ejercitación.
- $\triangleright$  Permite simular procesos complejos"<sup>6</sup>.
- Reduce el tiempo de que se dispone para impartir gran cantidad de conocimientos facilitando un trabajo diferenciado, introduciendo al estudiante en [el trabajo](http://www.monografias.com/trabajos/fintrabajo/fintrabajo.shtml) con los medios computarizados.
- Facilita el trabajo independiente y a la vez un tratamiento individual de las diferencias.
- Permite al usuario (estudiante) introducirse en las técnicas más avanzadas.

El uso del software educativo en el proceso de enseñanza - aprendizaje puede

ser:

<sup>6</sup>Disponible en: [http://www.monografias.com/trabajos31/software-educativo-cuba/software-educativo-cuba.shtml#softeducat\(ú](http://www.monografias.com/trabajos31/software-educativo-cuba/software-educativo-cuba.shtml#softeducat)ltima visita 13-12-2012)

### **Por parte del alumno.**

Se evidencia cuando el estudiante opera directamente el software educativo, pero en este caso es de vital importancia la [acción](http://www.monografias.com/trabajos35/categoria-accion/categoria-accion.shtml) dirigida por el profesor.

# **Por parte del profesor.**

"Se manifiesta cuando el profesor opera directamente con el software y el estudiante actúa como receptor del sistema de información. La generalidad plantea que este no es el caso más productivo para el aprendizaje"<sup>7</sup>.

El uso del software por parte del docente proporciona numerosas ventajas, entre ellas:

Enriquece el campo de la [Pedagogía](http://www.monografias.com/trabajos6/tenpe/tenpe.shtml#pedagogia) al incorporar la tecnología de punta que revoluciona los métodos de enseñanza - aprendizaje.

- $\triangleright$  Constituyen una nueva, atractiva, [dinámica](http://www.monografias.com/trabajos34/cinematica-dinamica/cinematica-dinamica.shtml) y rica fuente de conocimientos.
- $\triangleright$  Pueden adaptar el software a las características y necesidades de su grupo teniendo en cuenta el diagnóstico en el proceso de enseñanza - aprendizaje.
- Permiten elevar la calidad del proceso docente educativo.
- $\triangleright$  Permiten controlar las tareas [docentes](http://www.monografias.com/trabajos28/docentes-evaluacion/docentes-evaluacion.shtml) de forma individual o colectiva.
- $\triangleright$  Muestran la [interdisciplinariedad](http://www.monografias.com/trabajos33/interdisciplinariedad/interdisciplinariedad.shtml) de las asignaturas.

 $\overline{a}$ 

Marca las posibilidades para una nueva [clase](http://www.monografias.com/trabajos901/debate-multicultural-etnia-clase-nacion/debate-multicultural-etnia-clase-nacion.shtml) más desarrolladora.

<sup>7</sup>Disponible en.<http://www.monografias.com/trabajos31/software-educativo-cuba/software-educativo-cuba.shtml#softeducat>

"Los software educativos a pesar de tener unos rasgos esenciales básicos y una [estructura](http://www.monografias.com/trabajos15/todorov/todorov.shtml#INTRO) general común se presentan con unas características muy diversas: unos aparentan ser un [laboratorio](http://www.monografias.com/trabajos15/informe-laboratorio/informe-laboratorio.shtml) o una [biblioteca,](http://www.monografias.com/trabajos10/ponency/ponency.shtml) otros se limitan a ofrecer una [función](http://www.monografias.com/trabajos7/mafu/mafu.shtml) instrumental del tipo máquina de escribir o calculadora, otros se presentan como un [juego](http://www.monografias.com/trabajos15/metodos-creativos/metodos-creativos.shtml) o como un libro, bastantes tienen vocación de examen, unos pocos se creen expertos y la mayoría participan en mayor o menor medida de algunas de estas peculiaridades"<sup>8</sup>.

# **LA EVOLUCIÓN DEL SOFTWARE**

 $\overline{a}$ 

"Durante los primeros años de la era de la computadora, el software se contemplaba como un añadido. La [programación](http://www.monografias.com/Computacion/Programacion/) de computadoras era un ["arte](http://www.monografias.com/Arte_y_Cultura/index.shtml) de andar por casa" para el que existían pocos [métodos](http://www.monografias.com/trabajos11/metods/metods.shtml) sistemáticos. El desarrollo del software se realizaba virtualmente sin ninguna [planificación,](http://www.monografias.com/trabajos34/planificacion/planificacion.shtml) hasta que los planes comenzaron a descalabrarse y los costes a correr. Los programadores trataban de hacer las cosas bien, y con un esfuerzo heroico, a menudo salían con [éxito.](http://www.monografias.com/trabajos15/llave-exito/llave-exito.shtml) El software se diseñaba a medida para cada aplicación y tenía una [distribución](http://www.monografias.com/trabajos11/travent/travent.shtml) relativamente pequeña.

La mayoría del software se desarrollaba y era utilizado por la misma persona u [organización.](http://www.monografias.com/trabajos6/napro/napro.shtml) La misma persona lo escribía, lo ejecutaba y, si fallaba, lo

<sup>8</sup>Disponible en: MONOGRAFIAS.COM[. http://www.monografias.com/trabajos31/software-educativo-cuba/software-educativo](http://www.monografias.com/trabajos31/software-educativo-cuba/software-educativo-cuba.shtml#softeducat)[cuba.shtml#softeducat\(ú](http://www.monografias.com/trabajos31/software-educativo-cuba/software-educativo-cuba.shtml#softeducat)ltima visita 13-12-2012)

depuraba. Debido a este entorno personalizado del software, el [diseño](http://www.monografias.com/trabajos13/diseprod/diseprod.shtml) era un [proceso](http://www.monografias.com/trabajos14/administ-procesos/administ-procesos.shtml#PROCE) implícito, realizado en la mente de alguien y, la [documentación](http://www.monografias.com/trabajos11/ladocont/ladocont.shtml) normalmente no existía"<sup>9</sup>.

La segunda era en la evolución de los [sistemas](http://www.monografias.com/trabajos11/teosis/teosis.shtml) de computadora se extienden desde la mitad de la década de los sesenta hasta finales de los setenta. La multiprogramación y los sistemas multiusuario introdujeron nuevos conceptos de [interacción](http://www.monografias.com/trabajos901/interaccion-comunicacion-exploracion-teorica-conceptual/interaccion-comunicacion-exploracion-teorica-conceptual.shtml) [hombre](http://www.monografias.com/trabajos15/fundamento-ontologico/fundamento-ontologico.shtml) - máquina. Las [técnicas](http://www.monografias.com/trabajos6/juti/juti.shtml) interactivas abrieron un nuevo mundo de aplicaciones y nuevos niveles de sofisticación del [hardware](http://www.monografias.com/Computacion/Hardware/) y del software. Los sistemas de [tiempo](http://www.monografias.com/trabajos901/evolucion-historica-concepciones-tiempo/evolucion-historica-concepciones-tiempo.shtml) real podían recoger, analizar y transformar [datos](http://www.monografias.com/trabajos11/basda/basda.shtml) de múltiples [fuentes,](http://www.monografias.com/trabajos10/formulac/formulac.shtml#FUNC) controlando así los [procesos](http://www.monografias.com/trabajos14/administ-procesos/administ-procesos.shtml#PROCE) y produciendo salidas en milisegundos en lugar de minutos.

Los avances en los dispositivos de [almacenamiento](http://www.monografias.com/trabajos12/dispalm/dispalm.shtml) en línea condujeron a la primera generación de sistemas de [gestión](http://www.monografias.com/trabajos15/sistemas-control/sistemas-control.shtml) de bases de datos. La segunda era se caracterizó también por el establecimiento del software como [producto](http://www.monografias.com/trabajos12/elproduc/elproduc.shtml) y la llegada de las "casas del software". Los patronos de la industria, del [gobierno](http://www.monografias.com/trabajos4/derpub/derpub.shtml) y de la [universidad](http://www.monografias.com/trabajos13/admuniv/admuniv.shtml) se aprestaban a "desarrollar el mejor paquete de software" y ganar así mucho [dinero.](http://www.monografias.com/trabajos16/marx-y-dinero/marx-y-dinero.shtml)

"Conforme crecía el número de sistemas informáticos, comenzaron a extenderse las [bibliotecas](http://www.monografias.com/trabajos10/ponency/ponency.shtml) de software de computadora. Las casas

<sup>9</sup>Disponible en: MONOGRAFIAS.COM[. http://www.monografias.com/trabajos31/software-educativo-cuba/software-educativo](http://www.monografias.com/trabajos31/software-educativo-cuba/software-educativo-cuba.shtml#softeducat)[cuba.shtml#softeducat\(ú](http://www.monografias.com/trabajos31/software-educativo-cuba/software-educativo-cuba.shtml#softeducat)ltima visita 13-12-2012)

desarrollaban [proyectos](http://www.monografias.com/trabajos12/pmbok/pmbok.shtml) en los que se producían [programas](http://www.monografias.com/Computacion/Programacion/) de decenas de miles de sentencia fuente. Todos esos programas, esas sentencias fuente tenían que ser corregidos cuando se detectaban fallos, modificados cuando cambiaban los requisitos de los usuarios o adaptados a nuevos dispositivos hardware que se hubieran adquirido. Estas actividades se llamaron colectivamente [mantenimiento](http://www.monografias.com/trabajos15/mantenimiento-industrial/mantenimiento-industrial.shtml) del software"<sup>10</sup>.

La tercera era en la evolución de los sistemas de computadora comenzó a mediados de los años setenta y continúo más allá de una década. El [sistema](http://www.monografias.com/trabajos11/teosis/teosis.shtml) distribuido, múltiples computadoras, cada una ejecutando [funciones](http://www.monografias.com/trabajos7/mafu/mafu.shtml) concurrentes y comunicándose con alguna otra, incrementó notablemente la complejidad de los sistemas informáticos. Las [redes](http://www.monografias.com/Computacion/Redes/) de área local y de área global, las [comunicaciones](http://www.monografias.com/trabajos/lacomunica/lacomunica.shtml) digitales de alto ancho de banda y la creciente [demanda](http://www.monografias.com/trabajos/ofertaydemanda/ofertaydemanda.shtml) de acceso "instantáneo" a los datos, supusieron una fuerte [presión](http://www.monografias.com/trabajos11/presi/presi.shtml) sobre los desarrolladores del software.

"La conclusión de la tercera era se caracterizó por la llegada y amplio uso de los [microprocesadores.](http://www.monografias.com/trabajos11/micro/micro.shtml) El [microprocesador](http://www.monografias.com/trabajos12/microco/microco.shtml) ha producido un extenso [grupo](http://www.monografias.com/trabajos14/dinamica-grupos/dinamica-grupos.shtml) de [productos](http://www.monografias.com/trabajos12/elproduc/elproduc.shtml) inteligentes, desde automóviles hasta hornos [microondas,](http://www.monografias.com/trabajos12/comsat/comsat.shtml#DISPOSIT) desde robots industriales a equipos de diagnósticos de suero sanguíneo. La cuarta era de la evolución de los sistemas informáticos se aleja de las computadoras individuales y de los programas de computadoras, dirigiéndose al impacto

<sup>10</sup>Disponible en[: http://www.monografias.com/trabajos31/software-educativo-cuba/software-educativo](http://www.monografias.com/trabajos31/software-educativo-cuba/software-educativo-cuba.shtml#softeducat)[cuba.shtml#softeducat\(ú](http://www.monografias.com/trabajos31/software-educativo-cuba/software-educativo-cuba.shtml#softeducat)ltima visita 13-12-2012)

colectivo de las computadoras y del software. Potentes [máquinas](http://www.monografias.com/trabajos6/auti/auti.shtml) personales controladas por sistemas operativos sofisticados, en redes globales y locales, acompañadas por aplicaciones de software avanzadas que se han convertido en la norma"<sup>11</sup>.

Al igual que el hardware evoluciona, también evoluciona la concepción del software tanto básico como aplicado y por supuesto surge el software educativo. Los primeros usos fueron para desempeñar las mismas y más tradicionales tareas del [profesor:](http://www.monografias.com/trabajos27/profesor-novel/profesor-novel.shtml) explicar unos contenidos, formular preguntas sobre los mismos y comprobar los resultados; el [interés](http://www.monografias.com/trabajos7/tain/tain.shtml) de estas aplicaciones surgía ante la posibilidad de una instrucción individualizada, fundamentalmente de tipo tutorial.

# **CARACTERÍSTICAS DEL SOFTWARE.**

 $\overline{a}$ 

"El software educativo se caracteriza por ser un medio que apoya el proceso enseñanza-aprendizaje, además de constituir un apoyo didáctico que eleve la calidad de dicho proceso; sirve como auxiliar didáctico adaptable a las características de los alumnos y las necesidades de los docentes, como guía para el desarrollo de los temas objeto de estudio; representa un eficaz recurso que motiva al alumno"<sup>12</sup>. Despertando su interés ante nuevos conocimientos e

<sup>11</sup>Disponible en INTERNET: Wikipedia[: http://es.wikipedia.org/wiki/Software#Definici.C3.B3n\\_de\\_software](http://es.wikipedia.org/wiki/Software#Definici.C3.B3n_de_software)(,última visita 13-12-2012) 12Disponible en[: http://bibliotecadigital.conevyt.org.mx/colecciones/documentos/somece/17.pdf\(](http://bibliotecadigital.conevyt.org.mx/colecciones/documentos/somece/17.pdf)última visita 13-12-2012)

imprime un mayor dinamismo a las clases, enriqueciéndolas y elevando así la calidad de la educación.

Parte del hecho de considerar que el conocimiento es un proceso de exploración, construcción individual y social, no un mero fenómeno de transmisión de datos ni de memorización de los mismos iniciando en él, la motivación, las actitudes y el ambiente de grupo, así como otros factores propios de la sociedad, además de la actividad intelectual y la efectiva-motora de cada individuo.

"El software multimedia puede verse en un escenario, proyectarse, transmitirse, o reproducirse localmente en un dispositivo por medio de un reproductor multimedia. Los programas multimedia pueden usarse en ambientes físicos con efectos especiales, con varios usuarios conectados en red, o localmente con un computador sin acceso a una red. En el mercado informático, existen variados software de autoría y programación de software multimedia, entre los que destacan Flash 8"<sup>13</sup>.

Los diferentes formatos de multimedia analógica o digital tienen la intención de mejorar la experiencia de los usuarios, por ejemplo para que la comunicación de la información sea más fácil y rápida. O en el entretenimiento y el arte, para trascender la experiencia común.

<sup>13</sup>Disponible en: INTERNET: [http://es.wikipedia.org/wiki/Multimedia\(](http://es.wikipedia.org/wiki/Multimedia)última visita 13-12-2012)

"La multimedia encuentra su uso en varias áreas incluyendo: arte, educación, entretenimiento, ingeniería, medicina, matemáticas, negocio, y la investigación científica. En la educación, la multimedia se utiliza para producir los cursos de aprendizaje computarizado y los libros de consulta como enciclopedia y almanaques. Este deja al usuario pasar con una serie de presentaciones, de texto sobre un asunto particular, y de ilustraciones asociadas en varios formatos de información. Una enciclopedia electrónica multimedia puede presentar la información de maneras mejores que la enciclopedia tradicional, así que el usuario tiene más diversión y aprende más rápidamente, mejorando la experiencia del usuario, cuando está agregada a los elementos múltiples tales como cuadros, fotografías, audio y vídeo. (También se dice que alguna gente aprende mejor viendo que leyendo, y algunos escuchando)"<sup>14</sup>.

"La multimedia es muy usada en la industria del entretenimiento, para desarrollar especialmente efectos especiales en películas y la animación para los personajes de caricaturas. Los juegos de la multimedia son un pasatiempo popular y son programas del software como [CD-ROM](http://es.wikipedia.org/wiki/CD-ROM) o disponibles en línea. Algunos juegos de vídeo también utilizan características de la multimedia. Los usos de la multimedia permiten que los usuarios participen activamente en vez de estar sentados llamados recipientes pasivos de la información, la multimedia es interactiva. El trabajo multimedia está actualmente a la orden del día y un

<sup>14</sup>Disponible en[: http://es.wikipedia.org/wiki/Multimedia\(](http://es.wikipedia.org/wiki/Multimedia)última visita 13-12-2012)

buen profesional debe seguir unos determinados pasos para elaborar el producto"<sup>15</sup>.

La finalidad de estos materiales elaborados para uso didáctico que utilizan el ordenador, como soporte en el que los alumnos realizan las actividades que ellos proponen. Son interactivos, contestan inmediatamente las acciones de los estudiantes y permiten un diálogo y un intercambio de informaciones entre el ordenador y éstos. Individualizan el trabajo, se adaptan al ritmo de trabajo de cada estudiante y pueden adaptar sus actividades según las actuaciones de los alumnos. Son fáciles de usar, los conocimientos informáticos necesarios para utilizar la mayoría de estos programas son mínimos, aun cuando cada programa tiene reglas de funcionamiento que es necesario conocer"<sup>16</sup>.

# **PROCESO DE ENSEÑANZA APRENDIZAJEDE LA ASIGNATURA DE CIENCIAS SOCIALES**

Desde que los hombres comenzaron a preocuparse por conocer el mundo, los planetas; especialmente desde cómo fue su origen, fue un proceso de investigación y más específicamente a partir de la Segunda Guerra Mundial en que surge ésta como especialidad científica, diversos métodos se han empleado para responder a las necesidades de las épocas.

<sup>15</sup>Disponible en[: http://es.wikipedia.org/wiki/Multimedia\(](http://es.wikipedia.org/wiki/Multimedia)última visita 13-12-2012).

<sup>15</sup>Disponible e[n:http://www.buenastareas.com/ensayos/La-Importancia-De-Ense%C3%B1ar-y-Aprender/2675099.html\(ú](http://www.buenastareas.com/ensayos/La-Importancia-De-Ense%C3%B1ar-y-Aprender/2675099.html)ltima visita 13-12-2012)

# **LA IMPORTANCIA DE APRENDER CIENCIAS SOCIALES.**

"En un mundo cada vez más pequeño, donde las relaciones internacionales cobran cada vez más importancia, la enseñanza y el aprendizaje de las Ciencias Sociales ocupan un lugar de peso entre las necesidades educativas y formativas. No solo es necesaria la continua evolución y mejora de los métodos de enseñanza, también se requiere educar a los alumnos de manera conveniente ya que una persona que aprende a aprender será capaz de desarrollar su potencial, con independencia de la naturaleza, y podrá alcanzar la satisfacción gracias a sus logros personales"<sup>17</sup>.

Por lo tanto, en la enseñanza en general, y sobre todo en la enseñanza de sociales, es importante que las personas desarrollen su capacidad de entender y su paciencia. Al fin y al cabo, ésta última, como ya se ha dicho, es la madre de toda ciencia. Por otra parte, para que el aprendizaje de otra ciencia se produzca, es necesario involucrar a la familia, ya que viéndolo del punto desde un contexto social, cultural y familiar puede ser un elemento motivador de este aprendizaje. A la larga los estudiantes que aprenden bien una materia se ven beneficiados porque les ayuda a entender mejor el medio en que vivimos, aumentan sus conocimientos y por lo tanto obtienen mejores resultados en su etapa escolar, secundaria, universitaria y laboral.

<sup>17</sup>Disponible en[: http://www.foreign-language.org/index.php/uncategorized/la-importancia-de-estudiar-una-lengua](http://www.foreign-language.org/index.php/uncategorized/la-importancia-de-estudiar-una-lengua-extranjera/)[extranjera/\(ú](http://www.foreign-language.org/index.php/uncategorized/la-importancia-de-estudiar-una-lengua-extranjera/)ltima visita 13-12-2012)

"Respecto al cuándo iniciar este aprendizaje, se plantean diversas opiniones, por una parte la experiencia y por otra los aportes del ámbito de la psicolingüística y de la pedagogía. Según algunos especialistas en la enseñanza de las diversas materias escolares sugieren que el aprendizaje de las Ciencias Sociales se puede iniciar a los 6 años, edad en la que el niño ya conoce la lengua materna y percibe una mayor vinculación entre la palabra, el sentido y su significado. Por otra parte, se sugiere que sea antes de los 6 años ya que tienen más facilidad de asimilar información y a medida que pasan los años es más difícil porque están acostumbrados a su lengua materna"<sup>18</sup>.

"El aprendizaje del entorno en que vivimos, es una curiosidad en los niños desde la edad infantil, teniendo ventajas de tipo neurológico, ya que existe una plasticidad y una flexibilidad en el cerebro hasta los primeros 8 o 9 años de vida, que le facilitan al niño la asimilación de nuevos códigos. También hay ventajas de tipo fonológico que permiten escuchar y producir todos los sonidos perfectamente, cualidad que se comienza a perder después de los 11 o 12 años. Esto explicaría por qué a las personas que comienzan a estudiar cuando son adultos les resulta más difícil captar los conocimientos con fluidez que a quienes las aprenden de niños"<sup>19</sup>.

<sup>18</sup>Disponible en[: http://www.foreign-language.org/index.php/uncategorized/la-importancia-de-estudiar-una-lengua](http://www.foreign-language.org/index.php/uncategorized/la-importancia-de-estudiar-una-lengua-extranjera/)[extranjera/\(ú](http://www.foreign-language.org/index.php/uncategorized/la-importancia-de-estudiar-una-lengua-extranjera/)ltima visita 13-12-2012)

<sup>19</sup>Disponible en[: http://www.foreign-language.org/index.php/uncategorized/la-importancia-de-estudiar-una-lengua-extranjera\(](http://www.foreign-language.org/index.php/uncategorized/la-importancia-de-estudiar-una-lengua-extranjera)última visita 13-12-2012)

Hasta 1950 el método más aceptado de enseñanza de las Ciencias Sociales estaba focalizado en la escritura y la lectura. Luego fue surgiendo la necesidad de mejorar la calidad de la enseñanza delas Ciencias Sociales que facilitara el aprendizaje, y es allí cuando surge una metodología que centraba su objetivo en el desarrollo de las habilidades comprensivas y en el manejo del lenguaje oral. Luego, y teniendo por una concepción mecánica del aprendizaje, se puso un mayor énfasis en la relación estímulo-respuesta. La memorización no fue suficiente y no se concretó el objetivo de la comunicación. Y así se llegó a la década de los 70 cuando se trató de dar preponderancia a la variable afectiva planteada con aplicación de ideas propuestas a través de la psicología humanista que sostiene que los sentimientos de los alumnos son tan importantes como sus habilidades mentales o cognitivas. Si los estudiantes se muestran hostiles al objeto de estudio, los materiales o los métodos de enseñanza, no tendrán éxito al aprender.

# **EL MUNDO EN QUE VIVIMOS.**

"A pesar de los años, la humanidad aún desconoce muchos elementos que rodean la tierra; sin embargo, el universo es uno de los temas que más ha despertado la curiosidad en el ser humano. Una y otro vez los hombres se han preguntado: ¿Qué hay en el cielo? ¿Qué tamaño tiene el universo? ¿El ser humano es la única criatura en el universo?

Ahora tenemos la oportunidad de ser científicos que miren el universo, Miremos el cielo por la noche y hagamos una reflexión sobre las tres preguntas anteriores y compartamos ideas entre maestros y estudiantes".

# **TEORÍAS DEL ORIGEN DEL UNIVERSO**

En un inicio, los seres humanos miraban directamente al cielo y aprendían de lo que veían constantemente en él. Con el pasar del tiempo, crearon instrumentos, cada vez más precisos, con los que los astrónomos han estudiado el universo y todo lo que en él existe.

En el siglo I, la teoría que fue ampliamente aceptada durante varios siglos se la denominó **sistema geocéntrico** y fue formulado por el astrónomo Tolomeo.

Actualmente, la ciencia afirma que el universo se creó aproximadamente hace 15000 millones de años, con una explosión en la que se liberó una gran cantidad de energía acumulada. La temperatura que existió en ese momento fue muy alta y cuando aquel ambiente empezó a enfriarse, se formaron las galaxias, las estrellas, los planetas y el resto de los cuerpos celestes.

# **UN UNIVERSO LLENO DE CUERPOS CELESTES**

Nuestros ojos no pueden saber con exactitud que hay en el universo, cuáles son sus elementos, ni como son. Por ello, el ser humano inventó aparatos especiales que permitan estudiar a fondo que hay en el cielo. El telescopio es uno de los inventos más importantes, pues gracias a él se descubrió que hay varios cuerpos celestes que forman el enorme mar desconocido llamado universo.

# **EL SISTEMA SOLAR**

Alrededor del Sol giran varios cuerpos celestes, a este conjunto de materia se lo conoce como sistema solar, el mismo que se formó hace 4.650 millones de años y su centro es por su puesto el Sol. En realidad es una gigante bola de fuego, pero no es la estrella más grande que existe en el universo; hay algunas de tamaño mucho mayor. Sin embargo, lo vemos tan grande porque es la más cercana a nuestro planeta, las otras están tan lejos de nosotros que los vemos como pequeños puntos blancos en el firmamento.

# **LA TIERRA ECUATORIANA**

Cuando existe una gran variedad de razas, animales, costumbres, etc., y marcadas diferencias entre unos y otros, decimos que hay diversidad. Nuestro país, Ecuador es mega diverso, con una variedad enorme de animales, plantas, culturas y tradiciones.

El ecuador es el plano perpendicular al eje de rotación de un planeta y que pasa por su centro. El ecuador divide la superficie del planeta en dos partes, el Hemisferio Norte y el Hemisferio Sur. La latitud del ecuador es, por definición,

de 0°. El plano del ecuador corta la superficie del planeta en una línea imaginaria (un círculo máximo) que equidista o se encuentra exactamente a la misma distancia de los polos geográficos.

#### **¿EN DONDE ESTAMOS?**

El ser humano necesita conocer el territorio donde habita para organizar sus actividades y planificar su futuro. La geografía es la ciencia que permite este conocimiento, porque se encarga de la descripción de la tierra. Para esto, estudia nuestro mundo y todos sus elementos físicos que lo conforman: ríos, mares, mesetas, montañas, etc. También identifica los grupos poblacionales y su ubicación, entre otras características.

# **LA MAGIA DE LOS MAPAS**

Los mapas y planos son representaciones gráficas de un lugar físico de la tierra, los mismos que permiten diferenciar leyendas, simbología y convenciones que se encuentran en varios tipos de material cartográfico, en función de caracterizar los accidentes geográficos de un territorio.

# **RELIEVE ECUATORIANO**

El Ecuador tiene un relieve muy diverso, en su parte continental, lo atraviesa la cordillera de los Andes (cadena montañosa con elevaciones de entre 4000 y 6310 m.s.n.m.) de norte a sur. Está formado por cordilleras longitudinales: la Occidental, la Oriental o Real y la cordillera Tercera. El relieve de los Andes definen a nuestro país en tres regiones naturales: Litoral, Interandina y Amazónica.

### **LA GENTE ECUATORIANA**

En Ecuador existen pueblos y nacionalidades mestizos, afro-ecuatorianos, montubios e indígenas, los mismos que son poseedores de territorios y recursos tangibles e intangibles de gran magnitud y riqueza nacional. La población del Ecuador es de trece millones de habitantes. La mayoría de ecuatorianos son producto del mestizaje entre indígenas y conquistadores españoles que se asentaron en las tierras altas de los Andes, y de náufragos africanos y polinesios llevados por corrientes marítimas a las playas de la Costa Pacífica.

Aproximadamente el 60% de la población es mestiza (mezcla de español e indígena). Los indígenas representan un 25% de la población total; la mayoría están afincados en los valles andinos. En diferentes áreas de la Amazonía hay alrededor de 150,000 indígenas pertenecientes a varias etnias. Se calcula que la población afro-ecuatoriana es de 500,000 personas, la mayoría vive en la Costa del Pacífico, en la provincia norteña de Esmeraldas. La variedad de razas y mestizaje hacen del Ecuador un país multicultural y un mosaico étnico fascinante.

# **¿CUÁNTOS ECUATORIANOS Y ECUATORIANAS SOMOS?**

Para determinar cuántos ecuatorianos somos, el Instituto Ecuatoriano de Estadísticas y Censos (INEC) realiza un censo poblacional aproximadamente cada diez años. En el año 2010 se realizó el último censo nacional, en el cual se determinó que la población del ecuador es de 14204920.

Además en nuestro país existen personas con capacidades especiales, que cubre el 13.2% ya que son personas con algún tipo de discapacidad. De acuerdo con la edad de sus habitantes es un país muy joven, existen más niños, niñas, adolescentes y jóvenes que adultos y adultas mayores.

#### **¿CÓMO ESTAMOS DISTRIBUIDOS EN ECUADOR?**

La población en nuestro país está distribuida de una forma muy irregular, por eso el Ecuador concentra la mayor cantidad de personas en ciertos lugares y no en todo su territorio.

Ecuador es un [país](http://es.wikipedia.org/wiki/Pa%C3%ADs) situado en la región noroccidental de [América del Sur.](http://es.wikipedia.org/wiki/Am%C3%A9rica_del_Sur) Ecuador limita al norte con [Colombia,](http://es.wikipedia.org/wiki/Colombia) al sur y al este con [Perú,](http://es.wikipedia.org/wiki/Per%C3%BA) y al oeste con el [Océano Pacífico.](http://es.wikipedia.org/wiki/Oc%C3%A9ano_Pac%C3%ADfico) Tiene una extensión de 283 561 [km².](http://es.wikipedia.org/wiki/Kil%C3%B3metros_cuadrados) Su capital es [Quito.](http://es.wikipedia.org/wiki/Quito) Ecuador es surcado de norte a sur por una [sección volcánica](http://es.wikipedia.org/wiki/Cintur%C3%B3n_Volc%C3%A1nico_de_los_Andes) de la [Cordillera de](http://es.wikipedia.org/wiki/Cordillera_de_los_Andes)  [los Andes,](http://es.wikipedia.org/wiki/Cordillera_de_los_Andes) con más de 80 [volcanes,](http://es.wikipedia.org/wiki/Volcan) siendo el más alto el [Chimborazo](http://es.wikipedia.org/wiki/Chimborazo_%28volc%C3%A1n%29) con 6310 [msnm.](http://es.wikipedia.org/wiki/Msnm)<sup>[6](http://es.wikipedia.org/wiki/Ecuador#cite_note-ecuadorrios-6)</sup> Al oeste de los Andes se presentan el [Golfo de Guayaquil](http://es.wikipedia.org/wiki/Golfo_de_Guayaquil) y una

llanura boscosa; y al este, la [Amazonia.](http://es.wikipedia.org/wiki/Amazonia) Es el país con la más alta concentración de [ríos](http://es.wikipedia.org/wiki/R%C3%ADo) por kilómetro cuadrado en el mundo.

El territorio ecuatoriano incluye las oceánicas [Islas Galápagos](http://es.wikipedia.org/wiki/Islas_Gal%C3%A1pagos) 1000 km al oeste de la costa. Ecuador es la octava economía Latinoamericana, la séptima suramericana y la décima americana, es el país más densamente poblado de [Sudamérica](http://es.wikipedia.org/wiki/Sudam%C3%A9rica) y el quinto del continente, Ecuador es la tercera economía con más rápido crecimiento en [Latinoamérica](http://es.wikipedia.org/wiki/Latinoam%C3%A9rica)

#### **EL CAMPO Y LA CIUDAD**

**POBLACIÓN RURAL.-** Son las personas que habitan en el campo y realizan labores allí. La mayor parte de este trabajo tiene que ver con la agricultura y la ganadería.

**POBLACIÓN URBANA.-** Son aquellas personas que viven en las ciudades, en nuestro país más del 65% de la población habita en este sector. La mayoría de las personas de las ciudades trabaja en la industria y comercios, también laboran en lugares que proveen servicios básicos, como escuelas, hospitales, bancos, transportes.

# **SOY CIUDADANA O CIUDADANO**

Los niños, las niñas y adolescentes son también ciudadanos y ciudadanos, lo cual nos da a entender lo que es la ciudadanía y los derechos; cuán importante

es que los conozcamos y defendamos siempre. Así mismo, se verá la responsabilidad que tiene el Estado, la sociedad y nuestra propia familia para que podamos vivir como ciudadanos felices y con dignidad.

# **LAS NORMAS QUE NOS PROTEGEN**

Existen normas internacionales y nacionales, que permiten identificar los derechos de las ciudadanas y ciudadanos ecuatorianos, desde el reconocimiento de sus deberes con el estado y consigo mismos. Además reconocen el derecho a ser feliz desde la pertenencia a una familia, a tener una educación y a gozar de buena alimentación y salud.

# **SOMOS SUJETOS DE DERECHOS**

Los derechos caracterizan a un individuo en la capacidad para poder usarlos de acuerdo con sus aptitudes, siempre con responsabilidad, por esta razón necesitamos de atención prioritaria y sobretodo de normas que nos protejan con mayor cuidado que a las demás personas.

### **¿QUÉ SIGNIFICA SER CIUDADANA O CIUDADANO?**

El término «ciudadano» es el nombre dado al [hombre](http://es.wikipedia.org/wiki/Hombre) que por haber nacido o residir en una [ciudad](http://es.wikipedia.org/wiki/Ciudad) es miembro de la comunidad organizada que le reconoce la cualidad para ser titular de los derechos y deberes, propios de la ciudadanía, quedando obligado, como ciudadano, a hacer que se cumplan. La [extranjería,](http://es.wikipedia.org/wiki/Extranjer%C3%ADa) la

[raza](http://es.wikipedia.org/wiki/Raza) la [etnia](http://es.wikipedia.org/wiki/Etnia) o [población,](http://es.wikipedia.org/wiki/Poblaci%C3%B3n) la [religión,](http://es.wikipedia.org/wiki/Religi%C3%B3n) el [sexo,](http://es.wikipedia.org/wiki/Sexo) la [edad,](http://es.wikipedia.org/wiki/Edad_biol%C3%B3gica) el [nacimiento](http://es.wikipedia.org/wiki/Nacimiento) han delimitado el concepto de ciudadano, excluyendo del mismo a quienes por razón de cualesquiera de esas circunstancias y condiciones se les ha negado la cualidad y derecho de ciudadano. Los diversos movimientos sociales han luchado contra la discriminación, reivindicando la aplicación del principio de igualdad.

Ciudadano es la persona que, por su condición natural o civil de vecino, establece relaciones sociales de tipo privado y público como titular de derechos y obligaciones personalísimos e inalienables reconocidos, al resto de los ciudadanos, bajo el principio formal de igualdad.

## **MI PROVINCIA**

Nuestro país está formado por 24 provincias y vivimos en una de ellas. Además podemos ubicar nuestra provincia en el mapa, la misma que permite contrastar la gran diversidad humana, con los problemas sociales existentes por medio del análisis, con el propósito de fortalecer la identidad nacional.

# **¿CÓMO SE FORMO ECUADOR?**

La historia de Ecuador inicia con las culturas prehispánicas hasta la invasión Incaica, luego de esto surge la Conquista Española para luego con las

fundaciones de [San Francisco de Quito,](http://es.wikipedia.org/wiki/Quito) [San Gregorio de Portoviejo](http://es.wikipedia.org/wiki/Portoviejo) y [Santiago](http://es.wikipedia.org/wiki/Santiago_de_Guayaquil)  [de Guayaquil](http://es.wikipedia.org/wiki/Santiago_de_Guayaquil) empezar la era político-administrativa española que duraría hasta la época de la independencia, cuando surge la nación colombiana de [Simón](http://es.wikipedia.org/wiki/Sim%C3%B3n_Bol%C3%ADvar)  [Bolívar](http://es.wikipedia.org/wiki/Sim%C3%B3n_Bol%C3%ADvar) y luego al dividirse formaría lo que hoy se llama República del Ecuador en la que desarrollaron su propia forma de vida, cultura y tecnología. Luego que nuestro país se separó de la Gran Colombia, Ecuador fue adaptando una división política territorial que comprenden: Provincias, cantones, parroquias y barrios.

## **DIVISIONES TERRITORIALES DENTRO DE UN PAÍS**

En el territorio ecuatoriano existen dos tipos de divisiones: una natural, que divide al Ecuador en tres regiones y una división político-administrativa, que lo divide en 24 provincias.

La división natural del territorio continental, se da por la cordillera de los Andes que cruza nuestro país; en cambio, la división político-administrativa en cambio surge por varias razones: La historia común de la gente que habita en ese espacio, sus tradiciones y las características físicas del territorio.

#### **¿CÓMO SE FORMA UNA PROVINCIA?**

Una provincia se forma cumpliendo con ciertas condiciones, para lo cual deben tener un número mínimo de habitantes, también contar con los recursos

naturales y la capacidad de la gente de la gente para sacar adelante una nueva provincia. Para definir los límites de una provincia se toman en cuenta las características geográficas que rodean ese lugar.

# **ORGANIZACIÓN DE LA PROVINCIA**

La organización de la provincia en analizar las características geográficas, políticas, administrativas y sociales a través de su descripción para generar y fortalecer la identidad local.

Se considera provincia a la unión de 2 o más [cantones](http://es.wikipedia.org/wiki/Anexo:Cantones_de_Ecuador) a su vez las provincias conforman una [Región Autónoma.](http://es.wikipedia.org/wiki/Regiones_Aut%C3%B3nomas_de_Ecuador) Cada una tiene un [prefecto](http://es.wikipedia.org/wiki/Prefecto_%28autoridad%29) (elegido por votación popular) y un Concejo Provincial conformado por todos los Alcaldes de la provincia (o un concejal delegado) estas son las Autoridades ejecutivas y legislativas de la provincia, Generan y Ejecutan políticas públicas así como Ordenanzas Provinciales en su ámbito territorial.

# **LAS PARROQUIAS, LOS CANTONES Y LAS PROVINCIAS**

Cada una de las divisiones territoriales de un país, tiene sus habitantes, su historia sus costumbres y su razón de ser. Una de estas razones es hacer proyectos que beneficien a esa zona o región, a estas acciones se las conoce como políticas administrativas.

Dentro de nuestro país la división político administrativa más pequeña es la parroquia, que consiste en la unión de barrios de un pueblo o ciudad. La unión de parroquias, tanto urbanas como rurales forma los cantones. Finalmente la provincia comprende la suma de los cantones que cumplieron con varios requisitos como un mínimo de habitantes y contar con los recursos necesarios.

#### **¿QUIÉN GOBIERNA NUESTRA PROVINCIA?**

Los gobernadores en una provincia o un país son elegidos mediante voto popular que nosotros escogemos y a las que encargamos la responsabilidad de orientarnos en la solución de nuestras demandas o problemas.

# **MANDATARIOS DE LA PROVINCIA**

Todos los mandatarios tienen obligaciones muy claras que se encuentran definidas por la ley, al igual que en la familia, el bienestar de las personas depende del cumplimiento de las obligaciones por parte de sus gobernadores.

En cada subdivisión del país, existen mandatarios escogidos por la población y autoridades nombradas por el estado.

# **PROGRAMAS QUE SE UTILIZARÁN**

Para la realización de la multimedia educativa, se va a trabajar con un conjunto de programas informáticos, ya que cada uno realiza actividades diferentes durante el funcionamiento de la misma, a continuación se mencionara sobre cada uno de los mismos.

# **MACROMEDIA FLASH 8.**

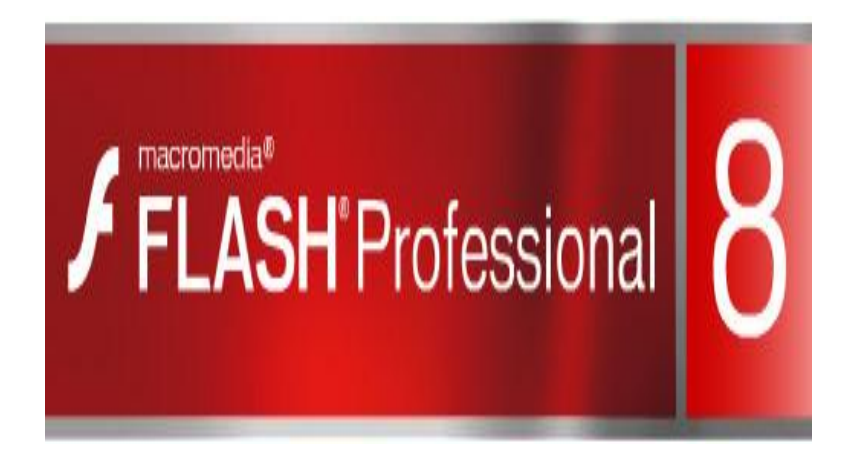

"Flash es un programa multitarea, editor de imágenes, vídeo sonido y animaciones, todo en uno, de amplia difusión en internet. Debe su eficacia y versatilidad, a la capacidad de construcción de gráficos compactos a partir de vectores en lugar de mapas de bits"<sup>20</sup>.

En la actualidad Flash se impone como programa líder para la creación de animaciones y vídeos orientados a la Word Wide Web, por varias razones.

- La sencillez y capacidad que tiene flash para crear animaciones en comparaciones con HTML O DHTML.
- La sencillez de su programación.

 $\overline{a}$ *20*Disponible en INTERNET: es.wikipedia.org/wiki/Adobe\_Flash(última visita 13-12-2012)

- La capacidad de Flash para exportar clips de sonido en el formato de comprensión Mp3 y crear pistas de sonido manteniendo los archivos lo suficientemente pequeños para su difusión en Internet.
- La utilización eficiente de ancho de banda, optimizando los tiempos de carga y descarga de las páginas.
- "La barra de herramienta de Flash está ubicada por defecto en la esquina superior izquierda de la ventana del programa. Su utilización es similar a la mayoría de programas editores gráficos. Con esta herramienta se pueden realizar trazos de líneas, modificar su apariencia, su forma y tamaño, etc."<sup>21</sup>.

*Texto*: Las palabras y los símbolos en cualquier forma de expresión, hablada o escrita son los sistemas más comunes de comunicación. Y una sola palabra puede dar a conocer varios significados, por lo que es de vital importancia destacar la exactitud y claridad de las palabras que se elijan. En los multimedia esas palabras pueden aparecer en los títulos, botones, menús, ayudas para avanzar o navegar y el contenido del material.

*Sonido*: La forma en que se utiliza el sonido puede variar de un material a otro, dependiendo de lo que se desea resaltar. El sonido es quizás el elemento multimedia que más excita los sentidos, es el modo de hablar en cualquier lengua; bien escuchando música o con algún efecto especial.

<sup>&</sup>lt;sup>21</sup>Disponible en:es.wikipedia.org/wiki/Adobe\_Flash(,última visita 13-12-2012)

*Imagen*: Cuando nos referimos a imágenes, hablamos de imágenes fijas sin movimiento como fotografías o dibujos. Utilizar imágenes es muy importante pues permite al ser humano orientarse visualmente, a la vez que puede transmitir ideas, conceptos, relaciones, etc.

*Color:* Es otro de los elementos vitales en los materiales multimedia. Aunque se considera algo subjetivo técnico.

*Animación y Video*: "En cuanto a las imágenes animadas o de video, pueden causar especial motivación a los alumnos de básica, pero no debemos recargar la pantalla con este elemento, pues fácilmente distraería la atención del alumno, con la dificultad adicional que suele ocupar mucho espacio en la memoria del computador"<sup>22</sup>.

"Flash es una herramienta de edición con la que los diseñadores y desarrolladores pueden crear presentaciones, aplicaciones y otro tipo de contenido que permite la interacción del usuario. Los proyectos de Flash pueden abarcar desde simples animaciones hasta contenido de vídeo, presentaciones complejas, aplicaciones y cualquier otra utilidad relacionada. En general, los fragmentos independientes de contenido creados con Flash se denominan *aplicaciones*, aunque se trate solamente de una animación básica.

<sup>22</sup>Disponible en. es.wikipedia.org/wiki/Adobe\_Flash(última visita 13-12-2012)

Se pueden crear aplicaciones de Flash con una amplia variedad de contenido multimedia que incluye imágenes, sonido, vídeo y efectos especiales.

"Dado el tamaño tan pequeño de sus archivos, Flash resulta especialmente ideal para crear contenido que se facilite a través de Internet. Para ello, utiliza en gran medida *gráficos vectoriales*. Este tipo de gráfico requiere mucha menos memoria y espacio de almacenamiento que las imágenes de mapa de bits, ya que se representan mediante fórmulas matemáticas en lugar de grandes conjuntos de datos. Las imágenes de mapa de bits son de un tamaño superior porque cada píxel requiere un fragmento de datos independiente que lo represente.

Para crear una aplicación en Flash, se crean gráficos con las herramientas de dibujo y se importan elementos multimedia adicionales al documento de Flash. A continuación, se determina cómo y cuándo se utilizarán cada uno de esos elementos para crear la aplicación que se tiene en mente"<sup>23</sup>.

Las posibilidades de Flash son extraordinarias, cada nueva versión ha mejorado a la anterior, y el actual Flash 8 no ha sido menos. Aunque su uso más frecuente es el de crear animaciones (a lo largo de este curso veremos lo

<sup>23</sup>Disponible en: es.wikipedia.org/wiki/Adobe\_Flash(.última visita 13-12-2012)

sencillo que puede resultar) sus usos son muchos más. Son tantos, que todos los diseñadores web deberían saber utilizar Flash para que permita permiten al usuario ver la web como algo atractivo, no estático (en contraposición a la mayoría de las páginas, que están realizadas empleando el lenguaje HTML). Con Flash podremos crear de modo fácil y rápido animaciones de todo tipo" $^{24}$ .

## **PARTES PRINCIPALES.**

- Cuando se edita contenido en Flash, se trabaja en un archivo de documento de Flash. Estos documentos tienen la extensión de archivo .fla (FLA) y se componen de cuatro partes principales:
- **El escenario** es donde se muestran los gráficos, vídeos, botones y demás objetos durante la reproducción. Esta parte se describe con mayor profundidad en Conceptos básicos de Flash.
- **a) La línea de tiempo** es donde el usuario indica a Flash cuándo desea que se muestren los gráficos y otros elementos del proyecto. También se utiliza para especificar el orden de capas de los gráficos en el escenario. Los gráficos de las capas superiores aparecen por encima de los gráficos de las capas inferiores.

<sup>24</sup>Disponible en: MACROMEDIA Flash 8 Menú de ayuda (.última visita 13-12-2012)

- **b) El panel Biblioteca** es donde Flash muestra una lista de los elementos multimedia del documento de Flash.
- **c) ActionScript** es el código que permite añadir interactividad a los elementos multimedia del documento. Por ejemplo, se puede añadir código para que un botón muestre una nueva imagen cuando el usuario haga clic en el mismo. También se puede utilizar ActionScript para añadir lógica a las aplicaciones. Gracias a la lógica, la aplicación se comporta de distintas formas dependiendo de las acciones del usuario u otras condiciones. Flash incluye dos versiones de ActionScript, cada una adaptada a las necesidades específicas del editor. Para más información sobre la escritura de ctionScript, consulte *Aprendizaje de ActionScript 2.0 en Flash* en el panel Ayuda"<sup>25</sup>.

<sup>25</sup>Disponible en: es.wikipedia.org/wiki/Adobe\_Flash(.última visita 13-12-2012)

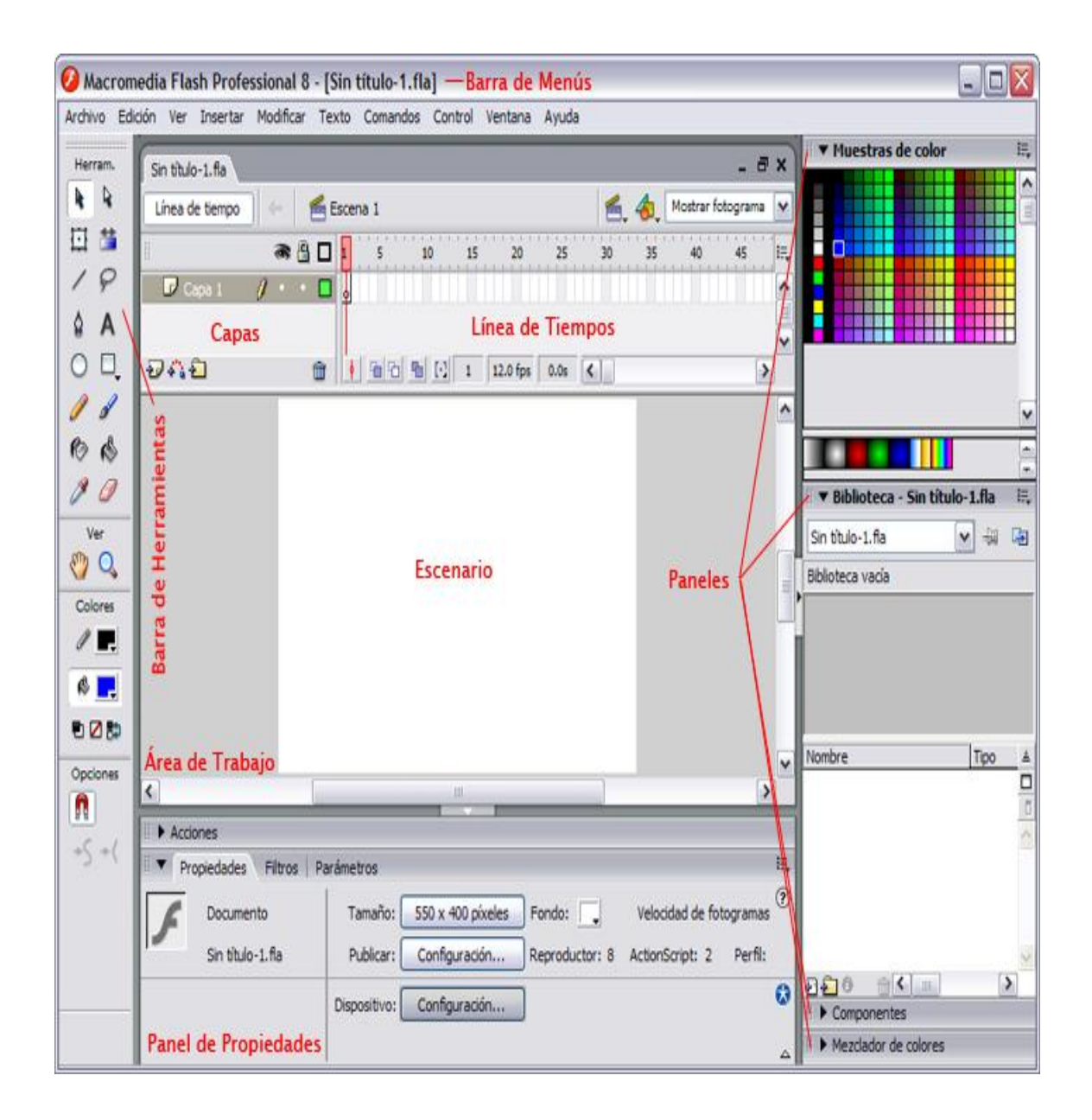

"Flash incluye muchas funciones que la convierten en una herramienta con numerosas prestaciones sin perder por ello la facilidad de uso. Entre dichas funciones destacan la posibilidad de arrastrar y soltar componentes de la interfaz de usuario creados previamente, comportamientos integrados que

permiten añadir fácilmente código ActionScript al documento y varios efectos especiales que pueden incorporarse a los objetos multimedia"<sup>26</sup>.

Una vez que se ha terminado de editar el documento de Flash, se puede publicar a través del comando Archivo > Publicar. De este modo, se crea una versión comprimida del archivo con la extensión .swf (SWF). A continuación, se puede utilizar Flash Player para reproducir el archivo SWF en un navegador Web o como una aplicación independiente $^{27}$ .

<sup>&</sup>lt;sup>26</sup>Disponible en: aulaclic.com[, http://www.aulaclic.es/flash8/t\\_3\\_1.htm\(](http://www.aulaclic.es/flash8/t_3_1.htm).última visita 13-12-2012) <sup>27</sup>Disponible en: aulaclic.com[, http://www.aulaclic.es/flash8/t\\_3\\_1.htm\(](http://www.aulaclic.es/flash8/t_3_1.htm).ultima visita 13-12-2012)

# **XARA 3D**

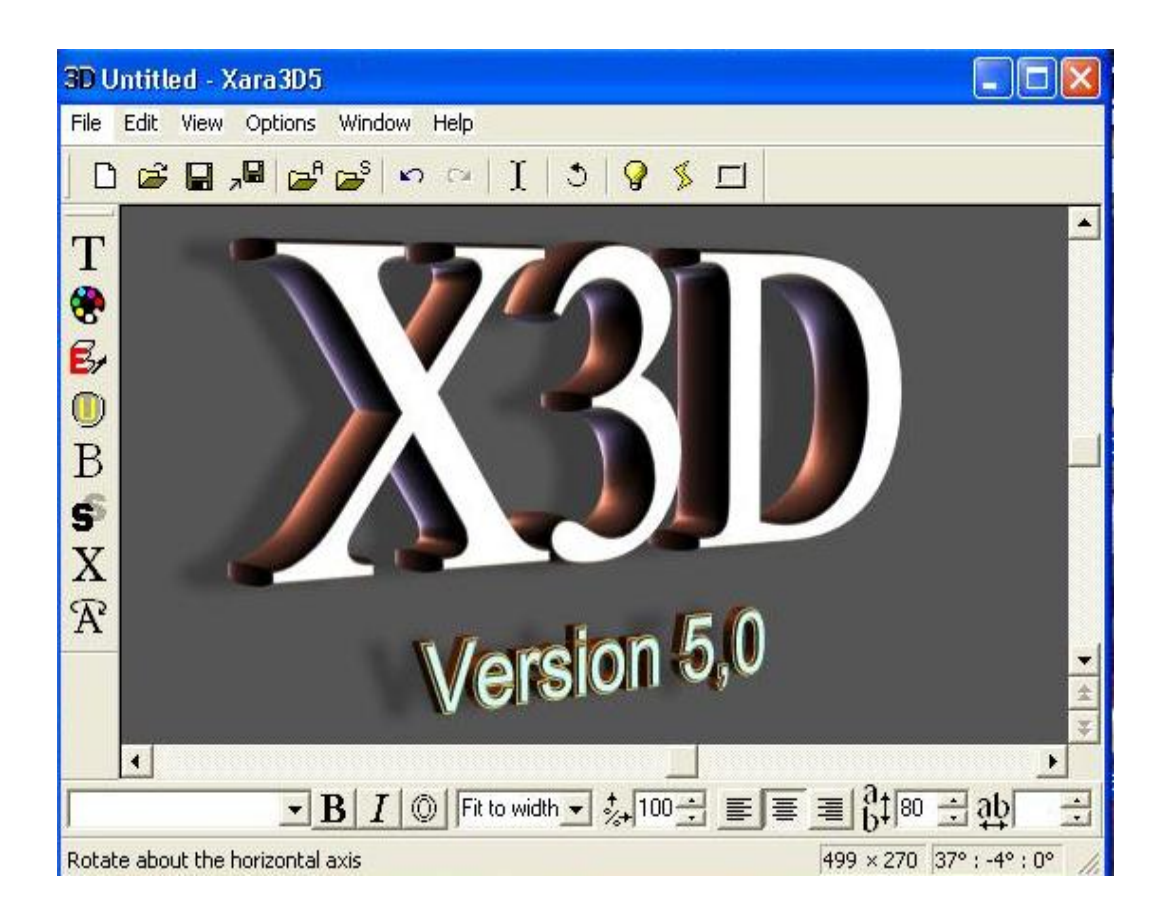

En la enciclopedia libre de Internet encontramos los siguientes datos sobre este programa. "Xara 3D es un programa informático de fácil manejo para la producción de animaciones [3D](http://es.wikipedia.org/wiki/3D) de gran calidad. Permite la creación de títulos, [logos,](http://es.wikipedia.org/wiki/Logo) y botones, tanto animados como estáticos, puede convertir cualquier texto o archivo de imagen en 3D. Permite modificar las propiedades de cualquier texto, incluyendo fuente, tamaño, alineamiento y espacio de línea. Contiene 27 tipos de biselado y 8 tipos de animación (rotar, pivotar, pulsar, ondular, degrade, pasar, máquina de escribir, y pulso). Las animaciones pueden ser guardadas en formato GIF (Graphics Interchange Format), AVI (Audio Video Interleave), SWF (Shock Wave Flash). También se pueden crear salvapantallas en base a las animaciones.

# **Herramientas.**

"La interfaz principal se divide en 6 partes principales:

Barra de Título

- a) Barra de menú
- b) Barra de herramientas estándar
- c) Barra de herramientas formato
- d) Caja de herramientas
- e) Barras de menú desplegables"<sup>28</sup>.

# **Caja de herramientas**

 $\overline{a}$ 

Editor de Texto, aparte de las herramientas de un editor de texto normal, podemos encontrar herramientas como: contorno, espacio entre líneas, separación de caracteres, línea de fondo y kerning.

<sup>&</sup>lt;sup>28</sup>Disponible en: aulaclic.com[, http://www.aulaclic.es/flash8/t\\_3\\_1.htm\(](http://www.aulaclic.es/flash8/t_3_1.htm).última visita 13-12-2012)

- $\triangleright$  Opciones de color, desde esta herramienta se pueden modificar los colores de gráfico desde una vista tridimensional.
- Opción de profundidad, aparte de controlar la profundidad del gráfico, también se puede encontrar la opción contorno.
- Opción de diseño, desde acá se controla, si solo desea ver el texto o si desea añadir un marco. Las opciones para crear un botón también se encuentran en diseño.
- Opción de Biselado, en esta opción, encontramos 27 formas diferentes de biselado, también la profundidad de éste. El biselado puede ser aplicado al texto o a la forma o a ambos.
- Opción de sombra, con esta herramienta puede editar la sombra del objeto (transparencia, nitidez, estilos) $^{29}$ .
- Opción de textura, esta opción nos permite añadir texturas al gráfico. Las texturas pueden ser aplicadas a: texto, caras del texto, lados del texto, borde, borde y texto, borde texto, lados y fondo. Las texturas pueden ser cualquier imagen de los formatos permitidos.
- $\triangleright$  Animación acá es donde se añaden las animaciones, Xara 3D 6 contiene 8 tipos de animaciones. Cada animación tiene diferentes opciones (ángulos, luz, duración de frames, etc.).

<sup>&</sup>lt;sup>29</sup>Disponible en: aulaclic.com[, http://www.aulaclic.es/flash8/t\\_3\\_1.htm\(](http://www.aulaclic.es/flash8/t_3_1.htm).última visita 13-12-2012)

Estas 6 opciones corresponden a la opción diseño, están como acceso rápido ubicadas al final de la caja de herramientas. Las barras de menú desplegable se activan al dar clic en ellas o al seleccionar las opciones de la caja de herramientas (son las mismas).Como barra adicional, encontramos a la barra de tiempo de animación"<sup>30</sup>.

## **ULEAD COOL 3D STUDIO:**

"Ulead Cool 3d Studio es el medio más rápido y simple para diseñar objetos 3D, como así también la aplicación perfecta para crear animaciones a nivel casi profesional. Dispone de las opciones necesarias para modelar un cuerpo tridimensional con el mínimo de esfuerzos, tales como colores, posición, dimensión, rotación, traslación, aspecto de imagen (por ejemplo transparencia, contraste, brillo, etc.), y mucho más.

Se tiene la oportunidad de realizar sus propios objetos mediante el uso de herramientas que Ulead Cool 3D Studio incluye en su interfaz. Pero si no se dispone del tiempo suficiente para ello, podrá emplear plantillas predefinidas. Música, textos, efectos especiales, fondos, texturas, etc., son utilidades que podrá combinar en su proyecto. Los resultados tendrán calidad similar a la de un estudio de producción.

<sup>30</sup>Disponible en[: http://es.wikipedia.org/wiki/Xara\\_3D\(](http://es.wikipedia.org/wiki/Xara_3D).última visita 13-12-2012)

A través de UleadCool 3D Studiose obtiene animaciones originales y muy dinámicas, productos de su imaginación y listas a ser puestas en acción. Es ideal para usuarios tanto novatos como avanzados"<sup>31</sup>.

# **ADOBE FLASH PLAYER**

 $\ddot{\phantom{a}}$ 

"Adobe Flash Player es una aplicación en forma de reproductor multimedia creado inicialmente por Macromedia y actualmente distribuido por Adobe Systems. Permite reproducir archivos SWF que pueden ser creados con la herramienta de autoría Adobe Flash, con Adobe Flex o con otras herramientas de Adobe y de terceros. Estos archivos se reproducen en un entorno determinado (en un sistema operativo tiene el formato de aplicación del sistema, mientras que si el entorno es un navegador, su formato es el de un Plug-in u objeto ActiveX).También es utilizado para mejorar la calidad de vídeo sobre todo de internet; cada nueva versión que sale de este producto hace que la carga de video sea más óptima y más rápida los efectos en el vídeo serán mejores, vídeo más nítidos con disminución en el pixelado (cuadrados grandes en el vídeo).

<sup>31</sup>Disponible en: [http://downloads.phpnuke.org/es/download-item-view-x-a-n-v-a/ulead%2bcool%2b3d%2bstudio.htm\(](http://downloads.phpnuke.org/es/download-item-view-x-a-n-v-a/ulead%2bcool%2b3d%2bstudio.htm).última visita 13-12-2012)
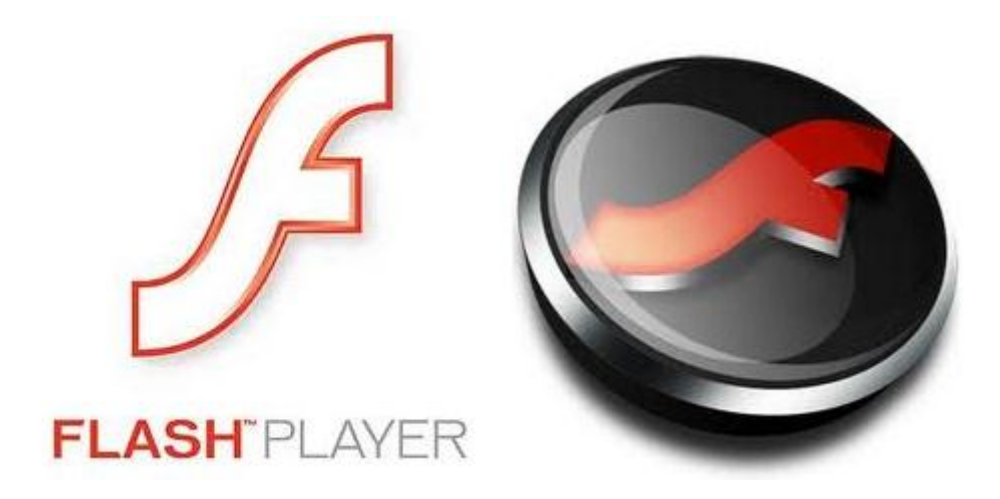

Incluye un lenguaje de programación denominado ActionScript.

La nueva versión de Adobe Flash Player es 10.1.53.64 actualizada en junio del  $2010^{32}$ .

## **Flash Video**

 $\overline{a}$ 

"Hasta la llegada de HTML5, mostrando el vídeo en una página web requiere plugins del navegador, que son los únicos ejecutados por terceros proveedores. Prácticamente todos los plugins de búsqueda para vídeo son libres y multiplataforma, se incluye la oferta de Adobe de Flash Video, el cual fue introducido por primera vez con la versión de Flash 6. Flash Video ha sido una opción popular para los sitios web debido a la gran base de usuarios instalada y capacidad de programación de Flash. En 2010, Apple ha criticado públicamente la aplicación de Adobe Flash de reproducción de vídeo para no tomar ventaja de la aceleración de hardware, así como criticar la tecnología Flash en general,

<sup>32</sup>Dispponible en: aulaclic.com[, http://www.aulaclic.es/flash8/t\\_3\\_1.htm\(](http://www.aulaclic.es/flash8/t_3_1.htm).última visita 13-12-2012)

que ha sido citado como una razón para no aplicar los dispositivos móviles de Apple. Poco después de las críticas de Apple, Adobe demos y lanzó una versión beta de Flash 10.1, que se aprovecha de la aceleración de hardware, incluso en un Mac"<sup>33</sup>.

#### **Flash Audio**

 $\overline{a}$ 

Flash audio es más comúnmente un codificador en MP3 o AAC (Advanced Audio Coding), sin embargo también soporta ADPCM, codecsNellymoser (NellymoserAsaoCodec) y Speex audio. Flash permite frecuencias de muestreo de 11, 22,44.1 kHz. No es compatible con 48 kHz frecuencia de muestreo de audio que es el estándar de TV, DVD tasa de muestra. El 20 de agosto de 2007, Adobe ha anunciado en su blog que con la actualización 3 de Flash Player 9, Flash Video también apoyar algunas partes de la especificación MPEG-4 las normas internacionales. En concreto, Flash Player tendrá soporte para video comprimido en H 0.264 (MPEG-4 Parte 10), de audio comprimido con AAC (MPEG-4 Parte 3), el F4V, MP4 (MPEG-4 Parte 14), M4V, M4A, 3GP y MOV formatos contenedores multimedia, 3GPP Programado especificación de texto ( MPEG-4 Parte 17) que es un formato normalizado de subtítulos y el apoyo parcial de análisis para el «ilst átomo a que es el equivalente de iTunes ID3 utiliza para almacenar los metadatos. MPEG-4 Parte 2 y H.263 no se

<sup>33</sup>Disponible en:*es.wikipedia.org/wiki/Adobe\_Flash* (.última visita 13-12-2012)

admiten en formato de archivo F4V. Adobe también anunció que se irá alejando del formato FLV a los medios de comunicación de base estándar ISO formato de archivo (MPEG-4 Parte 12), debido a los límites funcionales de la estructura cuando FLV H.264 streaming. La versión final del reproductor de Flash apoyo a algunas partes de los estándares MPEG-4 se había convertido en disponible en el otoño de 2007"<sup>34</sup>.

## **f. METODOLOGÍA**

El tipo de investigación a utilizar es participante ya que sólo de esta manera, se podrá cumplir los objetivos del proyecto; para lograr lo propuesto, se recurrió a importantes fuentes de información que fueron relevantes y actuales y, que permitieron el desarrollo coherente del marco teórico en relación con el proyecto.

## **Método científico:**

 $\overline{a}$ 

Permitirá organizar los recursos disponibles y los procedimientos, con los cuales alcanzaremos los objetivos planteados; partiremos desde la observación empírica del campo problemático, escogimiento del tema, la formulación y justificación del problema, planteamiento de objetivos, marco teórico, metodología, recursos, cronograma de actividades, bibliografía y anexos.

<sup>34</sup>INTERNET: http://es.wikipedia.org/wiki/Adobe\_Flash\_Player

#### **Método Inductivo – Deductivo**

El método deductivo nos hará extraer los principios, normas generales aplicables y sustentables al proyecto, lo que permitirá la elaboración de las soluciones planteadas.

## **Método Analítico**

Este método nos ayudará a establecer las relaciones entre los distintos objetos, agrupándolos en una unidad completa; lo cual nos hará vislumbrar la esencia del todo, conocer sus aspectos y relaciones básicas, para apoyar al cumplimiento de los objetivos y redactar las conclusiones finales.

### **Método Estadístico.**

El método estadístico nos permitirá recopilar, elaborar e interpretar los datos numéricos recogidos de nuestra investigación por medio de la búsqueda de los mismos con los procedimientos adecuados para el manejo de los datos cualitativos y cuantitativos de la investigación y la comprobación de los mismos

Primeramente recolectaremos los datos investigados en la Unidad Educativa lo que nos llevará a realizar una medición de los mismos. A continuación haremos un recuento de la información y con la ayuda de la computadora presentaremos los cuadros estadísticos y gráficos en los cuales analizaremos y describiremos los resultados obtenidos.

142

## **TÉCNICAS E INSTRUMENTOS**

Para el desarrollo del proyecto de tesis se va utilizar el siguiente instrumento:

**Encuesta:** dirigida a los (as) estudiantes de la Unidad Educativa "Soberanía Nacional", con la finalidad de determinar cuáles son las necesidades para mejorar el aprendizaje en la asignatura de Ciencias Sociales, la misma que se la realizará a través de un cuestionario que lo incluiremos en los anexos de nuestro trabajo investigativo.

## **Población y muestra**

La población con la que se va a trabajar es de 11 estudiantes del cuarto año de educación general básica y su docente.

## **g. CRONOGRAMA DE ACTIVIDADES**

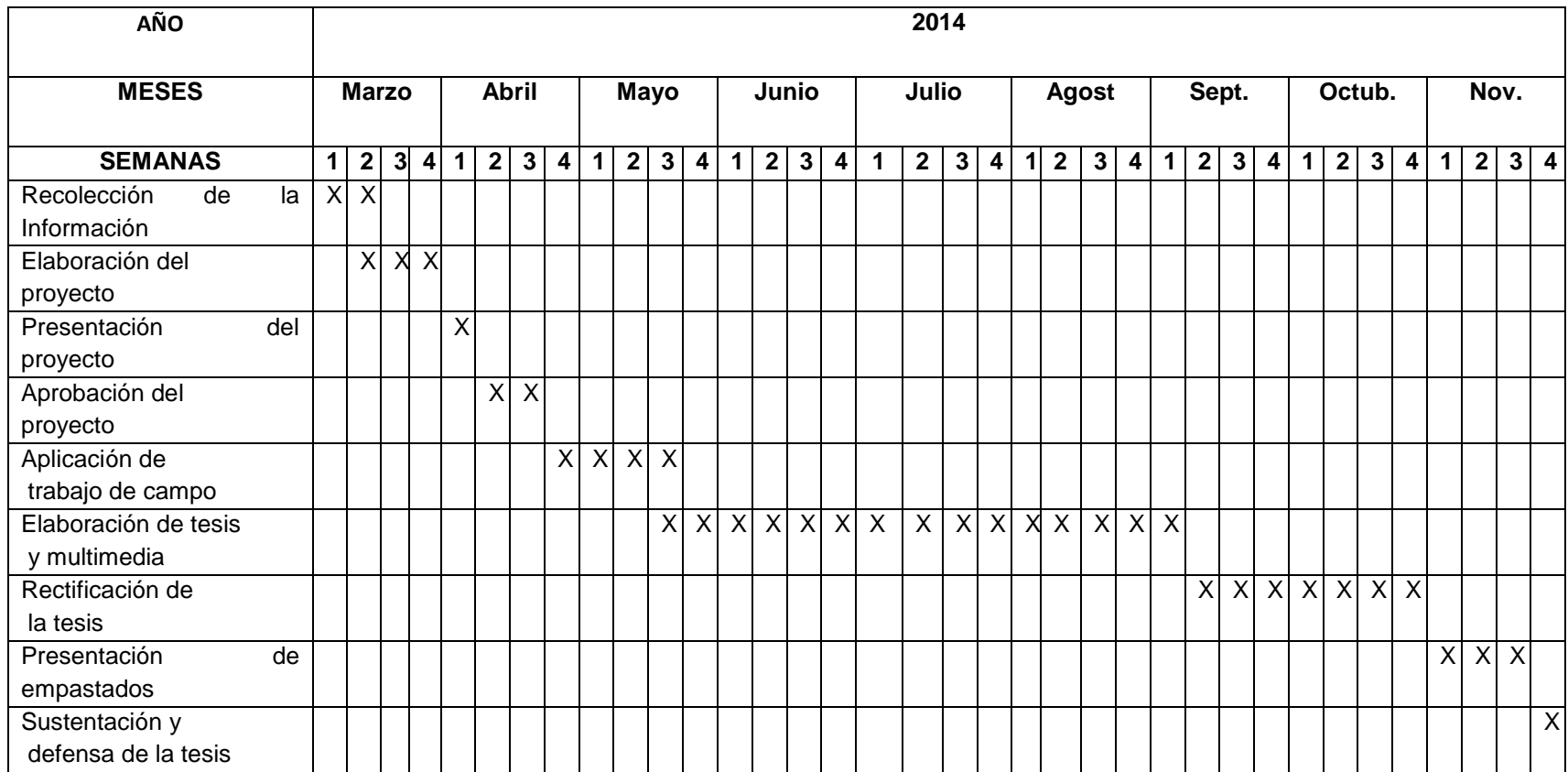

## **h. PRESUPUESTO Y FINANCIAMIENTO**

Para la ejecución del Proyecto de Tesis, la inversión se detalla a continuación:

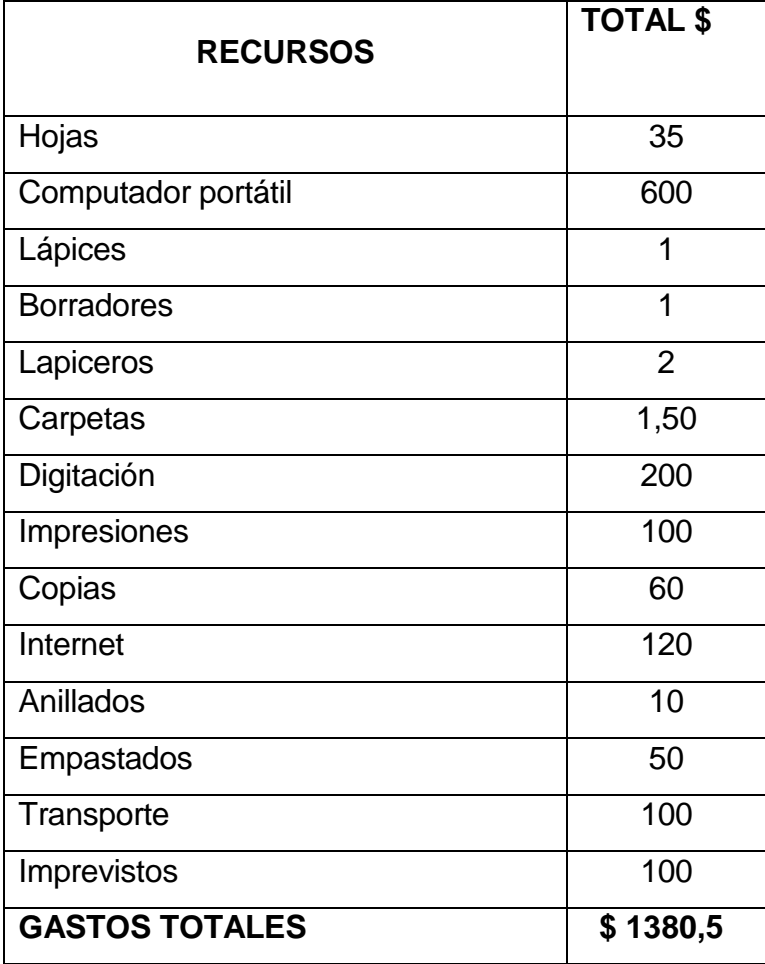

## **i. BIBLIOGRAFIA**

- **1. ARMIJOS** Gutiérrez, Eduardo A., y Alex E. Armijos Aguilar, **Guía Para Elaboración y Evaluación de Proyectos de Investigación**, 1ª ed. ISBN, Ecuador, agosto del 2009.
- **2. BUENO** Moreal, M. J. "Influencia y repercusión de las nuevas tecnologías de la información y de la comunicación en la educación". Bordón, Sociedad Española de Pedagogía. Vol. 48. Nº3, 1996.
- **3. ENCICLOPEDIA** Multimedia Encarta 2009 en español, Microsoft Corporatión, Derechos Reservados, USA, 2009.
- **4. ENCICLOPEDIA**, Wikipedia La Enciclopedia libre en internet: online
- **5. MENA** MERCHAN, B.; MARCOS PORRAS, M. y MENA MARCOS, J. J. (1996). Didáctica y Nuevas Tecnologías en Educación. Ed. Escuela Española. Madrid.
- **6. PASACA** Mora, Manuel Enrique, **Manual para la elaboración de proyectos de graduación a nivel Superior**, Impreso en Editorial Offset Imagen, Loja-Ecuador, 2009.

## **ENLACES WEB**

- **1.** Disponible en: [http://cosmos.bligoo.com/\(](http://cosmos.bligoo.com/)última visita 13-12-2012)
- **2.** Disponible en: [http://es.wikipedia.org/wiki/Origen\\_del\\_Universo\(](http://es.wikipedia.org/wiki/Origen_del_Universo)última visita 13-12-2012)
- **3.** Disponible en: [http://es.wikipedia.org/wiki/Sistema\\_Solar\(](http://es.wikipedia.org/wiki/Sistema_Solar)última visita 13-12- 2012)
- **4.** Disponible en: [http://es.wikipedia.org/wiki/Ecuador\\_terrestre\(](http://es.wikipedia.org/wiki/Ecuador_terrestre)última visita 13- 12-2012)
- **5.** Disponible en:http://www.eilecuador.org/eil/Quienessomos.aspx?idpag=26 (última visita 13-12-2012)
- **6.** Disponible en: [http://es.wikipedia.org/wiki/Ecuador\(](http://es.wikipedia.org/wiki/Ecuador)última visita 13-12-2012)
- **7.** Disponible en: [http://es.wikipedia.org/wiki/Ciudadano\(](http://es.wikipedia.org/wiki/Ciudadano)última visita 13-12- 2012)
- **8.** Disponible en[:http://es.wikipedia.org/wiki/Historia\\_del\\_Ecuador\(](http://es.wikipedia.org/wiki/Historia_del_Ecuador)última visita 13-12-2012)
- **9.** Disponible en: [http://es.wikipedia.org/wiki/Provincias\\_de\\_Ecuador#Organizaci.C3.B3n\\_Terri](http://es.wikipedia.org/wiki/Provincias_de_Ecuador#Organizaci.C3.B3n_Territorial_del_Ecuador) [torial\\_del\\_Ecuador\(](http://es.wikipedia.org/wiki/Provincias_de_Ecuador#Organizaci.C3.B3n_Territorial_del_Ecuador)última visita 13-12-2012)
- **10.**Disponible en:http/:monografías.com/multimedios/software educativo (última visita 13-12-2012)
- **11.**Disponible en: http/Wikipedia.com/software educativo-multimedioseducación (última visita 13-12-2012)
- **12.**Disponible en: Google.com/tecnología y educación.com (última visita 13-12- 2012)
- **13.**Disponible en: es.wikipedia.org/wiki/Software#Definici.C3.B3n\_de\_software (última visita 13-12-2012)
- **14.**Disponible en: [www.monografias.com/trabajos31/software-educativo](http://www.monografias.com/trabajos31/software-educativo-cuba/software-educativo-cuba.shtml#softeducat)[cuba/software-educativo-cuba.shtml#softeducat\(](http://www.monografias.com/trabajos31/software-educativo-cuba/software-educativo-cuba.shtml#softeducat)última visita 13-12-2012)
- **15.**Disponible en: [aulaclic.es/flash8/t\\_3\\_1.htm\(](http://www.aulaclic.es/flash8/t_3_1.htm)última visita 13-12-2012)
- **16.**Disponible en: es.wikipedia.org/wiki/Xara\_3D (última visita 13-12-2012)
- **17.**Disponible en: [http://downloads.phpnuke.org/es/download-item-view-x-a-n-v](http://downloads.phpnuke.org/es/download-item-view-x-a-n-v-a/ULEAD%2BCOOL%2B3D%2BSTUDIO.htm)[a/ULEAD%2BCOOL%2B3D%2BSTUDIO.htm\(](http://downloads.phpnuke.org/es/download-item-view-x-a-n-v-a/ULEAD%2BCOOL%2B3D%2BSTUDIO.htm)última visita 13-12-2012)
- **18.**Disponible en: MACROMEDIA Flash 8 Menú de ayuda (última visita 13-12- 2012)
- **19.**Disponible en[:http://es.wikipedia.org/wiki/Adobe\\_Flash\\_Player\(](http://es.wikipedia.org/wiki/Adobe_Flash_Player)última visita 13-12-2012)
- **20.**Disponible en: [http://www.slideshare.net/Bernardyzulay/planificacion](http://www.slideshare.net/Bernardyzulay/planificacion-eess)[eess\(](http://www.slideshare.net/Bernardyzulay/planificacion-eess)última visita 13-12-2012)

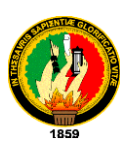

## UNIVERSIDAD NACIONAL DE LOJA MODALIDAD DE ESTUDIOS A DISTANCIA, CARRERAS EDUCATIVAS CARRERA DE INFORMÁTICA EDUCATIVA

Encuestas para Estudiantes

Estimados niños y niñas dígnese en contestar las preguntas planteadas en el siguiente cuestionario con la finalidad de recopilar información necesaria para el desarrollo del presente Proyecto de Tesis **MULTIMEDIA EDUCATIVA DE APOYO EN EL PROCESO PARA LA ENSEÑANZA-APRENDIZAJE DE LA ASIGNATURA DE CIENCIAS SOCIALES DEL CUARTO AÑO DE EDUCACIÓN GENERAL BÁSICA PARA LOS (AS) NIÑOS (AS) DE LA UNIDAD EDUCATIVA, "SOBERANÍA NACIONAL" DEL CANTÓN PAQUISHA, PROVINCIA DE ZAMORA CHINCHIPE, PERÍODO LECTIVO 2013-2014.**

1. ¿Tiene Ud., dificultades en el aprendizaje de la materia de Estudios Sociales?

 $Si$  ( ) No ( )

2. Le gusta la forma como el profesor da las clases de Estudios Sociales

 $Si$  ( ) No ( )

149

3. ¿Sabe Ud., que las computadoras sirven para enseñar Estudios Sociales?

Si ( ) No ( )

4. ¿Cree Ud., que con un programa multimedia se mejoraría el aprendizaje de Estudios Sociales?

 $Si$  ( ) No ( )

5. ¿Las clases de Estudios Sociales que Ud. recibe son interactivas?

 $Si$  ( ) No ( )

6. ¿Tu profesor utiliza material didáctico para las clases de Estudios Sociales?

 $Si$  ( ) No ( )

7. ¿Cómo crees que tu profesor debe explicar las clases de Estudios Sociales, para tu mayor compresión?

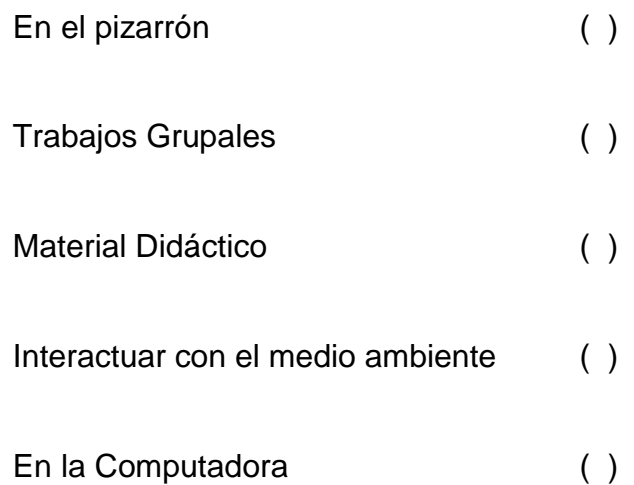

8. ¿Sería importante que se utilice un software para aprender mejor Estudios Sociales?

- Si ( ) No ( )
- 9. ¿Ha utilizado Ud., programas multimedia para aprender cualquier asignatura?
	- $Si$  ( ) No ( )

10. ¿Cómo estudiante ha utilizado Ud., programas educativos en la asignatura de Estudios Sociales?

 $Si$  ( ) No ( )

## GRACIAS POR SU COLABORACIÓN

# UNIVERSIDAD NACIONAL DE LOJA MODALIDAD DE ESTUDIOS A DISTANCIA, CARRERAS EDUCATIVAS CARRERA DE INFORMÁTICA EDUCATIVA

**Entrevista** 

Docente ( ) Autoridades ( )

Estimado docente y/o autoridad dígnese en contestar las preguntas planteadas en la siguiente entrevista con la finalidad de recopilar información necesaria para el desarrollo del presente Proyecto de Tesis: **MULTIMEDIA EDUCATIVA DE APOYO EN EL PROCESO PARA LA ENSEÑANZA-APRENDIZAJE DE LA ASIGNATURA DE CIENCIAS SOCIALES DEL CUARTO AÑO DE EDUCACIÓN GENERAL BÁSICA PARA LOS (AS) NIÑOS (AS) DE LA UNIDAD EDUCATIVA, "SOBERANÍA NACIONAL" DEL CANTÓN PAQUISHA, PROVINCIA DE ZAMORA CHINCHIPE, PERÍODO LECTIVO 2013-2014.**

1. ¿Considera usted importante el software educativo para dar una clase en cualquier asignatura?

…………………………………………………………………………………………

2. ¿En esta institución educativa existe material multimedia para la enseñanza aprendizaje de Ciencias Sociales?

………………………………………………………………………………………

3. ¿Cree usted que una aplicación multimedia ayudaría a mejorar el aprendizaje de la asignatura en sus respectivas clases?

…………………………………………………………………………………………

4. ¿Considera Ud. Conveniente que implementemos a esta institución un Software Educativo?

…………………………………………………………………………………………

5. ¿En la Institución Educativa investigada existen computadores disponibles para la enseñanza de la asignatura de Ciencias Sociales?

…………………………………………………………………………………………

6. ¿Cree conveniente impartir la materia de Ciencias Sociales mediante una aplicación multimedia?

………………………………………………………………………………………

7. Cómo parte de esta Institución Educativa, ¿Considera Ud. que la multimedia o software educativo motivaría y beneficiaria a los (as) estudiantes que aprenden Ciencias Sociales?

…………………………………………………………………………………………

8. ¿Durante sus clases Ud., ha utilizado multimedia en su asignatura?

…………………………………………………………………………………………

9. ¿Cómo docente que opina acerca de las multimedia para enseñar Ciencias Sociales?

…………………………………………………………………………………………

10.¿Qué dificultades cree Ud., que existen para enseñar en su asignatura?

…………………………………………………………………………………………

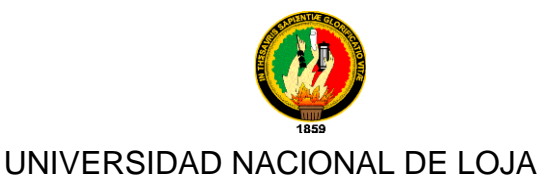

## MODALIDAD DE ESTUDIOS A DISTANCIA, CARRERAS EDUCATIVAS

CARRERA DE INFORMÁTICA EDUCATIVA

## FICHA DE OBSERVACIÓN

Con la finalidad de recopilar información necesaria para el desarrollo del presente Proyecto de Tesis: **MULTIMEDIA EDUCATIVA DE APOYO EN EL PROCESO PARA LA ENSEÑANZA-APRENDIZAJE DE LA ASIGNATURA DE CIENCIAS SOCIALES DEL CUARTO AÑO DE EDUCACIÓN GENERAL BÁSICA PARA LOS (AS) NIÑOS (AS) DE LA UNIDAD EDUCATIVA, "SOBERANÍA NACIONAL" DEL CANTÓN PAQUISHA, PROVINCIA DE ZAMORA CHINCHIPE, PERÍODO LECTIVO 2013-2014.**

A continuación vamos a detallar las dificultades que encontramos en la Unidad Educativa "Soberanía Nacional":

Desinterés e irresponsabilidad de los (as) estudiantes en aprender Ciencias Sociales.

 Los estudiantes (as) nunca han utilizado un software para aprender Ciencias Sociales.

 Uso de material didáctico limitado por parte de los docentes (texto y un disco de audio)

Los (as) estudiantes no ponen interés durante una clase ya que tienen miedo a equivocarse en lo que se refiere a la práctica de Ciencias Sociales que incluye lectura y escritura.

## **INDICE**

**Contenidos** 

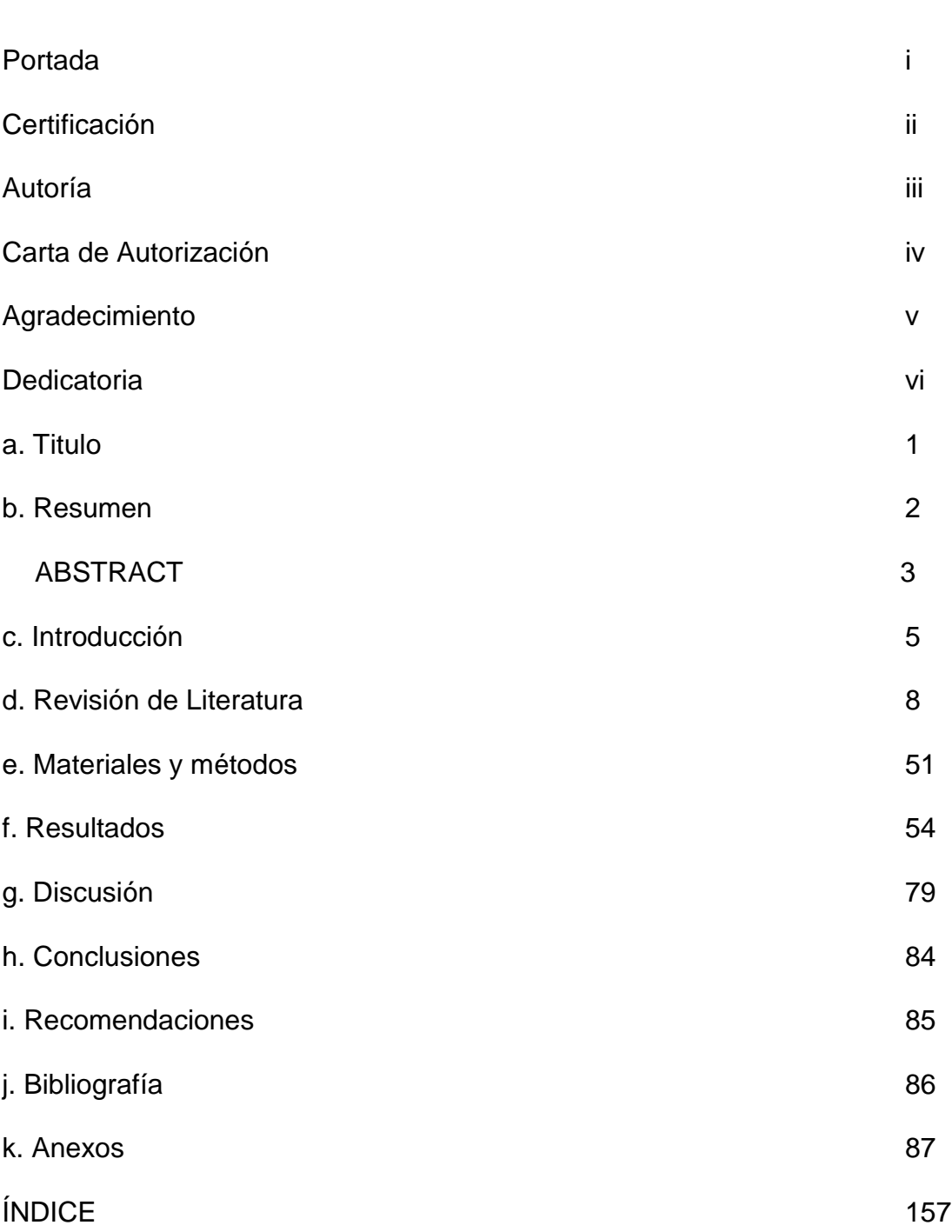